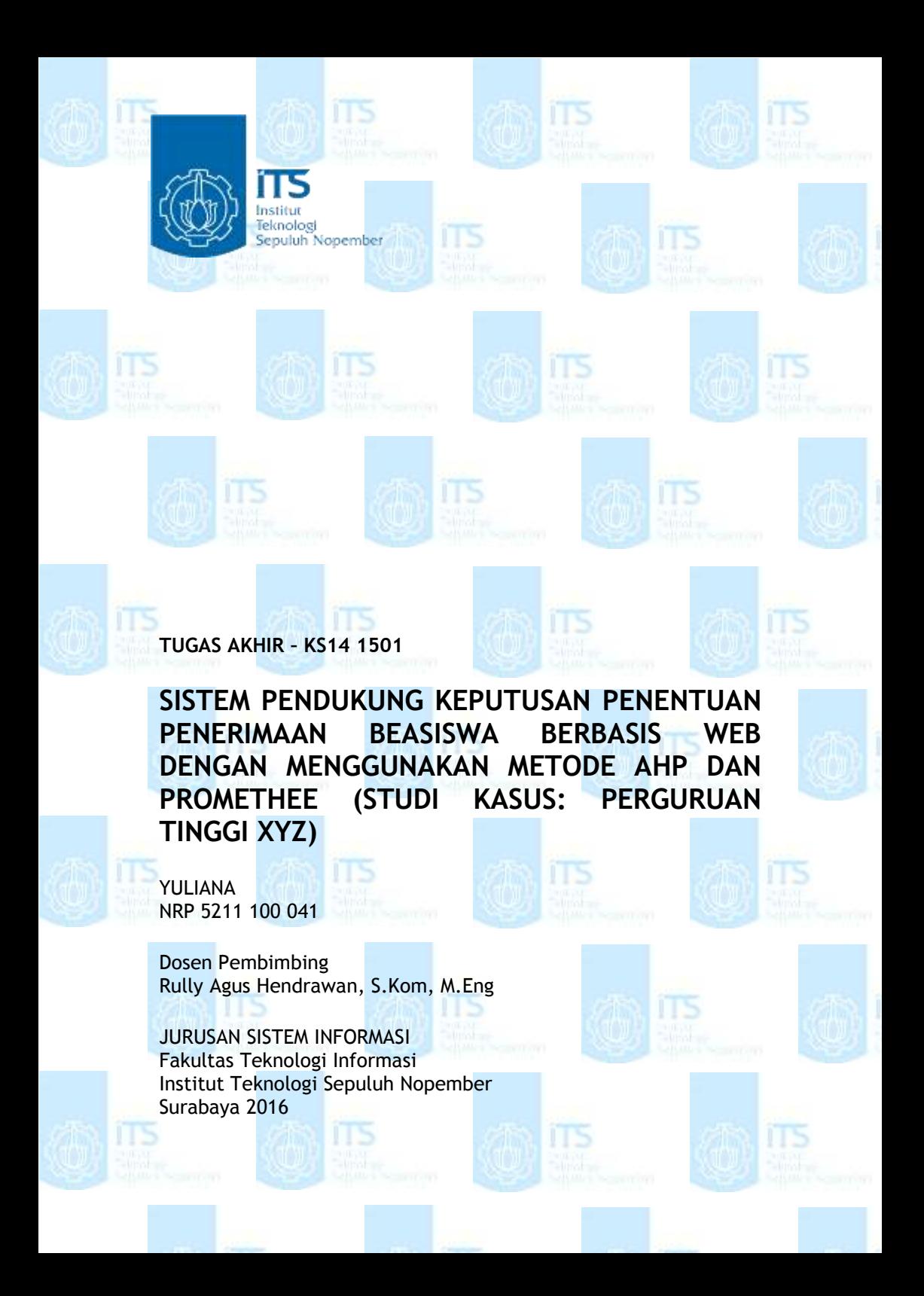

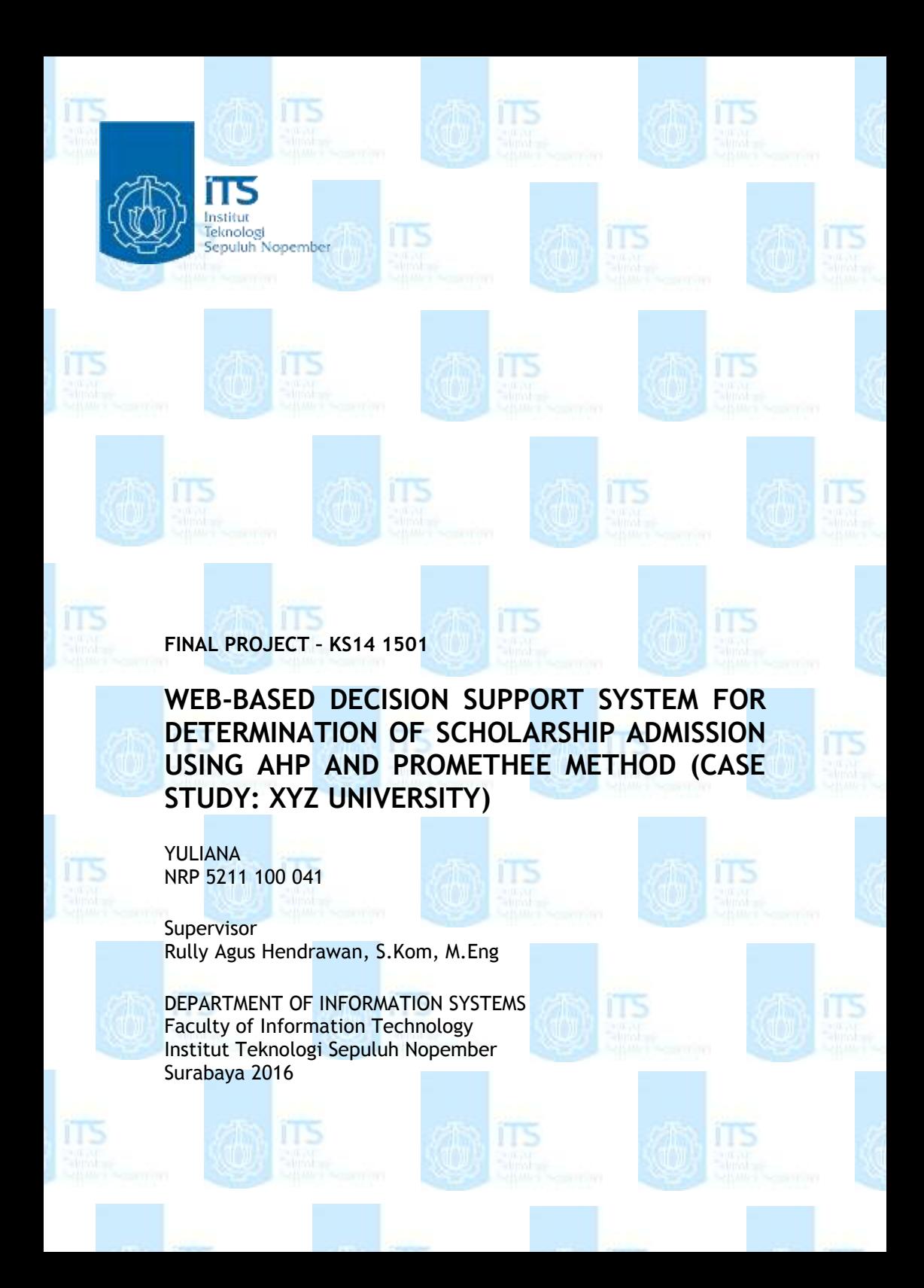

### **LEMBAR PENGESAHAN**

## SISTEM PENDUKUNG KEPUTUSAN PENENTUAN PENERIMAAN BEASISWA BERBASIS WEB DENGAN MENGGIINAKAN METODE AHP DAN PROMETHEE (STUDI KASUS: PERGURUAN TINGGI XYZ) **TUGAS AKHIR**

Disusun untuk Memenuhi Salah Satu Svarat Memperoleh Gelar Sarjana Komputer

pada

Jurusan Sistem Informasi Fakultas Teknologi Informasi Institut Teknologi Sepuluh Nopember

Oleh:

## YULIANA NRP 5211 100 041

Surabaya, Januari 2016

**KETUA JURUSAN SISTEM INFORMASI** 

MM

FKNOL

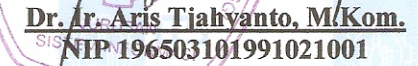

**LEMBAR PERSETILITAN** SISTEM PENDUKUNG KEPUTUSAN PENENTUAN PENERIMAAN BEASISWA BERBASIS WEB DENGAN **MENGGUNAKAN METODE AHP DAN PROMETHEE** (STUDI KASUS: PERGURUAN TINGGI XYZ)

#### **TUGAS AKHIR**

Disusun untuk Memenuhi Salah Satu Syarat Memperoleh Gelar Sarjana Komputer

pada

Jurusan Sistem Informasi Fakultas Teknologi Informasi Institut Teknologi Sepuluh Nopember

Oleh:

#### **YULIANA** NRP 5211 100 041

Disetujui Tim Penguji:

Periode Wisuda

Tanggal Ujian : 13 Januari 2016  $\cdot$  Maret 2016

Rully Agus Hendrawan, S.Kom., M.Eng.

Wiwik Anggraeni, S.Si., M.Kom.

Faisal Mahananto, S.Kom., M.Eng., Ph.D.

 $(Pembimbing \n$ 

Zult

 $d$ Wit (Penguji I)  $\cup$  17 Penguji II)

## **KATA PENGANTAR**

Puji syukur kehadirat Allah SWT atas limpahan rahmat dan karunia-Nya sehingga penulis mendapatkan kelancaran dalam menyelesaikan laporan Tugas Akhir dengan judul "**Sistem Pendukung Keputusan Penentuan Penerimaan Beasiswa Berbasis Web dengan Mengugunakan Metode AHP dan PROMETHEE (Studi Kasus: Perguruan Tinggi XYZ)"** yang disusun dalam rangka memenuhi salah satu syarat untuk memperoleh gelar sarjana pada Jurusan Sistem Informasi, Fakultas Teknologi Informasi, Institut Teknologi Sepuluh Nopember Surabaya.

Terima kasih untuk seluruh pihak yang telah membantu dalam penyusunan tugas akhir ini, diantarannya:

- Ibu Mahesti Dwirini, selaku Kepala AAK yang telah memberikan kesempatan bagi penulis untuk melakukan penelitian di Perguruan Tinggi XYZ.
- Bapak Dr. Ir. Aris Tjahyanto, M.Kom., selaku Kepala Jurusan Sistem Informasi, Institut Teknologi Sepuluh Nopember.
- Bapak Tony Dwi Susanto, S.T., M.T., Ph.D selaku Ketua program Studi S1 Jurusan Sistem Informasi, Institut Teknologi Sepuluh Nopember.
- Bapak Rully Agus Hendrawan, S.Kom., M.Eng., selaku dosen pembimbing yang telah memberikan arahan, bimbingan, wawasan, dan dukungan dalam penyusunan tugas akhir ini.
- Ibu Wiwik Anggraeni S.Si., M.Kom. dan Bapak Faisal Mahananto S.Kom., M.Eng., Ph.D, selaku dosen penguji yang telah memberikan kritik dan masukan yang bersifat membangun untuk peningkatan kualitas tugas akhir ini.

Penelitian ini diharapkan dapat memberikan manfaat bagi pembaca dan menambah referensi penelitian dalam

permasalahan analisis multikriteria. Akhir kata, menyadari masih terdapat ketidak sempurnaan dalam pengerjaan tugas akhir ini, sehingga kritik dan saran membangun akan bermanfaat bagi penulis.

Surabaya, Januari 2016

Penulis

# **DAFTAR ISI**

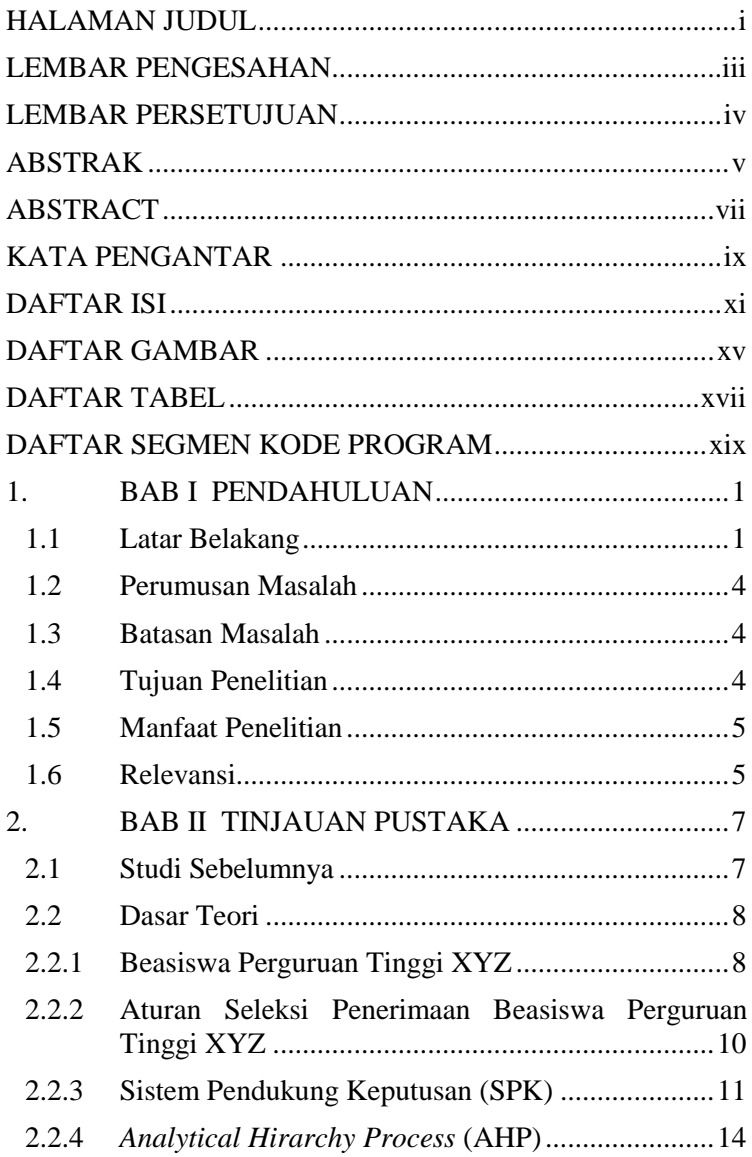

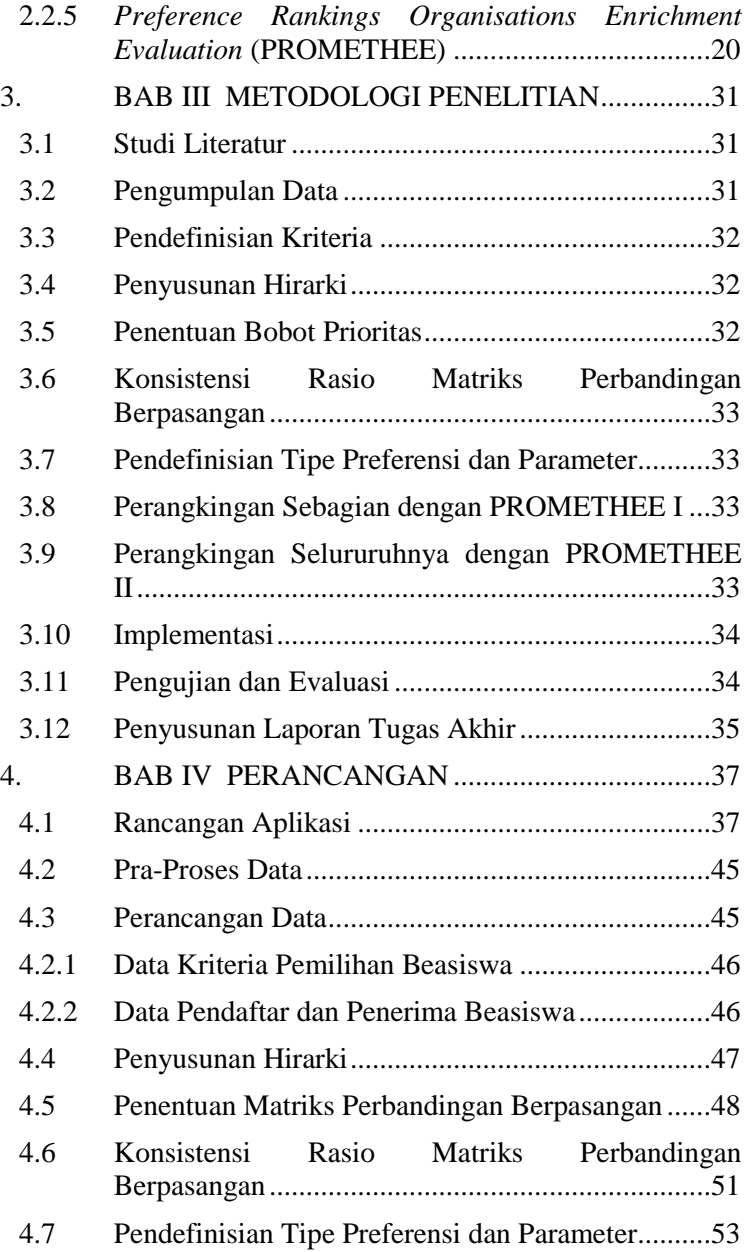

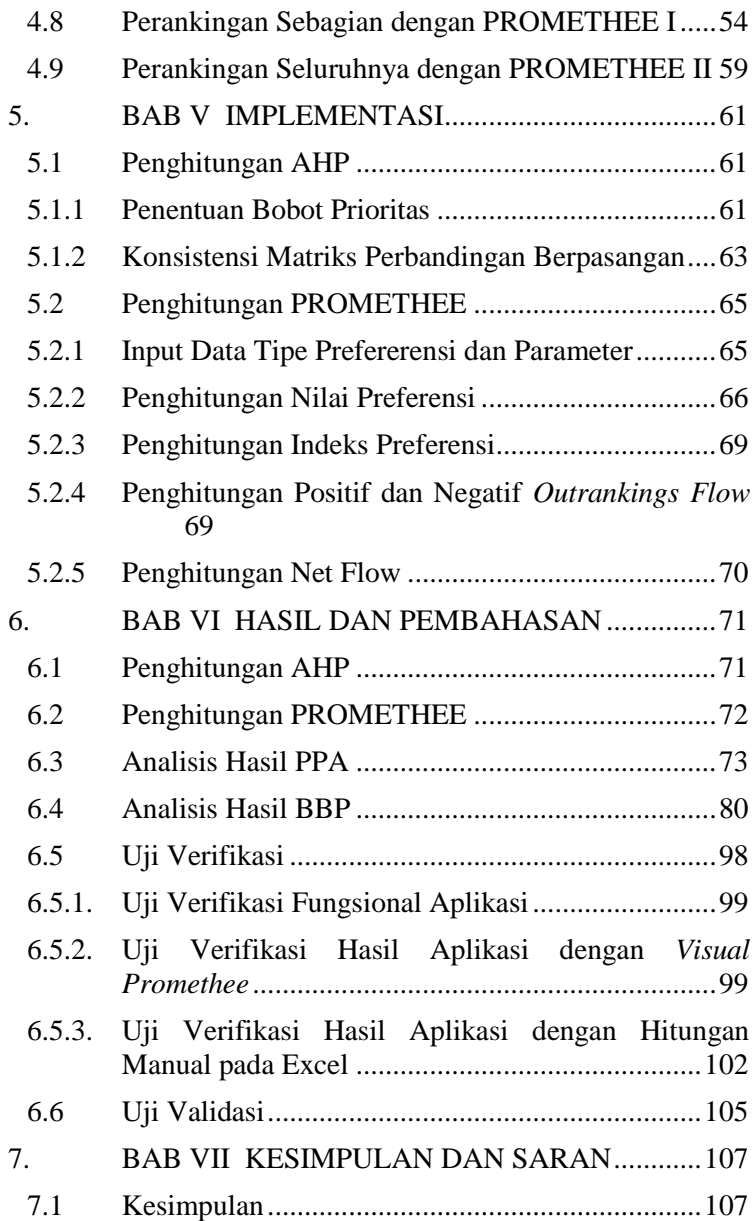

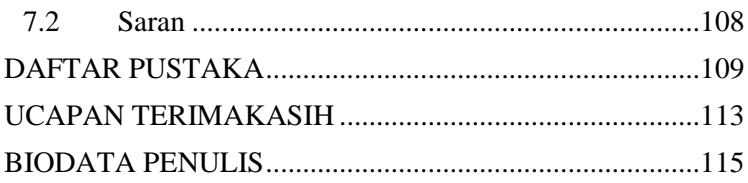

# **DAFTAR GAMBAR**

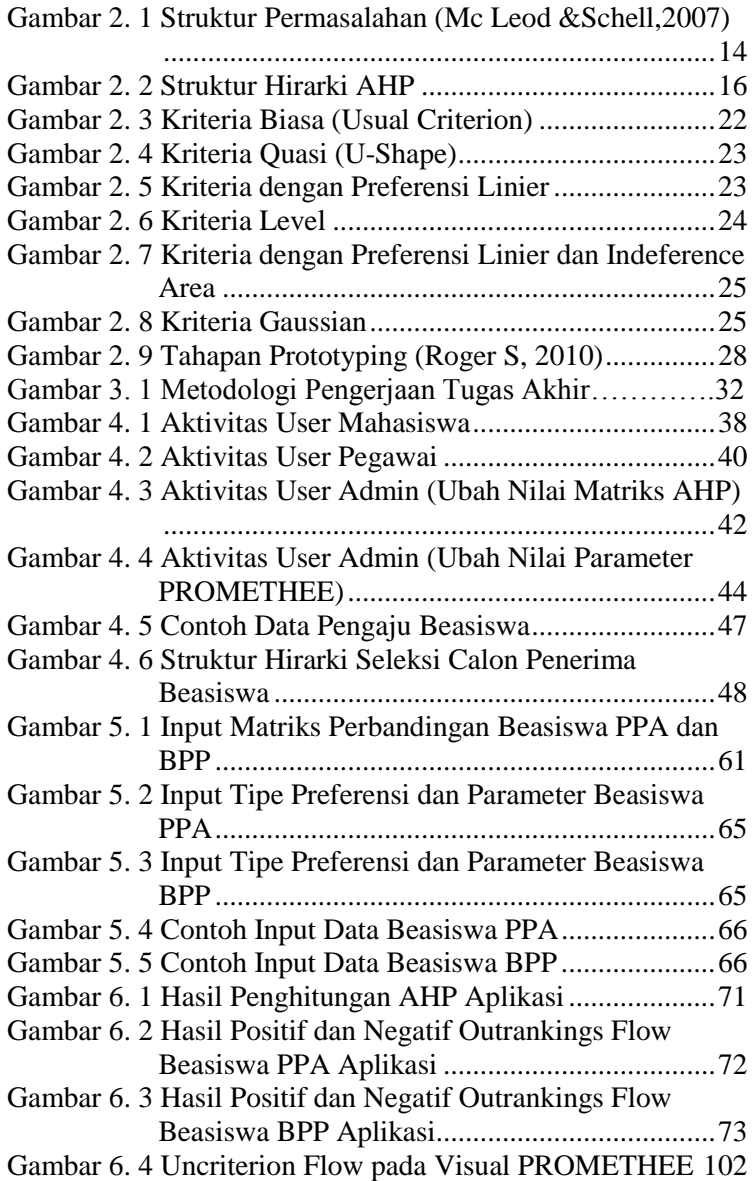

# **DAFTAR TABEL**

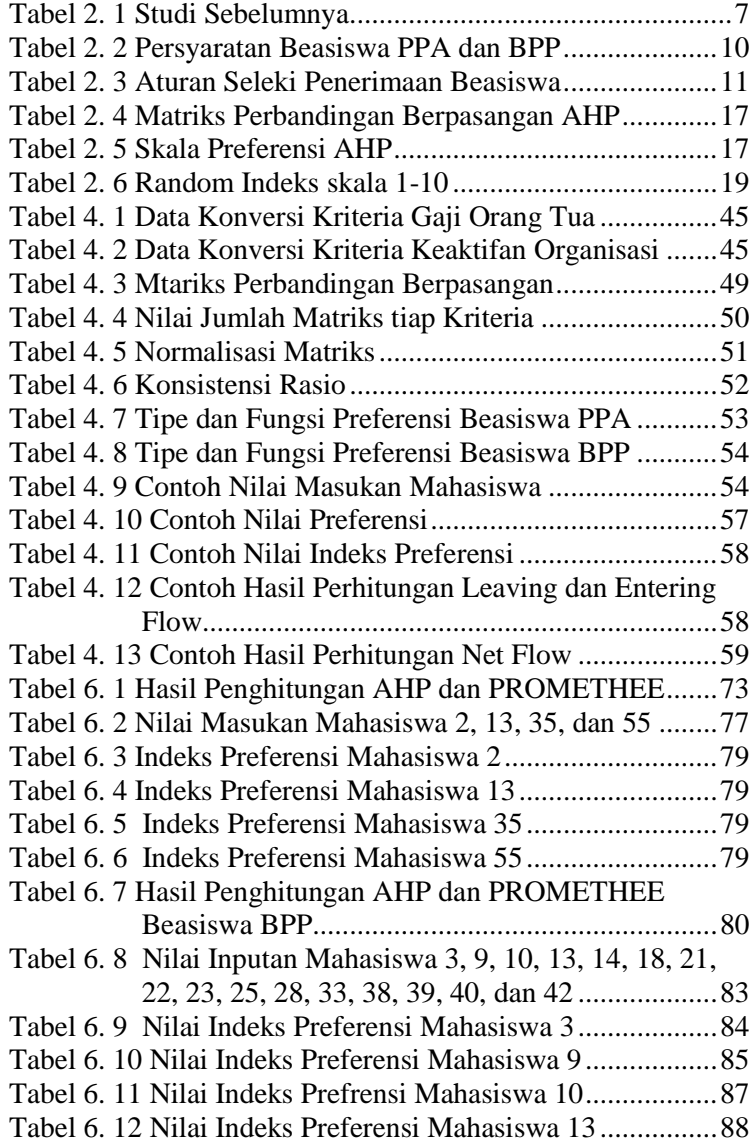

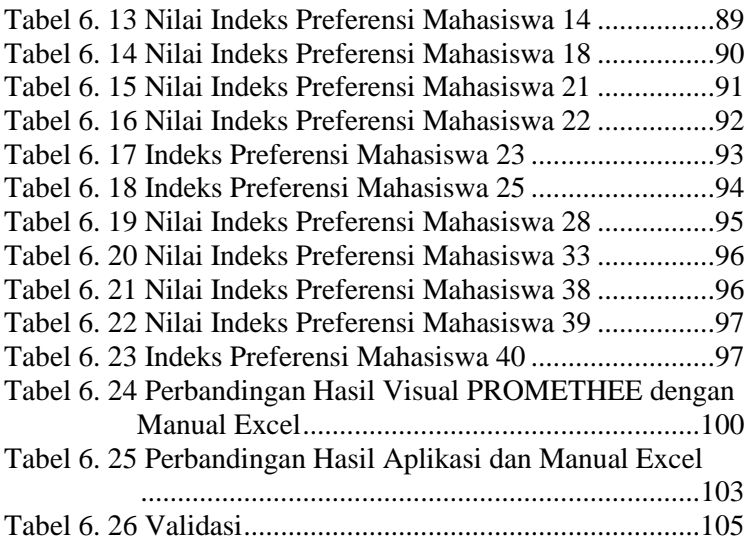

# **RABI PENDAHULUAN**

Pada bab ini, akan dijelaskan mengenai latar belakang masalah yang menyebabkan studi kasus ini diangkat menjadi tugas akhir, perumusan masalah pengerjaan tugas akhir, batasan masalah pengerjaan tugas akhir, tujuan pengerjaan tugas akhir, manfaat yang dapat diambil dari hasil tugas akhir, serta relevansi hasil tugas akhir terhadap bidang keilmuan jurusan dan laboratorium.

## **1.1 Latar Belakang**

Beasiswa merupakan suatu bentuk penghargaan terhadap siswa maupun mahasiswa selama menjalani pendidikan. Pemberian beasiswa ini diberikan oleh lembaga pendidikan maupun pihak luar kepada mereka yang berprestasi dan kurang mampu dalam menyelesaikan pendidikannya. Beasiswa dapat dikatakan sebagai pembiayaan yang tidak bersumber dari pendanaan sendiri atau orang tua, akan tetapi diberikan oleh pemerintah, perusahaan swasta, kedutaan, universitas, serta lembaga pendidik atau peneliti, atau juga dari kantor tempat bekerja yang karena prestasi seorang karyawan dapat diberikan kesempatan untuk meningkatkan kapasitas sumber daya manusianya melalui pendidikan. Biaya tersebut diberikan kepada yang berhak menerima, terutama berdasarkan klasifikasi, kualitas, dan kompetensi si penerima beasiswa [1]. Peraturan pemerintah nomor 48 tahun 2008 tentang Pendanaan Pendidikan, Bagian Kelima, Pasal 27 ayat (1), menyebutkan bahwa pemerintah dan pemerintah daerah sesuai kewenangannya memberi bantuan biaya pendidikan atau beasiswa kepada peserta didik yang orang tua atau walinya tidak mampu membiayai pendidikannya. Pada Pasal 27 ayat (2), menyebutkan bahwa Pemerintah dan pemerintah daerah sesuai dengan kewenangannya dapat memberi beasiswa kepada peserta didik yang berprestasi [2].

Pemberian beasiswa ditujukan kepada mehasiswa berprestasi dan kurang mampu untuk menjamin mutu pendidikan.

Disetiap institusi ada suatu badan yang menangani beasiswa. Salah satunya Administrasi Akademik dan Kemahasiswaan (AAK) Perguruan Tinggi XYZ yang mengelola program beasiswa tiap semesternya. Beasiswa didapatkan dari beberapa perusahaan maupun instansi pemerintah. Beasiswa dikelompokkan menjadi dua hal yaitu beasiswa yang dikelola pihak AAK dan penyelenggara besiswa itu sendiri. Dan ada beasiswa yang diberikan oleh Perguruan Tinggi XYZ ditangani langsung oleh Pembantu Ketua II Bidang Sumber Daya yaitu beasiswa Prestasi dan Non Prestasi. Dalam hal ini peneliti fokus pada beasiswa yang dikelola pihak AAK. Beasiswa yang diseleksi oleh AAK yaitu Bantuan Belajar Pendidikan (BBP), Peningkatan Prestasi Akademik (PPA) [3]. Dalam melakukan seleksi pihak AAK berdasarkan pada kriteria yang telah ditentukan yaitu IPK, semester, keaktifan organisasi, gaji, dan tanggungan orang tua. Proses seleksi masih dilakukan secara manual tanpa ada sebuah sistem sehingga penilaian secara subyektif masih sering terjadi yang mengakibatkan sebuah putusan kurang efisien. Hal tersebut juga mengakibatkan penerima tidak tepat sesuai aturan yang ditentukan. Proses seleksi dilakukan dengan menggunakan MS Excel dengan melihat kriteria satu persatu apakah memenuhi atau tidak.

Permasalahan ini termasuk dalam permasalahan semi terstruktur. Permasalahan semi terstruktur yaitu permasalahan yang menjembatani antara pemecah masalah dengan sistem [4]. Dalam menentukan penerima beasiswa baik AAK maupun pembantu rektor tidak hanya menggunakan prosedur yang digunakan namun juga terdapat beberapa kebijakan pembuat keputusan yang dapat mempengaruhi pengambilan keputusan sehingga dalam permalasahan ini diselesaikan dengan sebuah sistem pendukung keputusan.

Selain itu permasalahan termasuk dalam *multi-criteria decision making* (MCDM). MCDM membantu untuk menemukan alternatif terbaik dari beberapa alternatif kriteria

yang telah disediakan [5]. MCDM diperkenalkan pada awal tahu 1970 sebagai bidang yang menjanjikan dan penting dalam penelitian. Sejak saat itu, jumlah kontribusi baik teori dan model yang digunakan sebagai dasar pengambilan keputusan secara sistematis dan rasional dengan multi-kriteria terus meningkat dengan stabil [6]. Terdapat berbagai metode dalam MCDM salah satunya adalah AHP dan PROMETHEE [7].

Metode AHP digunakan karena mampu menstruktur masalah kedalam sebuah hirarki berdasarkan kriteria sehingga struktur masalah dapat mengikat menjadi bagian terkecil. Kelemahan metode ini yaitu dapat terjadi penggantian nilai baik dan nilai buruk pada kriteria yang ada. Selain itu jumlah perbandingan berpasangan yang dibuat menjadi sangat besar, spesifiknya :  $n(n-1)/2$  [8].

*Preference Ranking Organization Method of Enrichment Evaluation* (PROMETHEE) merupakan suatu metode penentuan urutan atau prioritas dalam analisis multikriteria. Dari prioritas yang ada digunakan penilaian dalam hubungan *outranking* [9]. PROMETHEE merupakan metode perangkingan yang paling efektif karena kesederhanaan, kejelasan, dan kestabilannya [9] Kekurangan dari metode ini yaitu pendefinisian nilai prefensi pembuat keputusan dalam kaitannya dengan kriteria yang dipertimbangkan. PROMETHEE tidak memiliki acuan yang jelas sebagai pedoman dalam pembobotan [10], hal tersebut dapat diasumsikan bahwa pembuat keputusan mampu membobotkan kriteria secara tepat karena tidak ada panduan yang jelas dalam menentukan bobot [8]. Hal tersebut akan diatasi dengan metode AHP yakni permasalahan akan distrukturisasi dengan menggunakan bobot tiap kriteria.

Penelitian terkait sudah pernah dilakukan oleh Macharis, et al [8] dalam penelitiannya yang berjudul *PROMETHEE and AHP: The design of operational synergies in multicriteria analysis. Strengthening PROMETHEE with ideas of AHP*. Dalam jurnal tersebut dibahas mengenai kelebihan dan kelemahan metode *AHP* dan *Promethee* dalam analisis multikriteria. Penelitian mengenai multikriteria juga dilakukan oleh Turcksin, et al [10] yang berjudul *A combined AHP-PROMETHEE approach for selecting the most appropriate policy scenario to stimulate a clean vehicle fleet.*  Didalam jurnal tersebut metode AHP digunakan untuk menentukan hirarki dan bobot tiap kriteria sedangkan PROMETHEE digunakan dalam melakukan perankingan. Jurnal diatas menjadi acuan utama dalam penelitian ini. Dalam tugas akhir ini kriteria pemilihan beasiswa mengacu pada IPK, pendapatan atau gaji, dan kriteria lainnya. Luaran dari tugas akhir ini yaitu berupa aplikasi berbasis web yang nantinya dapat digunakan oleh pihak AAK dalam menentukan penerima beasiswa.

# **1.2 Perumusan Masalah**

Berdasarkan Permasalahan yang akan diselesaikan dalam tugas akhir ini bagaimana memberikan solusi untuk mengurangi tingkat subyektifitas pihak penyalur beasiswa serta memberikan rekomendasi penerima beasiswa yang tepat.

## **1.3 Batasan Masalah**

Untuk menghasilkan pembahasan yang jelas dan terarah dalam pengerjaan tugas akhir ini, ada beberapa batasan masalah yang harus diperhatikan, yaitu sebagai berikut:

- 1. Kriteria yang digunakan dalam pembangunan sistem ini berdasarkan pada kriteria yang selama ini digunakan oleh pihak AAK yaitu IPK, semester, keaktifan organisasi, gaji, dan tanggungan orang tua.
- 2. Beasiswa yang dipilih adalah PPA dan BBP.
- 3. Beasiswa PPA dan BPP memiliki bobot yang sama.

# **1.4 Tujuan Penelitian**

Berdasarkan rumusan masalah yang telah dijelaskan sebelumnya, maka tujuan yang akan dicapai dalam tugas akhir ini adalah:

1. Menghasilkan suatu rekomendasi daftar penerima beasiswa bagi Perguruan Tinggi XYZ.

2. Membangun Sistem Pendukung Keputusan penentuan penerima beasiswa dengan menggunakan metode AHP dan PROMETHEE.

## **1.5 Manfaat Penelitian**

Manfaat yang dapat diperoleh dari tugas akhir ini adalah:

- 1. Menambah referensi penelitian dalam bidang Sistem Pendukung Keputusan khususnya tentang metode AHP dan PROMETHEE sehingga dapat digunakan sebagai penelitian selanjutnya.
- 2. Hasil penelitian dapat memudahkan pihak AAK dalam melakukan seleksi beasiswa.
- 3. Hasil penelitian dapat digunakan sebagai bahan pertimbangan dalam memilih penerima beasiswa secara efisien.

## **1.6 Relevansi**

Penelitian Tugas Akhir ini memiliki keterkaitan terhadap perkembangan penelitian yang dilakukan laboratorium Sistem Pengambilan Keputusan-Intelegensia Bisnis, yaitu AHP dan PROMETHEE. Adapun mata kuliah yang terkait dengan penelitian ini adalah Sistem Pendukung Keputusan dan Manajemen Rantai Pasok.

# **2. BAB II TINJAUAN PUSTAKA**

Pada bab ini, akan dijelaskan mengenai referensi yang berkaitan dengan tugas akhir ini. Terdiri dari penjelasan mengenai studi sebelumnya dan dasar teori.

## **2.1 Studi Sebelumnya**

Pada bagian ini, akan dijelaskan mengenai studi-studi sebelumnya yang terkait dan mendukung tugas akhir ini. Terdiri dari penjelasan mengenai hasil pada studi sebelumnya serta persamaan dan perbedaan studi sebelumnya dengan tugas akhir ini. Penjelasan mengenai studi sebelumnya ditunjukkan pada Tabel 2.1.

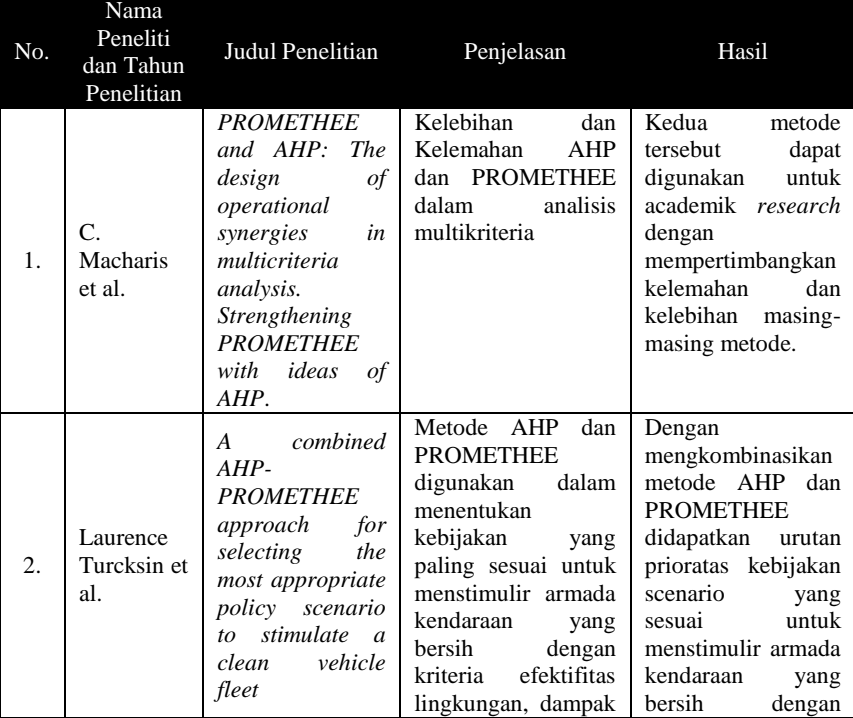

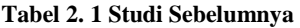

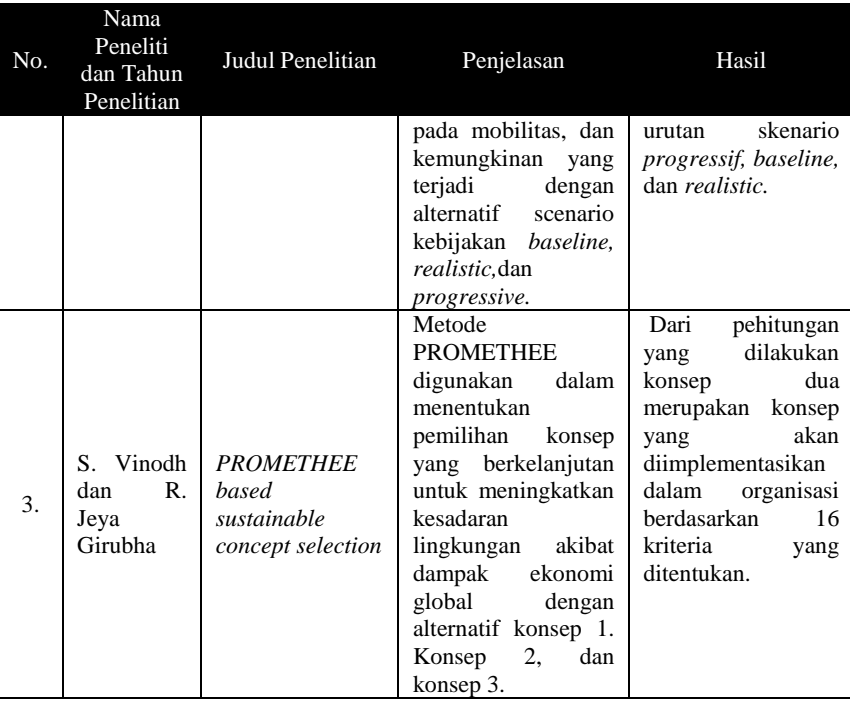

## **2.2 Dasar Teori**

Pada bagian ini, akan dijelaskan mengenai teori-teori yang digunakan sebagai pendukung dan pedoman dalam pengerjaan tugas akhir ini. Terdiri dari penjelasan mengenai beasiswa perguruan tinggi XYZ, aturan seleksi penerimaan beasiswa perguruan tinggi XYZ, Sistem Pendukung Keputusan, *Analytical Hirarchy Process* (AHP), PROMETHEE.

## **2.2.1 Beasiswa Perguruan Tinggi XYZ**

Perguruan Tinggi XYZ merupakan salah satu perguruan tinggi swasta di Surabaya yang memiliki ribuan mahasiswa. Perguruan tinggi ini telah berdiri sejak tahun 1983 yang berfokus pada bisnis dan teknologi. Pemberian beasiswa merupakan salah satu program yang diberikan oleh institusi baik pemerintah maupun institut sendiri dalam meningkatkan prestasi belajar mahasiswa dan untuk membantu mahasiswa yang berprestasi yang sedang dalam keterbatasan finansial atau tidak. Pendidikan merupakan salah satu upaya untuk meningkatkan kesejahteraan masyarakat dan bangsa dalam mewujudkan masa depan yang lebih baik. Lebih dari itu, pendidikan merupakan investasi jangka panjang yang akan menyangga eksistensi sebuah bangsa [11].

Beasiswa pada Perguruan Tinggi XYZ dikelompokkan menjadi dua hal yaitu beasiswa yang dikelola pihak AAK dan penyelenggara besiswa itu sendiri. Beasiswa yang diseleksi oleh AAK yaitu Peningkatan Prestasi Akademik (PPA) dan Bantuan Belajar Pendidikan (BBP). Beasiswa yang diberikan oleh Perguruan Tinggi XYZ yang ditangani langsung oleh Pembantu Ketua II Bidang Sumber Daya yaitu Beasiswa Prestasi dan Non Prestasi. Semua persyaratan yang diajukan oleh pemohon akan ditangani oleh bagian AAK kemudian akan diberikan kepada Pembantu Ketua II Bidang Sumber Daya. [3]. Proses seleksi masih dilakukan secara manual tanpa ada sebuah sistem sehingga penilaian secara subyektif masih sering terjadi yang mengakibatkan sebuah putusan kurang efektif dan efisien. Proses seleksi dilakukan dengan menggunakan MS Excel dengan melihat kriteria satu persatu apakah memenuhi atau tidak yang mengakibatkan pihak AAK mengalami kesulitan karena banyaknya pemohon beasiswa, sedikitnya kuota, dan kriteria yang digunakan sehingga dibutuhkan sebuah sistem penentuan penerima beasiswa dengan menggunakan metode AHP dan PROMETHEE.

Penentuan beasiswa PPA dan BPP didasarkan pada kriteria yang telah ditentukan yaitu IPK, semester, keaktifan organisasi, gaji, dan tanggungan orang tua. Berikut merupakan ketentuan dalam mengajukan beasiswa PPA dan BBP secara umum :

- a. Jenjang S1/ Diploma IV minimal semester 2 dan maksimal semester 8 (belum dinyatakan lulus pada tahun 2015)
- b. Jenjang Diploma III minimal semester 2 dan maksimal semester 6 (belum dinyatakan lulus pada tahun 2015)
- c. Fotokopi Kartu Tanda Mahasiswa (KTM) 4 lembar (dibelakang diberi nomor hp yang bisa dihubungi).
- d. Fotokopi atau cetakan Kartu Rencana Studi (KRS) 1 lembar.
- e. Fotokopi surat keterangan aktif 2 lembar.
- f. Fotokopi Kartu Keluarga (KK) 2 lembar.
- g. Surat pernyataan tidak sedang menerima beasiswa dari sumber lain disahkan oleh Kabag. Kemahasiswaa.
- h. Surat Rekomendasi dari Kaprodi tiap Jurusan.

Berikut syarat khusus dari kedua beasiswa tersebut :

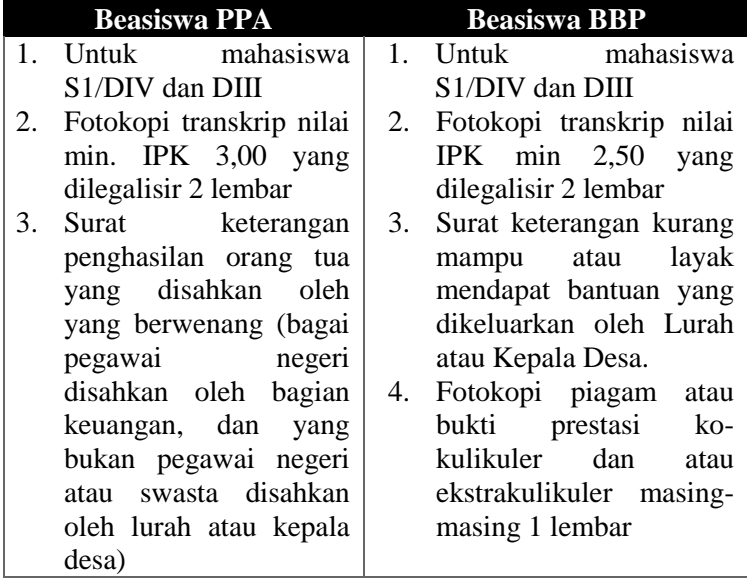

#### **Tabel 2. 2 Persyaratan Beasiswa PPA dan BPP**

# **2.2.2 Aturan Seleksi Penerimaan Beasiswa Perguruan Tinggi XYZ**

Tabel 2.3 menunjukkan aturan yang digunakan dalam melakukan seleksi penerimaan beasiswa.

|    | <b>Beasiswa PPA</b>      | <b>Beasiswa BBP</b> |                         |  |  |  |
|----|--------------------------|---------------------|-------------------------|--|--|--|
| 1. | Terdaftar sebagai        |                     | 1. Terdaftar<br>sebagai |  |  |  |
|    | aktif<br>mahasiswa       |                     | aktif<br>mahasiswa      |  |  |  |
|    | Perguruan Tinggi XYZ.    |                     | Perguruan Tinggi XYZ.   |  |  |  |
|    | 2. Nilain min IPK 3,00.  | 2.                  | Nilai min IPK diatas    |  |  |  |
| 3. | Aktif mengikuti kegiatan |                     | 2,50.                   |  |  |  |
|    | akademik<br>diluar       | 3.                  | Aktif<br>mengikuti      |  |  |  |
|    | minimum 1 kali.          |                     | diluar<br>kegiatan      |  |  |  |
| 4. | Kuota 50 orang yang      |                     | akademik minimum 1      |  |  |  |
|    | layak<br>dinyatakan      |                     | kali.                   |  |  |  |
|    | menerima beasiswa.       | 4.                  | Terdapat<br>surat       |  |  |  |
| 5. | Memiliki<br>prestasi     |                     | keterangan<br>kurang    |  |  |  |
|    | minimum satu kali.       |                     | mampu                   |  |  |  |
|    |                          | 5.                  | Memiliki<br>prestasi    |  |  |  |
|    |                          |                     | minimum satu kali.      |  |  |  |
|    |                          | 6.                  | Kuota sebesar 50 orang  |  |  |  |
|    |                          |                     | yang dinyatakan layak   |  |  |  |
|    |                          |                     | menerima beasiswa.      |  |  |  |
|    |                          |                     |                         |  |  |  |

**Tabel 2. 3 Aturan Seleki Penerimaan Beasiswa** 

## **2.2.3 Sistem Pendukung Keputusan (SPK)**

Konsep Sistem Pendukung Keputusan (SPK) atau *Decision Support Systems* (DSS) pertama kali dikenalkan oleh Michael S. Scott Morton pada tahun 1970-an dengan istilah *Management Decision System.* Mc Leod mendefinisikan sistem pendukung keputusan merupakan sistem penghasil informasi yang ditujukan pada suatu masalah yang harus dibuat oleh manajer [12]. Turban mendefinisikan SPK sebagai sebuah sistem komputer berbasis informasi *interaktif*, *fleksibel*, dan mudah beradaptasi, terutama dikembangkan untuk mendukung solusi dari masalah manajemen nonterstruktur untuk meningkatkan pengambilan keputusan [13].

Menurut (Litlle, 1999) sistem pendukung keputusan merupakan suatu system informasi berbasis komputer yang menghasilkan berbagai alternatif keputusan untuk membantu manajemen dalam menangani berbagai permasalahan yang terstruktur ataupun tidak terstruktur dengan menggunakan data atau model. Secara lengkap Mc Leod [12] mendefinisikan SPK sebagai sistem yang digunakan untuk mendukung manajer atau pihak pengambil keputusan dalam membuat keputusan dalam memecahkan masalah pada berbagai tingkatan.

# **2.2.3.1 Tujuan Sistem Pendukung Keputusan**

 Menurut Mc Leod [12], tujuan Sistem Pendukung Keputusan (SPK) memiliki tiga tujuan yang harus dicapai, yakni :

- a. Membantu manajer dalam mengambil keputusan guna memecahkan masalah semi terstruktur.
- b. Mendukung penilaian manajer bukan mencoba menggantikannya.
- c. Meningkatkan efektifitas pengambilan keputusan manajer daripada efisiensinya.

# **2.2.3.2 Komponen Sistem Pendukung Keputusan**

 Dalam membangun sebuah sistem pendukung keputusan dibutuhkan sebuah komponen sebagai berikut [13] :

a. *Data Management*

 Komponen data manajemen meliputi database yang mengandung data yang relevan dengan kondisi yang ada dan dikelola oleh sebuah sistem yang disebut *database managemengt system (DBMS)*.

b. *Model Management*

Manajemen model merupakan sebuah paket perangkat lunak yang didalamnya berisi model-model finansial, statistikal, *management science*, atau analitis, dan management software yang diperlukan.

c. *Knowledge Management*

Manajemen pengetahuan merupakan sebuah komponen atau subsistem yang dapat mendukung subsitem lain atau bertindak sebagai komponen yang berdiri sendiri (*independent*).

d. *User Interface*

Komponen antarmuka pengguna merupakan sebuah media tempat komunikasi antara pengguna dan sistem.

e. *User*

Dalam komponen ini terdapat pengguna, manajer, dan pengambil keputusan.

# **2.2.3.3 Tahapan Pembuatan Sistem Pendukung Keputusan**

Sebelum melakukan rancang bangun sistem pendukung keputusan terdapat beberapa tahapan yang harus diperhatikan [13], yang diharapkan dapat menghasilkan alternatif informasi sebagai dasar pengambilan keputusan. Tahapan tersebut antara lain sebagai berikut :

a. *Intellegence Phase*

Merupakan fase dimana akan dilakukan pengamatan secara langsug terhadap masalah yang akan dihadapi pada suatu organisasi yang terdiri dari pencarian, pendeteksian, serta proses pengenalan masalah. Dalam hal ini akan ditentukan juga tujuan organisasi yang akan menjadi acuan dalam pembuatan sistem pendukung keputusan.

b. *Design Phase*

Merupakan fase perancangan atau design pemikiran yang mengacu pada hasil dari tahap *intelligence*. Pada tahap ini akan diperoleh rencana alternatif maupun perancangan model. Serta dilakukan analisa terhadap alternatif tindakan yang dapat dilakukan.

c. *Choice Phase*

Merupakan fase pemilihan alternatif dari beberapa alternatif potensial yang telah ditentukan pada fase kedua. Hasil pemilihan tersebut kemudian akan diimplementasikan dalam proses pengambilan keputusan. Pada fase ini juga akan dilakukan analisa terhadap model yang sudah dipilih.

#### d. *Implementation Phase*

Fase dimana merupakan pelaksanaan dari keputusan yang telah diambil. Hasil dari pemilihan alternatif akan digunakan sebagai acuan dalam menyelesaikan masalah. Pada fase ini perlu disusun serangkaian tindakan yang terencana, sehingga hasil keputusan dapat dipantau dan disesuaikan apabila diperlukan perbaikan-perbaikan.

### **2.2.3.4 Pengambilan Keputusan**

Dalam melakukan pengambilan keputusan seorang manager menggunakan kemampuan, pengalaman, ilmu, dan instuisi yang dimilikinya dalam menyelesaikan masalah sehingga proses pengambilan keputusan dikatakan tidak terstruktur. Sistem komputer digunakan dalam menyelesaikan masalah dengan menggunakan metodologi tertentu sehingga pengambilan keputusannya terstruktur dan sistematis. Sistem Pendukung Keputusan digunakan untuk menjembatani antara komputer dan manager dalam menyelesaikan masalah. McLeod & Schell [4] membagi struktur masalah menjadi tiga bagian yaitu permalahan semi-terstruktur, terstruktur, dan tidak terstruktur yang dilukiskan dalam Gambar 2.1 :

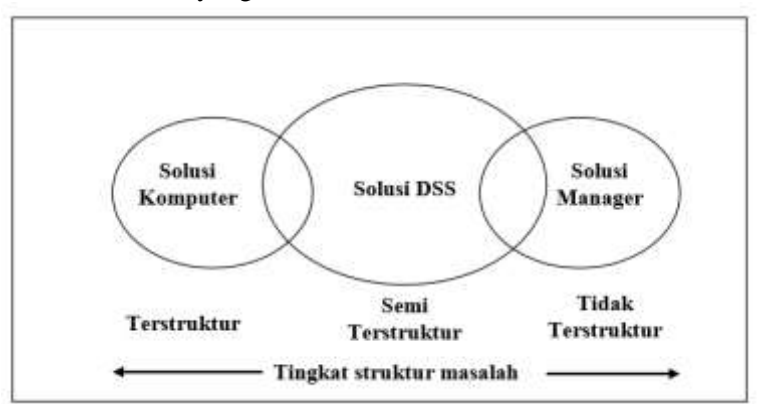

**Gambar 2. 1 Struktur Permasalahan (Mc Leod &Schell,2007)** 

## **2.2.4** *Analytical Hirarchy Process* **(AHP)**

AHP (*Analytical Hirarchy Process*) dikembangkan oleh Saaty untuk mencari ranking atau urutan prioritas dari berbagai alternatif dalam pemecahan suatu permasalahan. *Analytical Hierarchy Process* (AHP) merupakan satu model yang fleksibel yang dapat digunakan untuk memecahkan masalah yang kompleks, tidak terstruktur, strategik dan dinamik menjadi bagian-bagiannya, serta mengatur variabel dalam suatu hirarki. Kemudian tingkat kepentingan variabel diberi nilai numerik secara subyektif berdasarkan tingkat kepentingannya kemudian dibandingkan dengan variabel lain. Dari berbagai pertimbangan tersebut kemudian dilakukan sintesa untuk menetapkan variabel yang memiliki prioritas tertinggi dan berperan untuk mempengaruhi hasil pada sistem tersebut [14].

Dalam metode AHP inputan berdasarkan persepsi manusia yang dianggap sebagai ekspert . Kriteria ekspert yaitu mengerti akan permasalahan yang terjadi, merasakan akibat suatu masalah atau punya kepentingan terhadap masalah tersebut. Selain itu dalam AHP diuji konsistensi penilaiannya. Bila terjadi penyimpangan yang terlalu jauh dari nilai konsistensi sempurna maka penilaian perlu diperbaiki atau hierarki harus distruktur ulang.

# **2.2.4.1 Prinsip-Prinsip AHP**

Metode AHP terbagi menjadi tiga prinsip yang harus dipahami sebagai berikut [8] :

a. Pembuatan Hirarki (*Contruction of hierachy*)

Masalah yang memiliki struktur kompleks akan dibagi menjadi bagian-bagian secara hirarki agar lebih jelas. Untuk mendapatkan hasil yang akurat akan dibagi terhadap unsur-unsur atau kriteria-kriteria hingga tidak dapat dibagi lagi, sehingga didapatkan beberapa persoalan yang akan dipecahkan. Pendefinisian tujuan dari yang umum sampai khusus, dimana tingkat paling atas adalah tujuan dan diikuti tingkat kriteria, subkriteria dan seterusnya ke bawah sampai pada tingkat yang paling bawah adalah tingkat alternatif. Penyusunan hirarki bertujuan untuk memudahkan pengambil keputusan dalam menganalisis dan menarik kesimpulan terhadap permasalahan. Untuk lebih jelasnya ditunjukkan pada Gambar 2.2 :

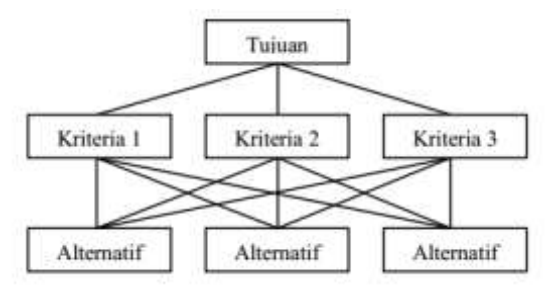

**Gambar 2. 2 Struktur Hirarki AHP** 

## b. Menentukan Prioritas (*Setting priority*)

Dalam menentukan prioritas akan dilakukan perbandingan berpasangan antar dua elemen pada tingkat yang sama. Kedua elemen tersebut dibandingkan dengan melihat tingkat preferensi antara elemen satu dengan elemen lainnya bersadarkan pada kriteria tertentu. Perbandingan tersebut dapat disajikan dalam bentuk matriks *pairwise comparisons* yaitu matriks perbandingan berpasangan yang memuat tingkat preferensi beberapa alternatif untuk tiap kriteria. Misalkan kriteria A memiliki beberapa elemen di bawahnya, yaitu C1, C2, ..., Cn. Tabel 2.4 merupakan matriks perbandingan berpasangan berdasarkan kriteria C. Skala preferensi yang digunakan yaitu skala 1 yang mana menunjukkan tingkatan paling rendah (*equal importance*) sampai dengan skala 9 yang menunjukkan tingkatan yang paling tinggi (*extreme importance*) yang ditunjukkan pada Tabel 2.5 [14]. Setelah matriks perbandingan berpasangan terbentuk, tahap selanjutnya yaitu normalisasi matriks perbandingan berpasangan dengan tahapan sebagai berikut [15] :

a. Jumlahkan nilai setiap kolom pada matriks perbandingan berpasangan.

$$
C_{ij} = \sum_{i=1}^{n} = C_{ij} \tag{1}
$$

b. Membagi setiap elemen matriks pada kolom dengan nilai total yang telah dihitung dengan persamaan 1 untuk menghasilkan normalisasi matriks.

$$
X_{ij} = \frac{c_{ij}}{\sum_{i=1}^{n} c_{ij}} = \begin{bmatrix} X_{11} & X_{12} & X_{13} \\ X_{21} & X_{22} & X_{23} \\ X_{31} & X_{32} & X_{33} \end{bmatrix}
$$
 (2)

c. Membagi hasil jumlah normalisasi matriks dengan banyaknya kriteria.

$$
W_{ij} = \frac{\sum_{j=1}^{n} X_{ij}}{n} = \begin{bmatrix} W_{11} \\ W_{12} \\ W_{13} \end{bmatrix}
$$
 (3)

**Tabel 2. 4 Matriks Perbandingan Berpasangan AHP** 

| A              | $C_1$    | $C_2$    | C   | $\mathbf{C}_{\mathbf{n}}$ |
|----------------|----------|----------|-----|---------------------------|
| $C_1$          |          | $C_{12}$ |     | $\alpha_{1n}$             |
| C <sub>2</sub> | $C_{21}$ |          | . . | $\alpha_{2n}$             |
| $C_{\ldots}$   |          |          |     |                           |
| $C_n$          | $C_{n1}$ | $C_{n2}$ |     |                           |

**Tabel 2. 5 Skala Preferensi AHP** 

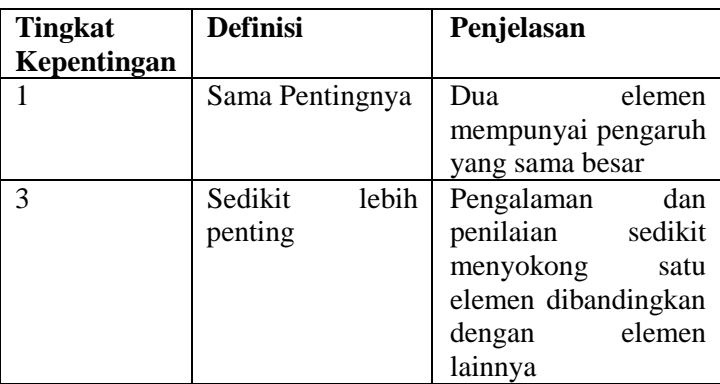

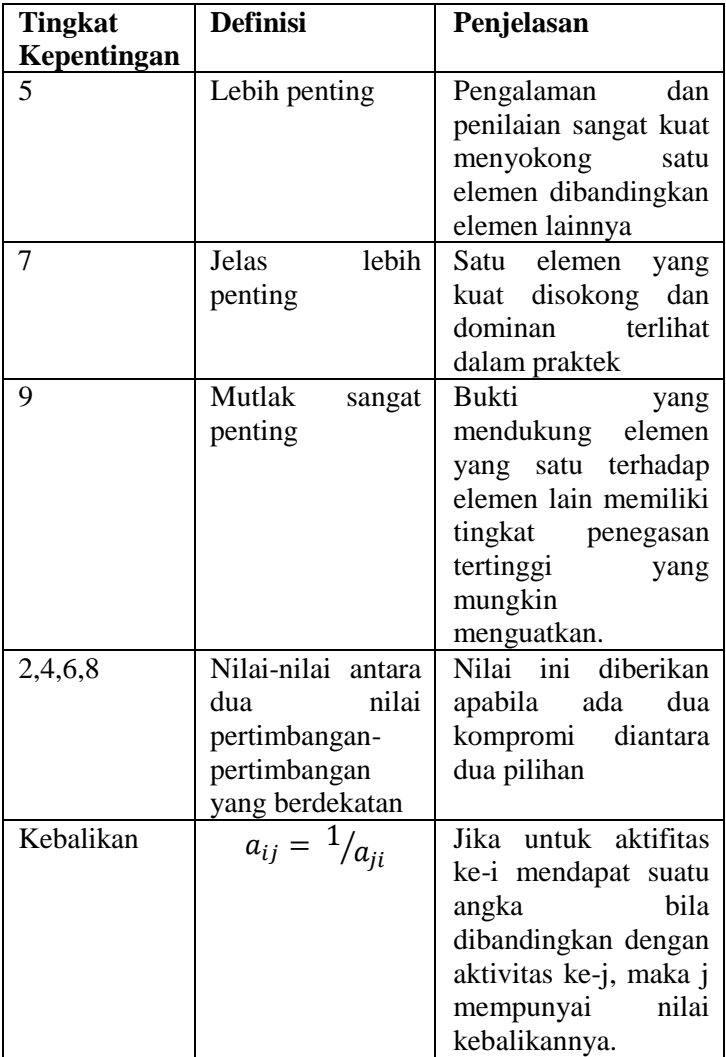

c. Konsistensi Logis (*Logical Consistency*)

Konsistensi logis merupakan prinsip paling penting pada AHP. Hal ini dapat dicapai dengan mengagregasikan seluruh *eigen* vevtor yang diperoleh dari berbagai tingkatan

hirarki dan diperoleh suatu vektor *composite* yang menghasilkan urutan pengambilan keputusan.

## **2.2.4.2 Konsistensi Matriks Perbandingan Berpasangan**

Dalam teori matriks dapat diketahui kesalahan kecil pada koefisien akan menyebabkan penyimpangan kecil pada eigenvalue. Jika A merupakan matriks perbandingan berpasangan yang konsisten, maka semua nilai eigen bernilai nol kecuali yang bernilai sama dengan n. Tetapi jika A adalah matriks tak konsisten, variasi kecil atas akan membuat nilai eigen terbesar selalu lebih besar atau sama dengan n yaitu  $\geq$  n. Perbedaan antara dengan n dapat digunakan untuk meneliti tingkat ketidak konsistenan yang ada dalam A, dimana rata-ratanya dinyatakan sebagai berikut [14]:

$$
CI = \frac{\lambda - n}{n - 1} \tag{4}
$$

Suatu matriks perbandingan berpasangan dinyatakan konsisten jika nilai consistency ratio (CR)  $\leq$ 10%. Untuk mendapatkan nilai CR dapat dihitung dengan menggunakan persamaan 2:

$$
CR = \frac{CI}{RI} \tag{5}
$$

**Tabel 2. 6 Random Indeks skala 1-10**

|                                         | 1 2 3 4 5 6 7 8 9 |  |  |  |  |
|-----------------------------------------|-------------------|--|--|--|--|
| R.I 0.0 0.0 0.5 0.9 1.1 1.2 1.3 1.4 1.4 |                   |  |  |  |  |
|                                         |                   |  |  |  |  |

Berikut merupakan tahapan dalam melakukan perhitungan konsistensi matriks [15]:

a. Kalikan matriks perbandingan berpasangan dengan bobot dengan persamaan seperti berikut :

$$
\begin{bmatrix} A_{11} & A_{12} & A_{13} \ A_{21} & A_{22} & A_{23} \ A_{31} & A_{32} & A_{33} \end{bmatrix} * \begin{bmatrix} W_{11} \ W_{21} \ W_{31} \end{bmatrix} = \begin{bmatrix} Cv_{11} \ Cv_{21} \ Cv_{31} \end{bmatrix}
$$
 (6)

A merupakan nilai matriks perbandingan berpasangan, W merupakan bobot hasil normalisasi, dan Cv merupakan matriks hasil.

b. Jumlahkan nilai matriks dari hasil perhitungan diatas lalu bagi dengan bobot seperti persamaan berikut :

$$
Cv_{11} = \frac{1}{W_{11}} [C_{11}W_{11} + C_{12}W_{21} + C_{13}W_{31}]
$$
  
\n
$$
Cv_{21} = \frac{1}{W_{21}} [C_{21}W_{11} + C_{22}W_{21} + C_{23}W_{31}]
$$
  
\n
$$
Cv_{31} = \frac{1}{W_{31}} [C_{31}W_{11} + C_{32}W_{21} + C_{33}W_{31}]
$$
\n(7)

c. Menghitung  $\lambda$  dengan mencari rata-rata dari nilai konsistensi menggunakan persamaan berikut :

$$
\lambda = \sum_{i=1}^{n} C v_{ij} \tag{8}
$$

d. Menghitung CI dan CR dengan menggunakan persamaan 4 dan 5.

# **2.2.5** *Preference Rankings Organisations Enrichment Evaluation* **(PROMETHEE)**

PROMETHEE pertama kali dikenalkan oleh Brans yang kemudian dikembangkan oleh Brans & Mareschal [9] merupakan metode agregasi parsial atau disebut juga metode *outrankings*. Metode ini digunakan untuk menentukan prioritas dalam analisis multikriteria. PROMETHEE mempunyai kemampuan untuk menangani banyak perbandingan, pembuat keputusan hanya mendefinisikan skala ukurannya sendiri tanpa batasan, untuk mengindikasi prioritasnya dan preferensi untuk setiap kriteria, dengan memusatkan pada nilai (*value*) tanpa memikirkan tentang metode perhitungannya [8].PROMETHEE memiliki dua tahap

20

yaitu PROMETHEE I dan PROMETHEE II. Pada PROMETHEE I akan dilakukan perankingan sebagian dan pada PROMETHEE II akan dilakukan perangkingan seluruhnya berdasarkan beberapa alternatif.

## **2.2.5.1 Nilai Hubungan Outrangking Dalam PROMETHEE**

Nilai f merupakan nilai nyata dan suatu kriteria dengan persamaan : f : K  $\rightarrow \mathcal{R}$  Untuk setiap alternatif  $\alpha \in K$ , fungsi  $f(a)$  merupakan evaluasi dan alternatif tersebut untuk suatu kriteria. Pada saat dua alternatif dibandingkan  $a,b \in K$ , harus dapat ditentukan perbandingan preferensinya. Intensitas (P) dan preferensi alternatif  $\alpha$  terhadap alternatif  $\beta$  sedemikian rupa sehingga:

- a. P  $(a, b) = 0$ , artinya tidak ada beda antara a dan b, atau tidak ada preferensi A lebih baik dari B.
- b. P  $(a, b) \sim 0$ , artinya lemah, preferensi dari a lebih baik dari *h*
- c. P  $(a, b) \sim 1$ , artinya kuat, preferensi dari a lebih baik dari b.
- d. P  $(a, b) = 1$ , artinya mutlak preferensi dari a lebih baik dari *b*.

Metode ini, fungsi preferensi seringkali menghasilkan nilai fungsi yang berbeda antara dua evaluasi, sehingga :

$$
P(a,b) = P\{f(a) - f(b)\}\tag{9}
$$

#### **2.2.5.2 Rekomendasi Fungsi Preferensi**

Menurut (Brans, Vinckle, & Mareschal, 1986), terdapat 6 tipe dari kriteria umum yang dapat digunakan dalam *outranking.* Untuk memberikan gambaran yang baik terhadap area yang tidak sama, digunakan fungsi selisih nilai kriteria antar alternatif P(x) dimana hal ini mempunyai hubungan langsung pada fungsi preferensi P:

$$
P(x) = \begin{cases} P(a, b), & x \ge 0 \\ P(b, a), & x \le 0 \end{cases}
$$
 (10)

Enam bentuk fungsi preferensi kriteria tersebut yaitu kriteria biasa (*usual criterion*), kriteria Quasi (*Quasi criterion*), kriteria dengan preferensi linier (*U-shape criterion*), kriteria level (*level criterion*), kriteria dengan preferensi linier dan area yang tidak berbeda (*V-shape criterion*), kriteria Gaussian (*Gaussian criterion*) yang akan dibahas lebih detail seperti berikut :

a. Kriteria Biasa (*Usual Criterion*)

$$
P(x) = \begin{cases} 0, & x \le 0 \\ 1, & x > 0 \end{cases}
$$
 (11)

Fungsi P pada x akan bernilai 0 jika  $x \leq 0$  dan bernilai 1 jika  $x > 0$ . Nilai x diperoleh dari persamaan P  $(a, b) = P$  ${f(a) - f(b)}$ 

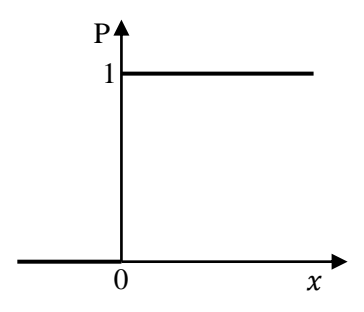

**Gambar 2. 3 Kriteria Biasa (Usual Criterion)**

b. Kriteria Quasi (*U-shape*)

$$
P(x) = \begin{cases} 0, & x \le q \\ 1, & x > q \end{cases}
$$
 (12)

Pembuat keputusan harus menentukan nilai q, dimana nilai ini akan memberikan pengaruh yang signifikan dari sutau kriteria. Fungsi  $P(x)$  preferensi ditunjukkan pada Gambar 2.4.

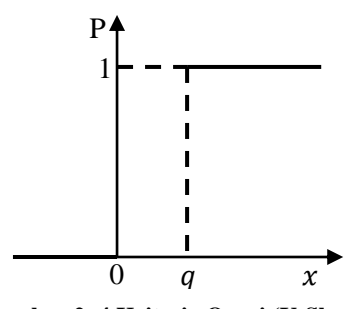

a **Gambar 2. 4 Kriteria Quasi (U-Shape)**

c. Kriteria dengan *Preference Linear*

$$
P(x) = \begin{cases} 0, & x \le 0 \\ x/p, & 0 < x \le p \\ 1, & x > p \end{cases}
$$
 (13)

Kriteria ini menggunakan satu *threshold* atau kecenderungan yang sudah ditentukan, dalam hal ini *threshold* adalah *preference*. Preferensi ini dilambangkan dengan p, dan nilai preferensi harus diatas 0 (Nol). Kriteria ini menjelaskan bahwa selama nilai selisih memiliki nilai yang lebih rendah dari  $p$ , maka nilai preferensi dari pembuat keputusan meningkat secara linier dengan nilai  $x$ , jika nilai  $x$  lebih besar dibandingkan dengan nilai  $p$  maka terjadi preferensi mutlak. Fungsi untuk preferensi  $P(x)$  terlihat pada Gambar 2.5:

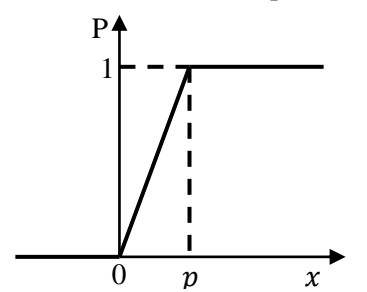

a **Gambar 2. 5 Kriteria dengan Preferensi Linier**

### d. Kriteria *Level* (*Level Criterion*)

$$
P(x) = \begin{cases} 0, & x \le q \\ 1/2, & q < x \le p \\ 1, & x > p \end{cases}
$$
 (14)

Tipe ini menggunakan *indifference threshold* (q) dan ditambahkan satu *threshold* lagi yaitu preferensi (p). Nilai *indifference* dan preferensi harus diatas 0 (Nol) dan nilai *indifference* harus di bawah nilai preferensi. Jika berada diantara q dan, maka preferensi lemah  $P(x) =$ 0.5. Dan jika  $x$  lebih besar atau sama dengan nilai  $q$  maka terjadi preferensi mutlak  $P(x) = 1$ .

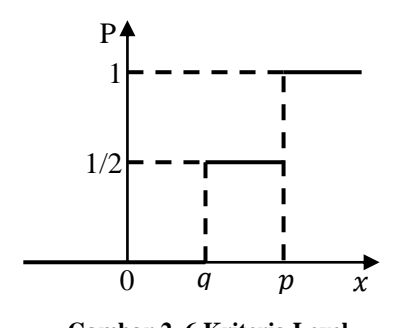

\a **Gambar 2. 6 Kriteria Level**

e. Kriteria dengan *Preference Linear* dan *Indeference Area (Linear Shape)*

$$
P(x) = \begin{cases} 0, & x \le q \\ \frac{x-q}{p-q}, & q < x \le p \\ 1, & x > p \end{cases}
$$
 (15)

Pengambilan keputusan mempertimbangkan peningkatan preferensi secara linier dari indeferen hingga preferensi mutlak d antara dua kecenderungan  $q$  dan  $p$ .
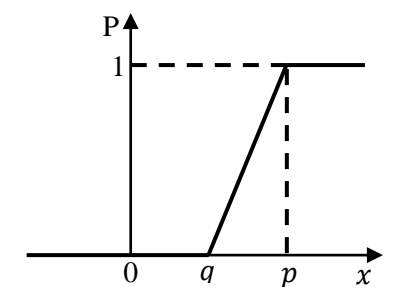

Gambar 2. 7 Kriteria dengan Preferensi Linier dan Indeference **Area** 

f. Kriteria Gaussian

$$
P(x) = \begin{cases} 0, & x \le 0\\ 1 - e^{\{(-x^2)/2\sigma^2\}}, & x > 0 \end{cases}
$$
 (16)

Pengambil keputusan harus menentukan nilai  $\sigma$  yang didapatkan melalui distribusi normal dalam statistik atau standart deviasi. Fungsi ini tidak memiliki diskontinuitas hasil yang stabil.

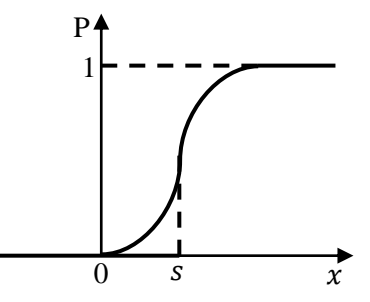

**Gambar 2. 8 Kriteria Gaussian**  a

#### **2.2.5.3 PROMETHEE I**

Dalam PROMETHEE akan dilakukan dua perhitungan yaitu dengan indeks preferensi multikriteria dan *outrankings flow*. Nilai deviasi sangat dipertimbangkan pada proses evaluasi dua alternatif pada tiap kriteria. Jika nilai deviasi besar maka akan digunakan sebagai alternative terbaik. Jika

kriteria dimaksimumkan maka akan digunakan persamaan preferensi berikut :

$$
P_j(a,b) = [g_j(a) - g_j(b)], \forall a, b \in A
$$
 (17)

Variabel  $d_i(a, b) = g_i(a) - g_i(b)$  merupakan perbedaan antara evaluasi a dan b pada masing-masing kriteria. Sedangkan ketika kriteria diminimalkan makan akan digunakan persamaan preferensi berikut :

$$
P_i(a, b) = [-d_i(a, b)], \forall a, b \in A
$$
\n(18)

Indeks preferensi  $P(x, y)$  merupakan intensitas preferensi pembuat keputusan yang menyatakan bahwa alternatif a lebih baik dari pada b atas semua kriteria. Nilai preferensi diantara 0 dan 1. seperti persamaan berikut:

$$
\pi(a,b) = \sum_{j=1}^{k} w_j P_j(a,b) \quad \forall j, \forall a, b \in A \tag{19}
$$

Dimana  $w_i$  : bobot untuk kriteria  $f_i(.)$  dimana  $\sum_{j=1}^{k} w_j = 1$  dan  $w_j > 0$ .  $\pi(x, y) \approx 0$ , menunjukkan preferensi yang lemah untuk alternatif x lebih dari alternatif y berdasarkan semua kriteria. Sedangkan  $\pi(x, y) \approx 1$ , menunjukkan preferensi yang kuat untuk alternatif x lebih dari alternatif y untuk semua kriteria. Indeks preferensi digunakan untuk menghitung nilai hubungan outranking pada sejumlah kriteria dari masing-masing alternatif. Berikut merupakan persamaan positif dan negative *outrankings flow :* Positif *Outrankings flow* 

$$
\phi^+(x) = \frac{1}{n-1} \sum_{a \in A} p(x, a) \tag{20}
$$

Dimana  $p(x, a)$ menunjukkan alternatif x lebih baik daripada alternatif a.

Negatif *outrankings flow* 

$$
\varphi^{-}(x) = \frac{1}{n-1} \sum_{a \in A} p(a, x) \tag{21}
$$

Dimana  $P(a, x)$  menunjukkan alternatif a lebih baik daripada alternatif x. Perankingan sebagian pada PROMETHEE I diperoleh dari negatif dan positif *outrankings flow*.

#### **2.2.5.4 PROMETHEE II**

PROMETHEE II menunjukkan perankingan seluruhnya dari beberapa alternatif. Net *outrankings flow*  didefinisikan sebagai positif dan negatif *outrankings flow*  seperti persamaan berikut :

 $\phi(x) = \phi^+(x) - \phi^-(x)$  (22)

#### **2.2.5.5 Prototyping Model**

Merupakan sebuah metode pengembangan perangkat lunak yang memungkinkan pengembang dan pengguna berinteraksi selama proses pembuatan sistem. Menurut Roger S [16] pendekatan *prototyping* sangat cocok digunakan untuk sistem atau perangkat lunak yang dibangun mengikuti kebutuhan pengguna. Evolusi *prototyping* yaitu ditandai dengan proses berulang dimana kebutuhan yang dipahami akan diimplementasikan terlebih dahulu, setelah diimplementasikan pengembang beralih pada kebutuhan yang belum terdefinisi dengan jelas. Gambar 2.9 merupakan tahapan *prototyping*.

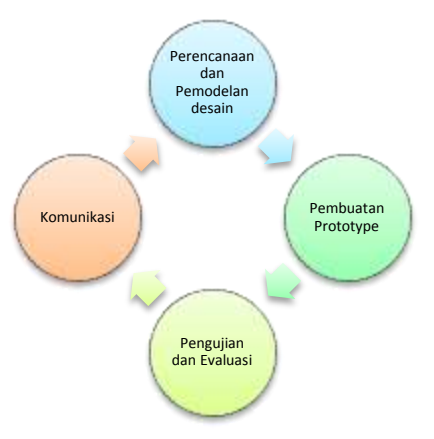

**Gambar 2. 9 Tahapan Prototyping (Roger S, 2010)** 

Berikut merupakan tahapan *prototyping* :

1. Komunikasi

Dalam tahap ini akan dilakukan analisis terhadap kebutuhan perangkat lunak yang akan dibangun dengan cara mempelajari permasalahan yang dihadapi oleh *user*, sehingga sesuai dengan keinginan, kebutuhan, dan permintaan *user*.

2. Perencanaan dan Pemodelan Design

Pada tahap ini akan dilakukan perencanaan *prototype*  dan pemodelan design terhadap kebutuhan-kebutuhan yang telah didefinisikan pada tahap komunikasi ke model presentasi perangkat lunak dengan kata lain pemecahan solusi dari permasalahan. Design berfokus pada pengguna akhir misalnya terkait dengan antar muka sistem.

3. Pembuatan *Prototype*

Merupakan tahapan yang berkaitan dengan pembuatan *prototype* perangkat lunak, bahasa pemograman, spesifikasi perangkat lunak dan perangkat keras yang akan digunakan. Dalam tahap ini perancangan yang telah dibuat akan ditranformasikan kedalam instruksiinstruksi yang dapat dimengerti oleh mesin.

#### 4. Pengujian dan Evaluasi

Tahap ini dikenal dengan uji verifikasi dan validasi terhadap prototipe perangkat lunak yang telah dibuat kepada pengguna apakah sudah memenuhi tujuan sesuai dengan kebutuhan pengguna dan sesuai dengan perancangan yang dibuat. Setelah itu akan dilakukan evaluasi terhadap sistem.

## **3. BAB III METODOLOGI PENELITIAN**

Pada bab ini akan dijelaskan mengenai tahapantahapan sistematis yang dilakukan dalam pengerjaan tugas akhir ini. Tahapan-tahapan tersebut digunakan sebagai panduan agar pengerjaan tugas akhir ini terlaksana secara terarah dan terstruktur. Diagram alur dari metodologi yang digunakan dalam tugas akhir ini ditunjukkan pada Gambar 3.1. Penjelasan mengenai masing-masing tahapan proses dalam pengerjaan tugas akhir ini berdasarkan diagram alur tersebut adalah sebagai berikut.

#### **3.1 Studi Literatur**

Proses pertama yang dilakukan yaitu studi literatur. Pada tahap ini akan dilakukan pendalaman lebih lanjut mengenai landasan teori yang menjadi acuan penulis dalam penelitian ini terkait dengan materi sistem pendukung keputusan, sistem berbasis aturan,tabel keputusan, dan siklus hidup pengembangan perangkat lunak. Referensi yang akan digunakan berasal dari berbagai sumber diantaranya buku, jurnal tentang penelitian terdahulu terkait dengan AHP dan PROMETHEE yang diperoleh dari website resmi sciencedirect.com, IEEE.com, dan *google scholar*. Jurnal yang menjadi acuan tugas akhir berjudul *PROMETHEE and AHP: The design of operational synergies in multicriteria analysis. Strengthening PROMETHEE with ideas of AHP* oleh Macharis, et al dan *A combined AHP-PROMETHEE approach for selecting the most appropriate policy scenario to stimulate a clean vehicle fleet* yang ditulis Turcksin, et al.

#### **3.2 Pengumpulan Data**

Tahap selanjutnya yaitu pengumpulan data terkait dengan seleksi calon penerima beasiswa yang dilakukan oleh AAK Perguruan Tinggi XYZ. Data yang digunakan dalam pengerjaan tugas akhir ini yaitu data penerima beasiswa, data pendaftar beasiswa, data kriteria dalam pemilihan beasiswa,

persyaratan beasiswa, data penyedia beasiswa, proses seleksi beasiswa, dan data penerima beasiswa. Data penerima beasiswa yang diberikan oleh perguruan tinggi XYZ terbatas pada data penerima beasiswa dengan urutan berdasakan IPK. Ranking penerima beasiswa belum memperhatikan empat kriteria lainnya. Data mengenai kriteria yang digunakan, permasalahan yang terjadi, konidisi kekinian telah dijelaskan pada poin 5.1 dan 5.2. Pengumpulan data dilakukan dengan melakukan wawancara pada kepala bagian AAK dan dengan melihat website perguruan tinggi tersebut.

## **3.3 Pendefinisian Kriteria**

Pada tahap ini akan dilakukan pendefinisian kriteria dari pemilihan beasiswa berdasarkan pada data yang diperoleh. Kriteria yang digunakan antara lain adalah IPK, semester, keaktifan organisasi, gaji, dan tanggungan orang tua.

## **3.4 Penyusunan Hirarki**

Setelah mengetahui kriteria, tahap berikutnya yaitu pembuatan hirarki. Pembuatan hirarki berdasarkan permasalahan yang diselesaikan. Dari permasalahan tersebut akan dibagi menjadi bagian-bagian secara hirarki lebih jelas. Untuk mendapatkan hasil yang akurat akan dibagi terhadap kriteria-kriteria hingga tidak dapat dibagi lagi. Pendefinisian tujuan dari yang umum sampai khusus, dimana tingkat paling atas adalah tujuan dan diikuti tingkat kriteria, subkriteria dan seterusnya ke bawah sampai pada tingkat yang paling bawah adalah tingkat alternatif.

## **3.5 Penentuan Bobot Prioritas**

Pada tahap ini akan ditentukan bobot tiap kriteria berdasarkan dengan menggunakan matriks perbandingan berpasangan seperti yang telah dijelaskan pada poin 5.4.1. Bobot tiap kriteria diperoleh berdasarkan hasil wawancara dengan kepala AAK. Bobot yang digunakan untuk beasiswa BPP sama dengan beasiswa PPA yaitu dengan melihat kriteria IPK, semester, keaktifan organisasi, gaji dan tangguan orang tua. Bobot pada beasiswa BPP prioritas utama terletak pada kriteria IPK. Seharusnya untuk beasiswa BPP pihak perguruan tinggi XYZ memberikan prioritas bobot utama pada kriteria gaji dan tanggungan orang tua, mengingat beasiswa BPP ditujukan kepada mahasiswa yang memiliki keterbatasan finansial.

## **3.6 Konsistensi Rasio Matriks Perbandingan Berpasangan**

Dalam tahap ini akan dilakukan pengecekan konsistensi rasio matriks perbandingan berpasangangan. Jika nilai CR < 0.1 maka dapat dilakukan tahapan selanjutnya jika tidak maka akan dilakukan penentuan bobot prioritas. Jika rasio sudah konsisten maka akan ditentukan tipe prefensi dan parameter. Perhitungan konsistensi dapat digunakan persamaan 4 dan 5.

## **3.7 Pendefinisian Tipe Preferensi dan Parameter**

Pada tahap ini akan ditentukan tipe prefensi dan nilai parameter yang akan digunakan. Seperti yang telah dijelaskan pada poin 2.5.5.2 terdapat enam tipe prefensi, dari keenam tersebut akan dipilih jenis preferensi yang akan digunakan. Selanjutnya dilakukan perhitungan terhadap nilai prefensi dengan menggunakan persamaan 17, 18, dan 19.

## **3.8 Perangkingan Sebagian dengan PROMETHEE I**

Setelah didefinisikan fungsi preferensi dan dilakukan perhitungan terhadap nilai preferensi tahapan selanjutnya yaitu perangkingan sebagian dengan menggunakan PROMETHEE I. Pada tahap ini akan dilakukan perhitungan terhadap positif dan negatif *outranking flow* dengan persamaan 20 dan 21 yang akan menghasilkan ranking sebagian.

## **3.9 Perangkingan Selururuhnya dengan PROMETHEE II**

PROMETHEE II akan menunjukkan total ranking dari alternatif. Dalam tahap ini akan dilakukan perhitungan terhadap *net outranking flow* dan membandingkan semua alternatif sehingga menghasilkan *outranking* dari semua

kriteria dengan menggunakan persamaan 22. Hasil dari perhitungan tersebut yaitu urutan prioritas penerima beasiswa. Hal tersebut dapat memudahkan pengambil keputusan dalam menentukan penerima beasiswa yang tepat.

## **3.10 Implementasi**

Tahap ini merupakan tahap pembuatan *prototype* dari hasil pemodelan yang dilakukan. Pada tahap ini kebutuhan sistem harus didefinisikan dengan baik fungsional maupun non-fungsional. Setelah analisis kebutuhan dilakukan, selanjutnya akan dilakukan pembuatan desain antar muka. Dalam melakukan pembuatan *prototype* sistem penulis menggunakan bahasa pemograman PHP, database MySQL dan server Apache. Dalam tahap ini akan digunakan algoritma yang telah dimodelkan pada tahap sebelumnya*.* Pada tahap ini akan dihasilkan sebuah aplikasi untuk penentuan penerima beasiswa dengan berbasis web.

## **3.11 Pengujian dan Evaluasi**

Pada tahap ini akan dilakukan uji coba dan evaluasi aplikasi yang telah dibuat untuk mengetahui kualitas program berdasarkan metode AHP dan PROMETHEE. Aspek uji coba antara lain :

a. Lingkungan uji coba

Uji coba program dilakukan dengan menjalankan program di komputer (PC) yang sama dengan komputer yang digunakan untuk membangun program, dengan spesifikasi sebagai berikut:

- Processor : Intel Dual Core
- Sistem Operasi : Microsoft Windows Family
- Bahasa Pemrograman : PHP
- b. Data uji coba

Data yang diuji coba adalah data pengaju dan penerima beasiswa pada tahun 2014

#### **3.12 Penyusunan Laporan Tugas Akhir**

Penyusunan Laporan merupakan tahapan akhir dari proses pengerjaan Tugas Akhir ini. Penyusunan laporan tugas akhir dalam bentuk buku Tugas Akhir. Hasil yang sudah kita kerjakan akan didokumentasikan sesuai dengan standar pembuatan laporan yang telah ditentukan. Laporan akan mengacu pada pekerjaan yang sudah penulis lakukan selama pelaksanaan Tugas Akhir.

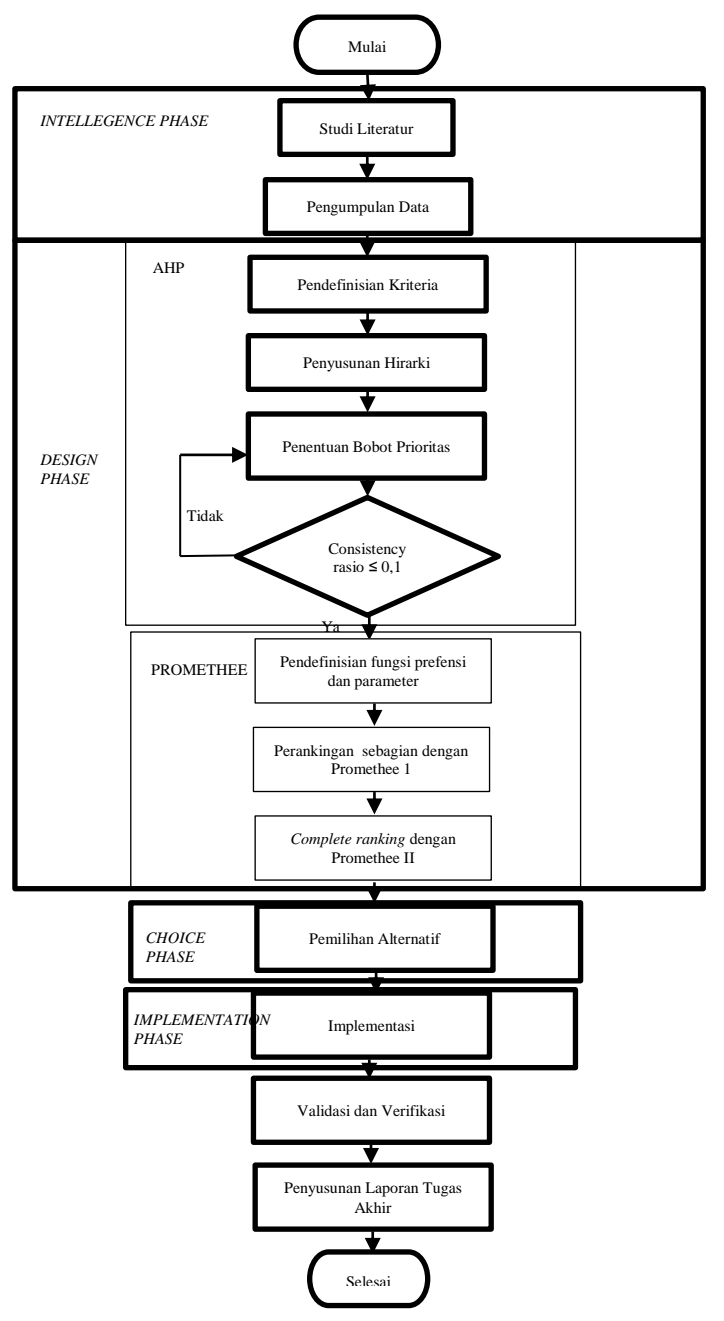

**Gambar 3.1 Metodologi Pengerjaan Tugas Akhir**

## **4. BAB IV PERANCANGAN**

Pada bab ini, akan dijelaskan mengenai rancangan bagaimana penelitian akan dilakukan dengan menggunakan metode AHP dan PROMETHEE yang terdiri dari perancangan sistem, perancangan data, penyusunan hirarki, perhitungan AHP dan perhitungan PROMETHEE.

#### **4.1 Rancangan Aplikasi**

Bagian ini menjelaskan tentang rancangan aplikasi Sistem Informasi Beasiswa dengan menggunakan metode AHP dan PROMETHEE. Aplikasi ini memiliki 3 user yakni mahasiswa, pegawai, dan admin dengan role sebagai berikut :

a. Mahasiswa

User mahasiswa hanya dapat melakukan pendaftaran beasiswa PPA dan BPP seperti pada Gambar 4.1. Pada halaman "*home"* mahasiswa dapat menekan tombol pendaftaran beasiswa PPA atau BPP. Setelah masuk kedalam halaman formulir pendaftaran, mahasiswa diminta untuk mengisi formulir secara lengkap kemudian mengirim formulir dengan menekan tombol "kirim formulir". Sistem menyimpan data beasiswa mahasiswa yang telah mendaftar.

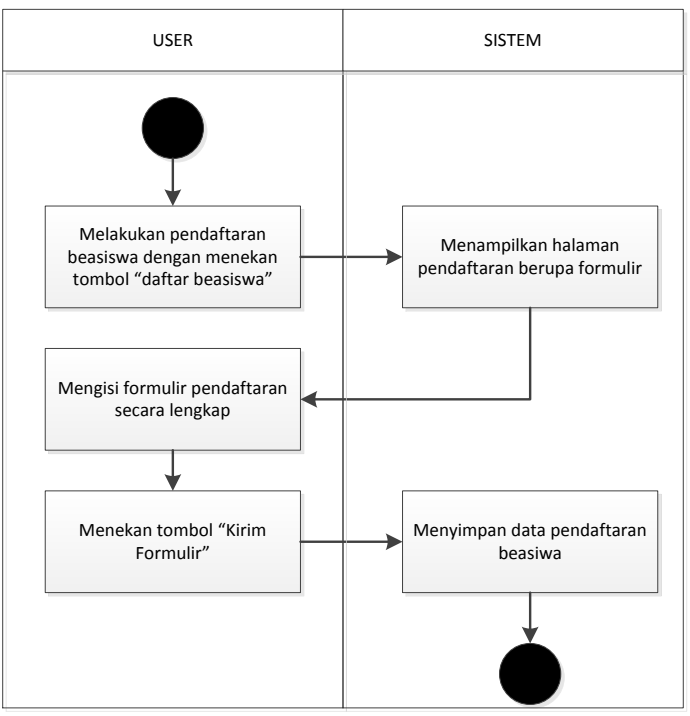

**Gambar 4. 1 Aktivitas User Mahasiswa** 

b. Pegawai

User pegawai dapat melakukan proses seleksi beasiswa dan melihat hasil seleksi beasiswa seperti pada Gambar 4.2. User Pegawai harus melalakukan *login* agar masuk kedalam sistem dengan mengisikan username dan password yang telah didaftarkan. Apabila username dan password yang dimasukkan tidak sesuai maka sistem akan mengeluarkan notifikasi jika username dan password yang dimasukkan salah. Jika login berhasil user masuk kedalam home pegawai. Pegawai dapat melakukan proses seleksi beasiswa dengan menekan tombol proses seleksi. Pada halaman ini user pegawai dapat memilih akan melakukan seleksi beasiswa PPA atau BPP dengan menekan tombol "Beasiswa PPA" atau "Beasiswa BPP". Pada halaman proses seleksi beasiswa PPA misalnya sistem akan menampilkan data mahasiswa yang akan diseleksi. User pegawai dapat menekan tombol proses data untuk melakukan seleksi. Sistem secara langsung akan menampilkan hasil seleksi setelah proses seleksi selesai. Pada halaman seleksi ini terdapat data mahasiswa dengan menunjukkan nilai hasil proses seleksi yang sudah diurutkan sesuai dengan hasil masing-masing beasiswa mulai dari nilai tertinggi hingga terendah. Pada halaman ini pegawai dapat melihat nilai preferensi tiap mahasiswa dengan menekan tombol nama mahasiswa. Sistem akan menampilkan nilai indeks preferensi mahasiswa satu ke mahasiswa lainnya. Pada halaman hasil seleksi pegawai dapat melakukan aktivitas mengunduh file hasil proses seleksi, file data penerima beasiswa, dan file matriks PROMETHEE.

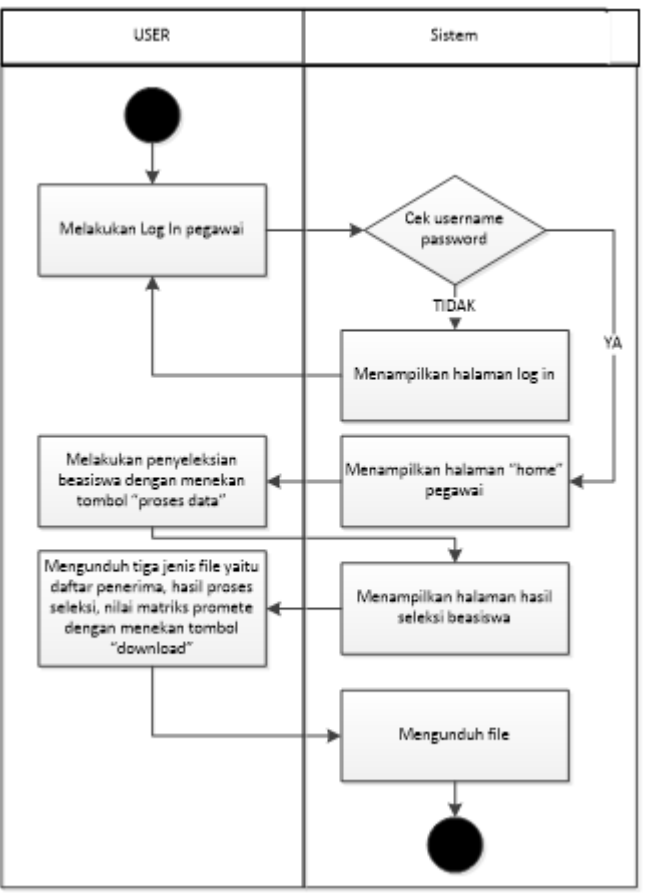

**Gambar 4. 2 Aktivitas User Pegawai** 

c. Admin

User admin dapat melakukan perubahan nilai matriks AHP dan perubahan nilai parameter pada PROMETHEE atas persetujuan kepala AAK seperti pada Gambar 4.3 dan Gambar 4.4. 4.3 merupakan aktivitas user admin dalam melakukan nilai perubahan pada matriks AHP. User admin harus masuk kedalam sistem dengan memasukkan username dan password pada halaman login. Apabila username dan password yang dimasukkan tidak sesuai maka sistem akan mengeluarkan notifikasi jika username dan password yang dimasukkan salah. Jika login berhasil user masuk kedalam home Admin. Pada halaman home admin, user admin dapat melakukan aktivitas perubahan nilai matriks AHP dan perubahan nilai parameter dan tipe pada PROMETHEE dengan menekan tombol "setting matriks AHP". Sistem akan menampilkan halaman "setting matriks AHP". User admin dapat menekan tombol ubah data untuk melakukan perubahan. Sistem akan menampilkan halaman "ubah nilai matriks AHP". User dapat mengisikan nilai matriks yang telah diubah kemudian menekan tombol simpan data. Maka sistem akan menyimpan data perubahan yang telah dilakukan. Namun apabila nilai matriks konsistensi dibawah 0,1 maka sistem akan mengeluarkan notifikasi dan meminta user untuk melakukan perubahan nilai matriks AHP.

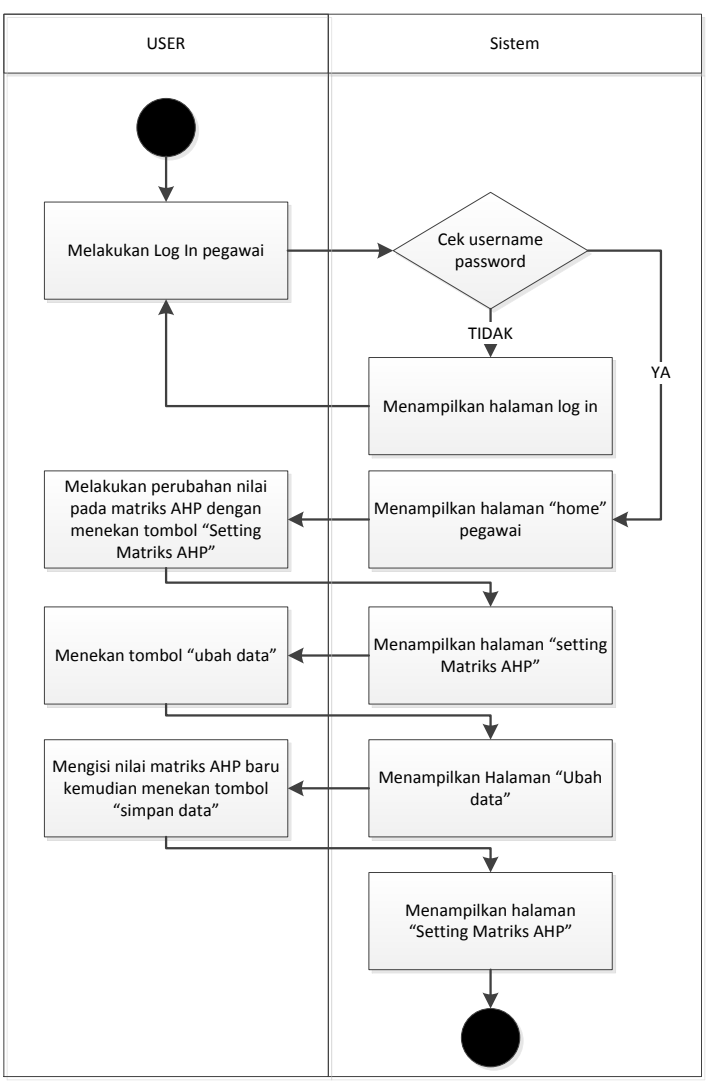

**Gambar 4. 3 Aktivitas User Admin (Ubah Nilai Matriks AHP)** 

Gambar 4.4 merupakan aktivitas user admin dalam melakukan nilai perubahan pada matriks PROMETHEE. Pada halaman home admin, user admin selain dapat melakukan aktivitas perubahan nilai matriks AHP juga dapat melakukan aktivitas mengubah nilai nilai parameter dan tipe pada PROMETHEE dengan menekan tombol "Penentuan Nilai Parameter". Sistem akan menampilkan halaman "Penentuan Nilai Parameter". User admin dapat memilih akan melakukan perubahan data pada beasiswa PPA atau BPP dengan menekan tombol salah satu dari kedua beasiswa tersebut. Misalnya dalam hal ini admin akan melakukan perubahan nilai pada beasiswa PPA. Sistem akan menampilkan halaman "ubah nilai parameter PROMETHEE" kemudian menekan tombol ubah data. User dapat mengisikan nilai parameter dan tipe yang telah diubah kemudian menekan tombol simpan data. Maka sistem akan menyimpan data perubahan yang telah dilakukan.

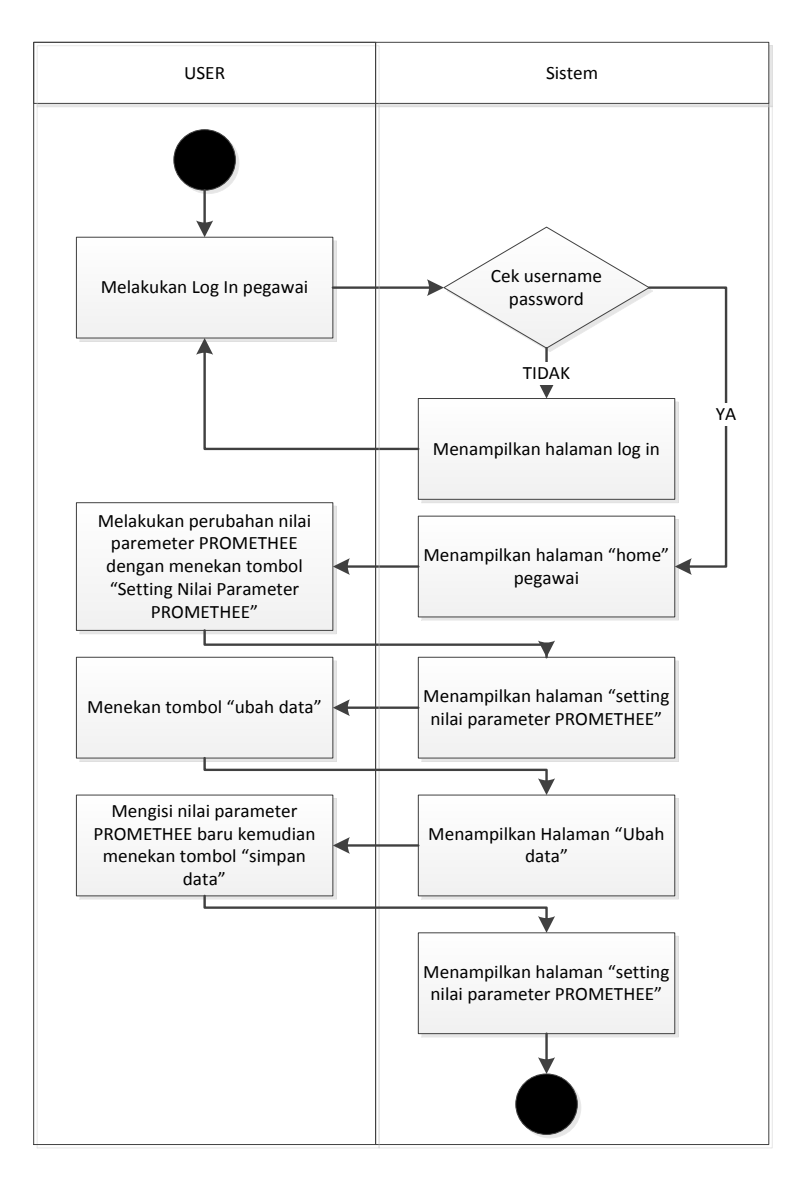

**Gambar 4. 4 Aktivitas User Admin (Ubah Nilai Parameter PROMETHEE)**

#### **4.2 Pra-Proses Data**

Pada tahap ini data calon penerima beasiswa akan dikonversi kedalam bentuk angka agar memudahkan dalam prosesing data. Data yang dikonversi akan disesuaikan dengan kondisi Perguruan Tinggi XYZ. Data kriteria yang akan dikonversi yaitu gaji Orang Tua dan Keaktifan Organisasi. Berikut merupakan data konversi kriteria gaji orang tua. Nilai konversi dari 1 hingga 5 dengan masing-masing range yang berbeda.

Nilai Konversi Keterangan  $1 \leq 500.000$ 2 500.001 ≤ 1.500.000 3  $1.500.001 \le 3.000.000$  $\frac{4}{5}$  3.000.001 ≤ 5.000.000 5 >5.000.001

**Tabel 4. 1 Data Konversi Kriteria Gaji Orang Tua** 

Berikut merupakan data konversi keaktifan organisasi. Nilai konversi 0 dan 1 yang memiliki arti tidak aktif dalam organisasi dan aktif mengikuti organisasi.

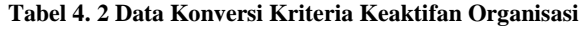

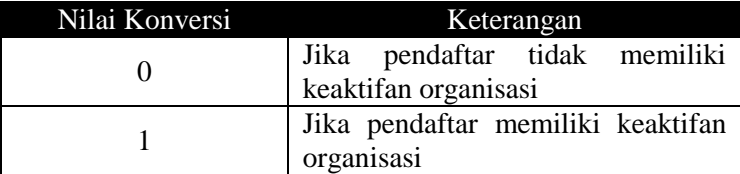

#### **4.3 Perancangan Data**

Data merupakan hal yang paling utama dalam pengerjakan tugas akhir ini karena akan dijadikan input dalam proses. Data yang akan digunakan adalah data kriteria beasiswa, Data Pembobotan, data penerima beasiswa, dan data pendaftar beasiswa. Berikut merupakan uraian dari ketiga data tersebut:

# **4.2.1 Data Kriteria Pemilihan Beasiswa**

Dalam menetapkan calon penerima beasiswa Perguruan Tinggi XYZ, diperlukan kriteria yang akan digunakan sebagai penilaian pada masing-masing pengaju beasiswa. Data diperoleh berdasarkan wawancara dengan kepala bagian Akademik Perguruan Tinggi XYZ. Terdapat 5 kriteria dalam menetapkan calon penerima beasiswa antara lain IPK, semester, gaji Orang Tua, Tanggungan, dan Keaktifan organisasi. Persyaratan untuk beasiswa PPA mahasiswa harus memiliki minimum IPK 3.00, sedang berada di semester 2 hingga 7, harus aktif dalam kegiatan organisasi minimal satu kegiatan. Untuk gaji orangtua akan menggunakan fungsi minimasi sedangkan untuk kriteria tanggungan lebih diprioritaskan pada orang tua mahasiswa yang memiliki tanggungan lebih dari dua. Persyaratan untuk beasiswa BPP mahasiswa harus memiliki minimum IPK 2.75, sedang berada di semester 2 hingga 7, harus aktif dalam kegiatan organisasi minimal satu kegiatan. Untuk gaji orangtua akan menggunakan fungsi minimasi sedangkan untuk kriteria tanggungan lebih diprioritaskan pada orang tua mahasiswa yang memiliki tanggungan lebih dari dua.

## **4.2.2 Data Pendaftar dan Penerima Beasiswa**

Data pendaftar beasiswa merupakan nilai yang dimiliki pendaftar pada masing-masing kriteria, data tersebut terdiri dari data pendaftar beasiswa PPA dan BPP serta data penerima beasiswa PPA dan BPP. Data pengaju beasiswa PPA dan BPP digunakan sebagai masukan dalam perhitungan PROMETHEE. Data penerima dan pengaju beasiswa terdapat pada lampiran A.

| <b>STARPS</b><br>w | 5355388                                     | r                | m<br>用江                             | <b>Color</b><br>kNG |     | <b>PERCENTAGE</b> | м<br>TAND<br>GENG.<br>a | TV-3.4<br>385.8<br>ИW | <b>First as</b>                | ALAMAY!                                         | <b>TELER</b>          |
|--------------------|---------------------------------------------|------------------|-------------------------------------|---------------------|-----|-------------------|-------------------------|-----------------------|--------------------------------|-------------------------------------------------|-----------------------|
|                    | <b>AN Electron</b>                          |                  |                                     |                     |     |                   |                         |                       | www.bibliography.com           |                                                 |                       |
| 41594              | <b>Int And Terminal</b>                     | 41.41            | <b>Son Liquor</b>                   |                     |     | LC 7-pa hun       |                         |                       | <b>Senior ST Pilot</b>         | Toyot Emine Dates (7.3) Was More                | Sicolou               |
|                    | <b>NETARY Intern</b>                        | <b>TARTS</b>     | متعالى                              |                     |     |                   |                         |                       | <b>The Company</b>             | na matan                                        |                       |
| 110000             | <b><i><u>United Schemmit Hiller</u></i></b> | ALLAS            | <b>School Informat</b>              |                     |     | w                 |                         |                       |                                | Dra Kritog Islanter - Em Batedwell - Kat. Monte | <b>MTRANT</b>         |
|                    |                                             |                  |                                     |                     |     |                   |                         |                       | فالمتقاضيات                    |                                                 |                       |
|                    | <b>SHIPS TOWN</b>                           |                  | <b>Drive Longitian</b>              |                     |     |                   |                         |                       |                                | da Frei breght for Ch. Mosters                  | The View<br>2004 M    |
|                    | <b>Seek Elena</b>                           |                  | 200                                 |                     |     |                   |                         |                       |                                | Street Vage II to 11 Bridge, Nikers             |                       |
|                    |                                             |                  |                                     |                     |     |                   |                         |                       | <b>STATISTICS</b>              | <b><i><u>PETTY LIBRATION</u></i></b>            |                       |
|                    |                                             |                  |                                     |                     |     |                   |                         |                       | $-18.011$                      | <b>The Second State Committee</b>               |                       |
| <b>ERIBE</b>       | <b>Analys Post Hall</b>                     | <b>Leis Luke</b> | <b><i><u>Sales Informat</u></i></b> |                     |     | <b>CONTROL</b>    |                         |                       | <b>Textile Documents</b>       | 1 Swap City 311 on 11 Interiors grout           | ersen<br>Historia     |
| <b>CALLONS</b>     | Sting Balangerasi                           | Personal and     | <b>Simma Kungakat</b>               |                     | 134 | CRIPOLAI          |                         |                       |                                | Tells far Jessi Strat 5.111. Tiant Subscri-     |                       |
| SIBRIT             | <b>Fished Drive Catton</b>                  | 41, 41           | Sche Liepon                         |                     |     | III Peans from    |                         |                       | lacia (Livoa) Edisboar da East | Sales Freddy St. E. CORT LI FU M. Download      | <b>MARKET SERVICE</b> |

**Gambar 4. 5 Contoh Data Pengaju Beasiswa** 

### **4.4 Penyusunan Hirarki**

Informasi mengenai seleksi calon penerima beasiswa yang telah didapat akan digunakan dalam melakukan penyusunan hirarki sehingga permasalahan dapat terstruktur hingga menjadi bagian terkecil. Ini merupakan salah satu tahapan dari proses AHP. Pada Gambar terdiri dari tiga tingkatan sebagai berikut :

a. Tingkatan Pertama

Tingkatan ini berisi tujuan dari permasalahan yang akan dicapai. Dalam permasalahan ini tujuan yang akan dicapai yaitu melakukan seleksi pada calon penerima beasiswa agar tepat sesuai dengan yang diingin oleh pihak pengelola beasiswa tanpa adanya subyektifitas.

b. Tingkatan Kedua

Tingkatan ini berisi faktor-faktor yang mempengaruhi dalam mencapai tujuan. Faktor-faktor tersebut berupa kriteria dalam menentukan calon penerima beasiswa. Kriteria tersebut terdiri dari IPK, semester, keaktifan organisasi, gaji orang tua dan tanggungan.

c. Tingkatan Ketiga

Tingkatan ini merupakan tingkatan paling akhir dalam menentukan calon penerima beasiswa yaitu berisi alternatif-alternatif dalam menentukan calon penerima beasiswa. Alternatif yang dimaksud berupa calon mahasiswa yang mendaftar beasiswa.

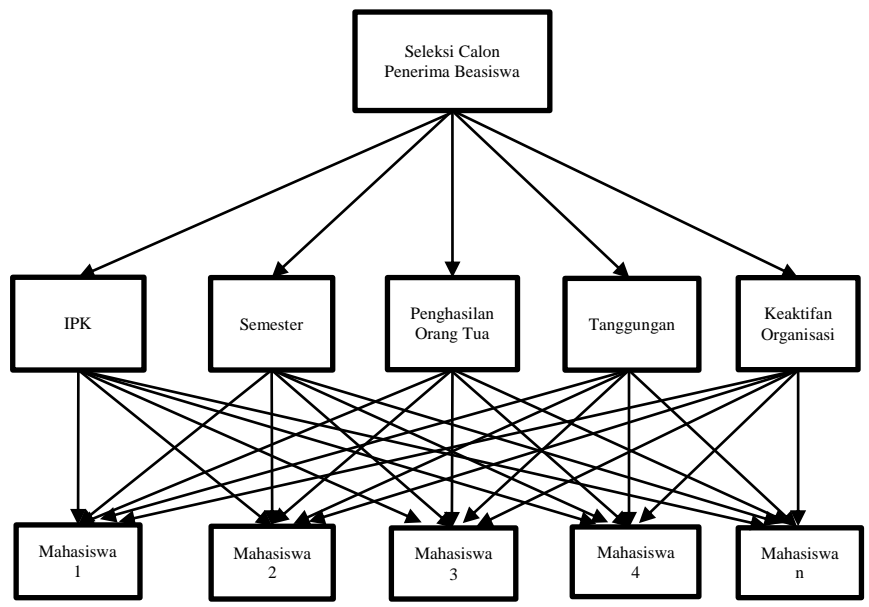

**Gambar 4. 6 Struktur Hirarki Seleksi Calon Penerima Beasiswa** 

#### **4.5 Penentuan Matriks Perbandingan Berpasangan**

Matriks perbandingan berpasangan akan digunakan untuk mengetahui kriteria mana yang berpengaruh dalam menentukan calon penerima beasiswa dan untuk mengetahui bobot tiap kriteria. Bobot untuk beasiswa PPA dan BPP dibuat sama berdasarkan hasil wawancara dengan Kepala AAK. Tahap ini merupakan bagian dari proses AHP. Dalam tahapan ini dibutuhkan sebuah matriks perbandingan berpasangan, matriks ini diperoleh berdasarkan survei kepada Kepala bagian Akademik AAK yakni Ibu Mahesti Esa Dwirini dengan menggunakan kuisioner yang terdapat pada lampiran C. Kuisioner yang digunakan dalam tugas akhir akan diberikan dalam bentuk tabel pengisian AHP. Dalam proses pengisian kuisioner, responden memberikan nilai sesuai dengan tingkat kepentingaannya dari skala 1- 9 pada tiap kriteria. Skala 1 menunjukkan tingkatan paling rendah (*equal importance*) sampai dengan skala 9 yang menunjukkan tingkatan yang paling tinggi (*extreme importance*) yang ditunjukkan pada Tabel 2.5. Matriks Perbandingan berpasangan ditunjukkan pada Tabel 4.3. Untuk membaca nilai pada Tabel 4.3, diawali dari baris lalu ke kolom. Misalnya pada baris IPK dan kolom Gaji Ortu yang ditandai dengan warna kuning memiliki arti " IPK jelas lebih penting" dibandingkan dengan Gaji Ortu.

| Kriteria<br>Beasiswa    | <b>IPK</b> | Semester | Gaji<br>Ortu | Tanggung<br>an | Keaktifan<br>Organisasi |
|-------------------------|------------|----------|--------------|----------------|-------------------------|
| <b>IPK</b>              |            |          |              |                |                         |
| Semester                |            |          |              |                |                         |
| Gaji Ortu               |            |          |              |                | 1/5                     |
| Tanggungan              |            |          |              |                | 1/5                     |
| Keaktifan<br>Organisasi |            |          |              |                |                         |

**Tabel 4. 3 Mtariks Perbandingan Berpasangan** 

Pengisian matriks perbandingan berpasangan hanya dilakukan pada matriks segitiga atas, sedangkan matriks segitiga bawah diisi dengan nilai kebalikannya. Jika  $a_{ij}$ merupakan elemen dari baris  $i$  dan kolom  $j$  pada matriks, maka diagonal matriks bawah diisi dengan persamaan  $a_{ij} = \frac{1}{a_{ji}}$ . Misalnya pada tabel nilai C<sub>2,1</sub> didapatkan melalui formula =1/C2, hal tersebut berlaku untuk semua matriks diagonal bawah.

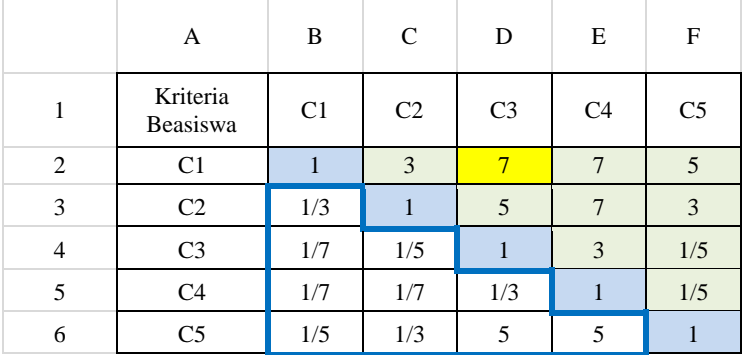

Setelah matriks AHP terbentuk tahap selanjutnya yaitu normalisasi matriks dengan tahapan seperti yang telah dijelaskan pada poin 2.2.4.1. akan dilakukan penjumlahan nilai setiap kolom pada matriks perbandingan berpasangan yang akan digunakan inputan dalam normalisasi matriks seperti pada Tabel 4.4. Misalnya nilai pada B7 didapatkan melalui formula  $=Sum(B2:B6)$ 

|                | A                           | B              | C              | D              | E              | F              |
|----------------|-----------------------------|----------------|----------------|----------------|----------------|----------------|
| 1              | Kriteria<br><b>Beasiswa</b> | C <sub>1</sub> | C <sub>2</sub> | C <sub>3</sub> | C <sub>4</sub> | C <sub>5</sub> |
| 2              | C1                          | 1.00           | 3.00           | 7.00           | 7.00           | 5.00           |
| 3              | C <sub>2</sub>              | 0.33           | 1.00           | 5.00           | 7.00           | 3.00           |
| $\overline{4}$ | C <sub>3</sub>              | 0.14           | 0.20           | 1.00           | 3.00           | 0.20           |
| 5              | C <sub>4</sub>              | 0.14           | 0.14           | 0.33           | 1.00           | 0.20           |
| 6              | C <sub>5</sub>              | 0.20           | 0.33           | 5.00           | 5.00           | 1.00           |
| 7              | Total                       | 1.82           | 4.68           | 18.33          | 23.00          | 9.40           |

**Tabel 4. 4 Nilai Jumlah Matriks tiap Kriteria** 

Setelah diketahui jumlah nilai tiap kriteria tahap selanjutnya yaitu menghitung normalisasi matriks dengan membagi setiap elemen matriks pada kolom dengan nilai total yang telah dihitung, misalnya nilai pada B14 pada Tabel 4.5 yang ditandai dengan warna kuning didapatkan melalui formula =(B6/B7) begitu pula pada nilai yang ditandai dengan warna biru C14 didapatkan melalui formula =(C6/C7). Hal tersebut berlaku untuk setiap elemen matriks pada Tabel 4.5. Bobot tiap kriteria diperoleh melalui pembagian hasil jumlah normalisasi matriks dengan banyaknya kriteria. Misalnya nilai pada G10 yang ditandai dengan warna merah didapatkan melalui formula =AVERAGE(B10:F10). Tabel 4.5 merupakan hasil normalisasi matriks sehingga menghasilkan bobot AHP yang digunakan sebagai inputan dalam proses PROMETHEE.

|    | A                           | B              | C              | D              | E              | F              | G            |
|----|-----------------------------|----------------|----------------|----------------|----------------|----------------|--------------|
| 6  | C <sub>5</sub>              | 0.20           | 0.33           | 5.00           | 5.00           | 1.00           |              |
| 7  | Total                       | 1.82           | 4.68           | 18.33          | 23.00          | 9.40           |              |
| 8  |                             |                |                |                |                |                |              |
| 9  | Kriteria<br><b>Beasiswa</b> | C <sub>1</sub> | C <sub>2</sub> | C <sub>3</sub> | C <sub>4</sub> | C <sub>5</sub> | <b>Bobot</b> |
| 10 | C <sub>1</sub>              | 0.55           | 0.64           | 0.38           | 0.30           | 0.53           | 48%          |
| 11 | C <sub>2</sub>              | 0.18           | 0.21           | 0.27           | 0.30           | 0.32           | 26%          |
| 12 | C <sub>3</sub>              | 0.08           | 0.04           | 0.05           | 0.13           | 0.02           | 7%           |
| 13 | C <sub>4</sub>              | 0.08           | 0.03           | 0.02           | 0.04           | 0.02           | 4%           |
| 14 | C <sub>5</sub>              | 0.11           | 0.07           | 0.27           | 0.22           | 0.11           | 16%          |

**Tabel 4. 5 Normalisasi Matriks** 

#### **4.6 Konsistensi Rasio Matriks Perbandingan Berpasangan**

Untuk mengetahui apakah nilai matriks perbandingan berpasangan konsisten atau tidak akan dilakukan pengecekan konsistensi rasio. Jika nilai CR ≤ 0.1 maka dapat dilakukan tahapan selanjutnya jika tidak maka akan dilakukan penentuan bobot prioritas. Nilai pada B9 yang ditandai dengan warna hijau didapatkan dari perkalian antara matriks perbandingan berpasangan dan bobot dengan formula =(B2\*G2), sedangkan nilai pada C9 yang ditandai dengan warna biru didapatkan dengan formula  $=(B2*G3)$ , hal tersebut berlaku untuk setiap elemen pada matriks. Tahap selanjutnya yaitu menjumlahkan seluruh nilai pada masing-masing kriteria. Misalnya nilai pada G9 yang ditandai dengan warna jingga didapatkan melalui formula =Sum(B9:F9). Jumlah nilai masing-masing kriteria akan digunakan untuk menghitung nilai konsistensi pada masing-masing kriteria, misalnya nilai pada H9 didapatkan melalui formula =(G9/G2). Tahap selanjutnya mencari nilai lambda max dengan merata-rata seluruh nilai konsistensi. Nilai pada H14 didapatkan dengan formula =AVERAGE(H9:H13). Konsistensi indeks didapatkan melalui

pengurangan antara nilai lambda dengan banyaknya kriteria yaitu 5 kemudian dibagi dengan banyaknya kriteria dikurangi satu yaitu empat. Misalnya nilai pada H15 didapat melalui formula =(H14-5)/4. Nilai RI merupakan nilai Random Indeks untuk menghitung konsistensi rasio yang ditunjukkan pada Tabel 2.6. Nilai RI berbeda-beda sesuai dengan banyaknya kriteria yang digunakan. Nilai konsistensi rasio diperoleh melalui pembagian antara nilai CI dengan RI, misalnya nilai pada H17 didapatkan melalui formula =H15/H16. Nilai konsistensi rasio sebesar 0,0975, maka matriks perbandingan berpasangan konsisten karena memiliki nilai CR ≤ 0,01.

|              | A                    | B    | $\mathcal{C}$  | D              | E              | F              | G                | H                        |
|--------------|----------------------|------|----------------|----------------|----------------|----------------|------------------|--------------------------|
| $\mathbf{1}$ | Kriteria<br>Beasiswa | C1   | C <sub>2</sub> | C <sub>3</sub> | C <sub>4</sub> | C <sub>5</sub> | Bob<br><b>ot</b> |                          |
| 2            | C1                   | 1.00 | 3.00           | 7.00           | 7.00           | 5.00           | 48%              |                          |
| 3            | C <sub>2</sub>       | 0.33 | 1.00           | 5.00           | 7.00           | 3.00           | 26%              |                          |
| 4            | C <sub>3</sub>       | 0.14 | 0.20           | 1.00           | 3.00           | 0.20           | 7%               |                          |
| 5            | C <sub>4</sub>       | 0.14 | 0.14           | 0.33           | 1.00           | 0.20           | 4%               |                          |
| 6            | C <sub>5</sub>       | 0.20 | 0.33           | 5.00           | 5.00           | 1.00           | 16%              |                          |
| 7            |                      |      |                |                |                |                |                  |                          |
| 8            | Kriteria<br>Beasiswa | C1   | C <sub>2</sub> | C <sub>3</sub> | C <sub>4</sub> | C <sub>5</sub> | Juml<br>ah       | Nilai<br>Konsi<br>stensi |
| 9            | C1                   | 0.48 | 0.78           | 0.46           | 0.27           | 0.78           | 2.76             | 5.73                     |
| 10           | C <sub>2</sub>       | 0.16 | 0.26           | 0.33           | 0.27           | 0.47           | 1.48             | 5.73                     |
| 11           | C <sub>3</sub>       | 0.07 | 0.05           | 0.07           | 0.12           | 0.03           | 0.33             | 5.07                     |
| 12           | C <sub>4</sub>       | 0.07 | 0.04           | 0.02           | 0.04           | 0.03           | 0.20             | 5.13                     |
| 13           | C <sub>5</sub>       | 0.10 | 0.09           | 0.33           | 0.19           | 0.16           | 0.86             | 5.51                     |
| 14           |                      |      |                |                |                |                | λ                | 5.44                     |
| 15           |                      |      |                |                |                |                | <b>CI</b>        | 0.11                     |
| 16           |                      |      |                |                |                |                | RI               | 1.12                     |
| 17           |                      |      |                |                |                |                | CR               | 0.097<br>5               |

**Tabel 4. 6 Konsistensi Rasio** 

#### **4.7 Pendefinisian Tipe Preferensi dan Parameter**

Tipe preferensi yang akan dipilih disesuaikan dengan aturan dan kondisi pihak AAK. Tipe preferensi dan parameter ditentukan oleh kepala AAK yang telah dijelaskan pada poin 2.2.5. Tipe preferensi yang digunakan yaitu tipe lima, tipe empat, tipe tiga dan tipe satu. paraneter yang dijelaskan pada Tabel 4.7 dan 4.8 digunakan terdapat dua nilai parameter pada masing-masing kriteria yaitu p dan q. Parameter p merupakan nilai maksimum absolut selisih pada kriteria atau nilai kecenderungan atas. Sedangkan nilai q merupakan nilai minimum absolut selisih pada kriteria. Untuk tipe satu nilai parameter p dan q tidak ditentukan. Sedangkan pada tipe tiga hanya ditentukan berdasarkan nilai p. Penggunaan kaidah maksimasi dan minimasi pada tiap kriteria juga berbeda-beda. Pada kriteria IPK pengambil keputusan memilih kaidah maksimasi karena dalam menentukan penerima beasiswa akan dipilih mahasiswa yang memiliki prestasi terbaik. Semester digunakan kaidah maksimasi karena pihak pengambil keputusan lebih memilih mahasiswa yang sedang berada pada semester 4 keatas. Untuk gaji orang tua digunakan kaidah minimasi karena lebih memprioritaskan pada calon mahasiswa yang memiliki gaji orang tua lebih kecil. Untuk Tanggungan lebih diprioritaskan pada orang tua calon penerima beasiswa yang memiliki tanggungan lebih dari tiga. Untuk keaktifan organisasi lebih diprioritaskan pada calon penerima beasiswa yang memiliki keaktifan organisasi minimal satu. Hal tersebut juga berlaku pada beasiswa BPP namun yang membedakan hanyalah nilai parameter pada kriteria IPK lebih kecil daripada nilai parameter IPK pada beasiswa BPP.

| No | Kriteria   | Tipe     | Kaidah    | Parameter |      |
|----|------------|----------|-----------|-----------|------|
|    |            | Kriteria | (Max/Min) |           |      |
|    | <b>IPK</b> | Tipe V   | Maksimasi |           | 0.95 |
|    | Semester   | Tipe IV  | Maksimasi |           |      |
|    | Gaji Ortu  | Tipe IV  | Minimasi  |           |      |

**Tabel 4. 7 Tipe dan Fungsi Preferensi Beasiswa PPA** 

| N <sub>0</sub> | Kriteria             | Tipe     | Kaidah    | Parameter      |  |
|----------------|----------------------|----------|-----------|----------------|--|
|                |                      | Kriteria | (Max/Min) |                |  |
|                | Tanggungan           | Tipe III | Maksimasi | $\overline{a}$ |  |
|                | Keaktifan Organisasi | Tipe I   | Maksimasi |                |  |

**Tabel 4. 8 Tipe dan Fungsi Preferensi Beasiswa BPP** 

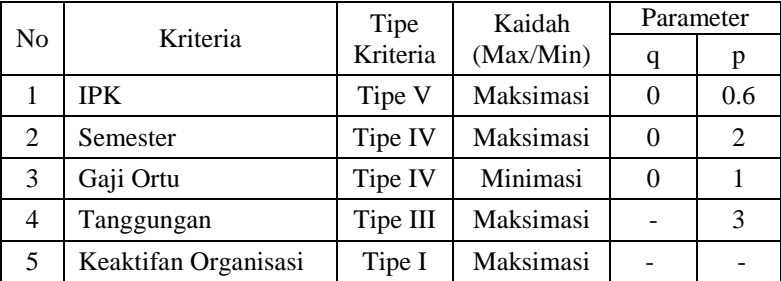

#### **4.8 Perankingan Sebagian dengan PROMETHEE I**

Sebelum menuju tahap perankingan sebagian akan dilakukan beberapa perhitungan yaitu :

a. Penentuan nilai preferensi

Untuk mendapatkan nilai preferensi  $P$  dilakukan dengan mengevaluasi nilai deviasi (d) terhadap parameter (q dan p) dan tipe kriteria yang sesuai untuk setiap kriteria didapatkan dengan menggunakan fungsi maksimasi atau minimasi.

Mhs 1 Mhs 2 Mhs 3 Mhs 4 Mhs 5 IPK  $\begin{array}{|c|c|c|c|c|c|c|c|} \hline 3.95 & 3.45 & 3.53 & 3.12 & 3.45 \ \hline \end{array}$ Semester 4 6 4 4 6 Gaji Ortu 1 4 4 3 3 4 Tanggungan  $\begin{array}{|c|c|c|c|c|c|c|c|} \hline 1 & 3 & 1 & 1 & 3 \ \hline \end{array}$ Keaktifan Neakuran<br>Organisasi 1 1 1 0 1 Kriteria Alternatif

**Tabel 4. 9 Contoh Nilai Masukan Mahasiswa** 

Tabel 4.9 merupakan contoh nilai masukan mahasiswa yang akan digunakan untuk menghitung nilai preferensi. Dengan menggunakan nilai p =0,95 dan q =0, berikut merupakan contoh perhitungan nilai preferensi untuk kriteria IPK pada mahasiswa 1 dan 2 dengan menggunakan tipe preferensi 5 seperti pada persamaan 15:

$$
\text{TIPE } 5 \to P = \begin{cases} 0, \ d \le 0 \\ \frac{d-0}{0.95-0}, \ 0 < d \le 0.95. \\ 1, \ d > 0.95 \end{cases}
$$
\n
$$
= \begin{cases} 0, \ d \le 0 \\ \frac{0.5-0}{0.95-0}, \ 0 < 0.5 \le 0.95. \\ 1, \ 0.5 > 0.95 \end{cases}
$$

Nilai d didapatkan dengan pengurangan antara IPK mahasiswa 1 dengan IPK mahasiswa 2 sehingga menghasilkan nilai d sebesar 0,5.

Karena nilai  $d = 0.5$  berada diantara 0 dan 0.95 maka nilai preferensi mahasiswa 1 ke mahasiswa 2 dihitung dengan menggunakan persamaan =  $\frac{0.5-0}{0.95-0}$ , sehingga menghasilkan nilai sebesar 0,53. Kemudian untuk kriteria semester menggunakan tipe preferensi IV dengan menggunakan nilai p=2 dan q=0, berikut merupakan contoh perhitungan nilai preferensi mahasiswa 1 dan 2 dengan menggunkan tipe preferensi 4 seperti pada persamaan 14:

$$
\text{TIPE } 4 \to P = \begin{cases} 0, \ d \le 0 \\ 1/2, \ 0 < d \le 2 \\ 1, \ d > 2 \end{cases}
$$
\n
$$
= \begin{cases} 0, & -2 \le 0 \\ 1/2, & 0 < -2 \le 2 \\ 1, & -2 > 2 \end{cases}
$$

Nilai d didapatkan dengan pengurangan antara nilai semester mahasiswa 1 dengan nilai semester mahasiswa 2 sehingga menghasilkan nilai d sebesar -2. Karena nilai  $d = -2 \leq 0$  maka nilai preferensi mahasiswa 1 ke mahasiswa 2 (A1,A2)=0. Untuk penghitungan pada kriteria gaji orang tua sama dengan kriteria semester karena memiliki kesamaan dalam tipe preferensi. Kemudian untuk kriteria tanggungan menggunakan tipe preferensi III dengan menggunakan nilai p=3 dan q=0, berikut merupakan contoh perhitungan nilai preferensi mahasiswa 1 dan 2 dengan menggunkan tipe preferensi 3 seperti pada persamaan 13:

$$
\text{TIPE } 3 \to P = \begin{cases} 0, \ d \le 0 \\ d'_{3}, \ 0 < d \le 3 \\ 1, \ d > 3 \end{cases}
$$
\n
$$
= \begin{cases} 0, & -2 \le 0 \\ d'_{3}, & 0 < -2 \le 3 \\ 1, & -2 > 3 \end{cases}
$$

Nilai d didapatkan dengan pengurangan antara nilai kriteria tanggungan mahasiswa 1 dengan nilai kriteria tanggungan mahasiswa 2 sehingga menghasilkan nilai d sebesar -2. Karena nilai  $d = -2 \leq 0$  maka nilai preferensi mahasiswa 1 ke mahasiswa 2 (A1,A2)=0. Kemudian untuk kriteria keaktifan organisasi menggunakan tipe preferensi 1 tanpa ditentukan nilai p dan q, berikut merupakan contoh perhitungan nilai preferensi mahasiswa 1 dan 2 dengan menggunkan tipe preferensi I seperti pada persamaan 11:

TIPE I → P = 
$$
\begin{cases} 0, & d \le 0 \\ 1, & d > 0 \end{cases}
$$
  
= 
$$
\begin{cases} 0, & 0 \le 0 \\ 1, & 0 > 0 \end{cases}
$$

Nilai d didapatkan dengan pengurangan antara nilai kriteria tanggungan mahasiswa 1 dengan nilai kriteria tanggungan mahasiswa 2 sehingga menghasilkan nilai d sebesar 0. Karena nilai  $d = 0 \leq 0$  maka nilai preferensi mahasiswa 1 ke mahasiswa 2 (A1,A2)=0.

Tabel 4.10 merupakan hasil perhitungan nilai preferensi kelima mahasiswa diatas. Untuk hasil perhitungan nilai preferensi 55 mahasiswa lainnya terdapat pada lampiran E dan F.

|             | <b>IPK</b> | <b>SMT</b> | GO         | TG        | K <sub>O</sub> |
|-------------|------------|------------|------------|-----------|----------------|
| $f_j$ $(,)$ | Tipe       | Tipe<br>IV | Tipe<br>IV | Tipe<br>Ш | Tipe           |
|             |            |            |            |           |                |
| A1, A2      | 0.53       | 0.00       | 0.00       | 0.00      | 0.00           |
| A2, A1      | 0.00       | 0.50       | 0.00       | 0.67      | 0.00           |
| A1.A3       | 0.44       | 0.00       | 0.00       | 0.00      | 0.00           |
| A3.A1       | 0.00       | 0.00       | 0.50       | 0.00      | 0.00           |
| A1,A4       | 0.87       | 0.00       | 0.00       | 0.00      | 1.00           |
| A4.A1       | 0.00       | 0.00       | 0.50       | 0.00      | 0.00           |
| A1,A5       | 0.53       | 0.00       | 0.00       | 0.00      | 0.00           |
| A5.A1       | 0.00       | 0.50       | 0.00       | 0.67      | 0.00           |

**Tabel 4. 10 Contoh Nilai Preferensi** 

#### b. Perhitungan Indeks Preferensi

Nilai preferensi pada masing-masing kriteria akan di hitung secara global dan dikalikan dengan bobot pada masing-masing kriteria. Bobot didapat dari hasil proses AHP. Berikut merupakan contoh perhitungan indeks preferensi mahasiswa 1 ke mahasiswa 2 :  $P (A1, A2) = (0.53 \times 0.48) + (0.00 \times 0.26) + (0.00 \times 0.26)$  $(0.07) + (0.00 \times 0.04) + (0.00 \times 0.16) = 0.254$ 

|              | <b>IPK</b> | <b>SMT</b> | GO         | TG        | K <sub>O</sub> | Indeks     |
|--------------|------------|------------|------------|-----------|----------------|------------|
| $f_1$ (,)    | Tipe<br>v  | Tipe<br>IV | Tipe<br>IV | Tipe<br>Ш | Tipe<br>I      | Preferensi |
|              |            |            |            |           |                |            |
| A1, A2       | 0.53       | 0.00       | 0.00       | 0.00      | 0.00           | 0.254      |
| A2, A1       | 0.00       | 0.50       | 0.00       | 0.67      | 0.00           | 0.155      |
| A1, A3       | 0.44       | 0.00       | 0.00       | 0.00      | 0.00           | 0.213      |
| A3.A1        | 0.00       | 0.00       | 0.50       | 0.00      | 0.00           | 0.033      |
| A1,A4        | 0.87       | 0.00       | 0.00       | 0.00      | 1.00           | 0.577      |
| A4,A1        | 0.00       | 0.00       | 0.50       | 0.00      | 0.00           | 0.033      |
| A1, A5       | 0.53       | 0.00       | 0.00       | 0.00      | 0.00           | 0.254      |
| A5.A1        | 0.00       | 0.50       | 0.00       | 0.67      | 0.00           | 0.155      |
| <b>Bobot</b> | 0.48       | 0.26       | 0.07       | 0.04      | 0.16           |            |

**Tabel 4. 11 Contoh Nilai Indeks Preferensi** 

c. Perhitungan Positif dan Negatif *Outranking Flow* Pada tahap ini akan dilakukan perhitungan nilai positif dan negatif *outranking flow* untuk mengetahui alternatif terbaik dari pengaju beasiswa. Tabel 4.10 merupakan contoh hasil perhitungan *leaving* dan *entering flow* kelima mahasiswa. Berikut merupakan contoh perhitungannya :

Leaving (A1)  $\mathbf{1}$  $\frac{1}{5-1}$  $= 0.324$ Entering (A1)  $\mathbf{1}$  $\frac{1}{5-1}$  $= 0.094$ 

**Tabel 4. 12 Contoh Hasil Perhitungan** *Leaving dan Entering Flow* 

| <b>ALTERNATIF</b> | Mhs  | Mhs<br>2 | <b>Mhs</b><br>3 | Mhs<br>4 | <b>Mhs</b><br>5 | Leaving |
|-------------------|------|----------|-----------------|----------|-----------------|---------|
| Mhs 1             | 0.00 | 0.25     | 0.21            | 0.58     | 0.25            | 0.324   |
| Mhs2              | 0.15 | 0.00     | 0.15            | 0.48     | 0.00            | 0.197   |
| Mhs3              | 0.03 | 0.07     | 0.00            | 0.36     | 0.07            | 0.136   |
| Mhs 4             | 0.03 | 0.03     | 0.00            | 0.00     | 0.03            | 0.025   |

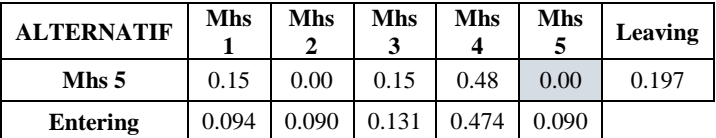

#### **4.9 Perankingan Seluruhnya dengan PROMETHEE II**

Tahap akhir dari proses PROMETHEE yaitu perankingan seluruhnya dari alternatif. Pada tahap ini akan diketahui alternatif terbaik penerima beasiswa dengan menghitung *net flow* pada masing-masing alternatif. Nilai *net flow* didapat melalui pengurangan antara nilai *leaving flow*  dengan *entering flow*. Tabel 4.13 merupakan hasil perhitungan *net flow* kelima mahasiswa.

| Nama Mhs | Leaving<br><b>Flow</b> | <b>Entering</b><br><b>Flow</b> | <b>Net Flow</b> | Peringkat |
|----------|------------------------|--------------------------------|-----------------|-----------|
| Mhs 1    | 0.324                  | 0.094                          | 0.230           |           |
| Mhs 2    | 0.197                  | 0.090                          | 0.107           | 2         |
| Mhs 3    | 0.136                  | 0.131                          | 0.005           |           |
| Mhs4     | 0.025                  | 0.474                          | $-0.449$        |           |
| Mhs 5    | 0.197                  | 0.090                          | 0.107           | 3         |

**Tabel 4. 13 Contoh Hasil Perhitungan** *Net Flow*

## **5. BAB V IMPLEMENTASI**

Pada bab ini, akan dijelaskan mengenai implementasi model yang disusun sesuai dengan langkah-langkah yang telah dijelaskan pada bab sebelumnya.

#### **5.1 Penghitungan AHP**

Metode AHP pada tugas akhir ini digunakan untuk menentukan kriteria mana yang berpengaruh dalam penentuan penerima beasiswa. Metode ini diimplementasikan dengan membangun aplikasi sistem pendukung keputusan penentuan penerima beasiswa PPA dan BBP dengan bahasa pemograman php. Penjelasan implementasi metode AHP adalah sebagai berikut.

#### **5.1.1 Penentuan Bobot Prioritas**

Penentuan bobot prioritas tiap kriteria dengan menggunakan matriks perbandingan berpasangan yang telah didapatkan melalui kuisioner seperti pada Tabel 4.3. Data tersebut akan diinputkan oleh pihak Perguruan Tinggi XYZ seperti pada Gambar 5.1.

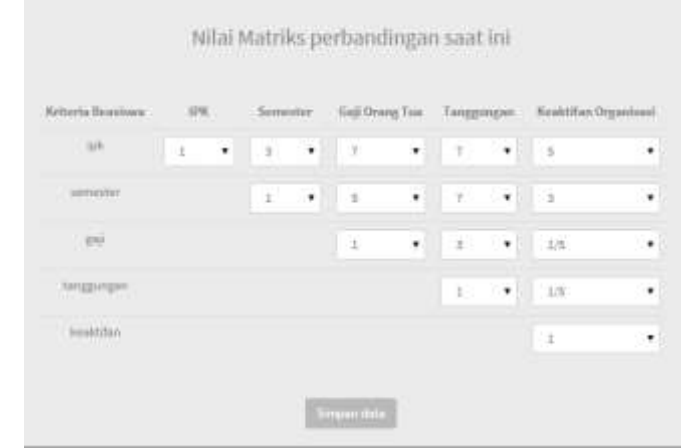

**Gambar 5. 1 Input Matriks Perbandingan Beasiswa PPA dan BBP** 

Kode program 5.1 baris 160-166 untuk menghitung total nilai tiap kriteria dengan menjumlahkan semua nilai tiap kriteria yang dimiliki tiap mahasiswa sesuai dengan persamaan 1 untuk beasiswa PPA dan BBP.

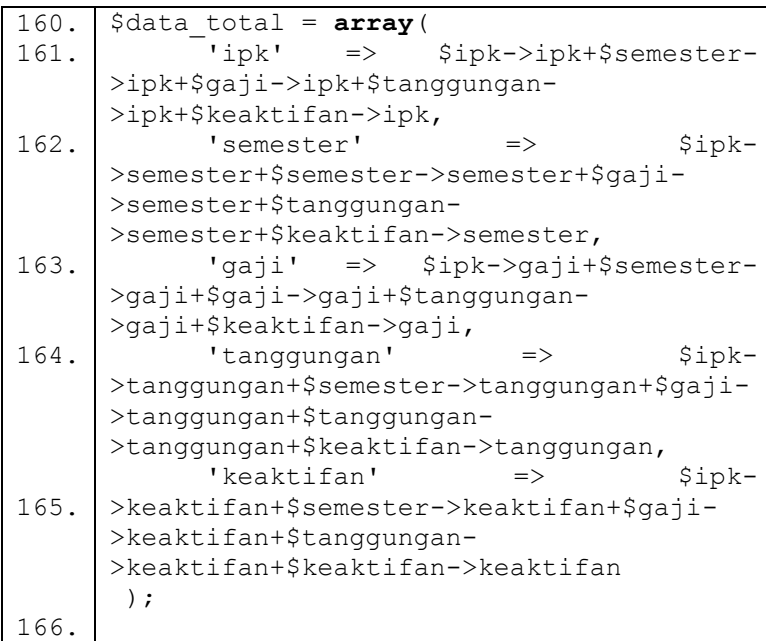

#### **Kode Program 5. 1 Penjumlahan Nilai tiap Kriteria**

Kode program 5.1 baris 171-177 untuk menghitung normalisasi matriks AHP dengan membagi nilai tiap kriteria dengan total nilai tiap kriteria sesuai dengan persamaan 2 dan menghitung bobot tiap kriteria dengan menjumlahkan hasil normalisasi tiap kriteria kemudian dibagi banyaknya kriteria dikurangi 1 yaitu 4, sesuai dengan persamaan 3.

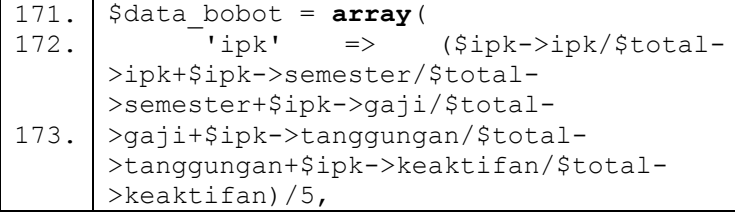
|      | (\$semester-                                             |
|------|----------------------------------------------------------|
| 174. | >ipk/\$total->ipk+\$semester-                            |
|      | >semester/\$total->semester+\$semester-                  |
|      | >gaji/\$total->gaji+\$semester-                          |
| 175. | >tanggungan/\$total-                                     |
|      | >tanggungan+\$semester-                                  |
|      | >keaktifan/\$total->keaktifan)/5,                        |
|      | 'gaji' => (\$gaji->ipk/\$total-                          |
| 176. | >ipk+\$gaji->semester/\$total-                           |
|      | >semester+\$gaji->gaji/\$total-                          |
|      | >gaji+\$gaji->tanggungan/\$total-                        |
|      | >tanggungan+\$gaji->keaktifan/\$total-                   |
| 177. | $>\kappa$ eaktifan) /5,                                  |
|      | 'tanggungan' => (\$tanggungan-                           |
|      | >ipk/\$total->ipk+\$tanggungan-                          |
|      | >semester/\$total-                                       |
|      | >semester+\$tanggungan->gaji/\$total-                    |
|      | >gaji+\$tanggungan->tanggungan/\$total-                  |
|      | >tanggungan+\$tanggungan-                                |
|      | >keaktifan/\$total->keaktifan)/5,                        |
|      | 'keaktifan'<br>$\Rightarrow$ (\$keaktifan-               |
|      | >ipk/\$total->ipk+\$keaktifan-                           |
|      | >semester/\$total->semester+\$keaktifan-                 |
|      | >gaji/\$total->gaji+\$keaktifan-<br>>tanggungan/\$total- |
|      | >tanggungan+\$keaktifan-                                 |
|      | >keaktifan/\$total->keaktifan)/5                         |
|      | $\,$ ;                                                   |
|      |                                                          |

**Kode Program 5. 2 Normalisasi Matriks AHP Beasiswa PPA dan BBP** 

## **5.1.2 Konsistensi Matriks Perbandingan Berpasangan**

Konsistensi matriks perbandingan berpasangan digunakan untuk mengetahui apakah data yang digunakan konsisten atau tidak, jika data tidak konsisten maka user akan diminta untuk mengubah matriks perbandingan berpasangan. Kode Program 5.3 baris 181-187 digunakan dalam menghitung konsistensi rasio dengan menjumlahkan hasil kali tiap kriteria sesuai dengan Persamaan 4, 5, 6, 7, dan 8.

| 181. | \$this->db-<br>\$bobot=                                                                                |
|------|----------------------------------------------------------------------------------------------------|
|      | >get where ('matriks perbandingan ppa',                                                                |
|      | $array('id' => 'bobot')$ ) ->row()                                                                     |
| 182. | $\text{Sum } \text{ipk} = \text{Sipk->ipk*}\text{Sbobot->ipk } +$<br>$$ipk-$                           |
|      | >semester*\$bobot->semester<br>\$ipk-<br>$+$                                                           |
|      | >gaji*\$bobot->gaji<br>$+$<br>\$ipk-                                                                   |
|      | >tanggungan*\$bobot->tanggungan +<br>\$ipk-                                                            |
|      | >keaktifan*\$bobot->keaktifan;                                                                         |
| 183. | \$sum semester = \$semester->ipk*\$bobot->ipk                                                          |
|      | \$semester->semester*\$bobot->semester<br>$+$ $-$<br>$^{+}$                                            |
|      | \$semester->gaji*\$bobot->gaji + \$semester-                                                           |
|      | >tanggungan*\$bobot->tanggungan<br>$^{+}$                                                              |
|      | \$semester->keaktifan*\$bobot->keaktifan;                                                              |
|      | \$gaji->ipk*\$bobot->ipk<br>\$sum gaji =<br>$^{+}$                                                     |
|      | \$gaji->semester*\$bobot->semester<br>+ \$gaji-                                                        |
|      | >gaji*\$bobot->gaji<br>$+$<br>\$gaji-                                                                  |
|      | >tanggungan*\$bobot->tanggungan +<br>\$gaji-                                                           |
|      | >keaktifan*\$bobot->keaktifan;                                                                         |
| 184. | \$sum tanggungan = \$tanggungan->ipk*\$bobot-                                                          |
|      | $>$ ipk $\hspace{1cm}$<br>\$tanggungan->semester*\$bobot-<br>$^{+}$                                    |
|      | >semester + \$tanggungan->gaji*\$bobot->gaji                                                           |
|      | \$tanggungan->tanggungan*\$bobot-<br>$^{+}$                                                            |
|      | \$tanggungan-<br>>tanggungan                                                                           |
| 185. | >keaktifan*\$bobot->keaktifan;                                                                         |
|      | \$sum keaktifan =<br>\$keaktifan->ipk*\$bobot-<br>$+$ $-$<br>\$keaktifan->semester*\$bobot-<br>$>$ ipk |
|      | >semester + \$keaktifan->gaji*\$bobot->gaji                                                            |
|      | \$keaktifan->tanggungan*\$bobot-<br>$^{+}$                                                             |
|      | \$keaktifan-<br>>tanggungan                                                                            |
|      | >keaktifan*\$bobot->keaktifan;                                                                         |
| 186. | = (\$sum ipk/\$bobot->ipk<br>\$lambda<br>$^{+}$                                                        |
| 187. | \$sum semester/\$bobot->semester+                                                                      |
|      | \$sum gaji/\$bobot->gaji+                                                                              |
|      | \$sum tanggungan/\$bobot->tanggungan+                                                                  |
|      | \$sum keaktifan/\$bobot->keaktifan)/5;                                                                 |
|      | $\text{Scr} = ((\text{Slambda}-5)/4) / 1.12;$                                                          |
|      |                                                                                                    |

**Kode Program 5. 3 Penghitungan Konsistensi Rasio Matriks Perbandingan Berpasangan** 

## **5.2 Penghitungan PROMETHEE**

Metode PROMETHEE dalam tugas akhir ini digunakan dalam menentukan mahasiswa yang akan mendapat beasiswa. Metode ini membandingkan antara mahasiswa satu dengan mahasiswa lain yang menghasilkan urutan prioritas mahasiswa yang akan mendapat beasiswa. Penjelasan metode PROMETHEE adalah sebagai berikut :

# **5.2.1 Input Data Tipe Prefererensi dan Parameter**

Tipe preferensi dan parameter yang telah ditentukan oleh pihak AAK seperti pada Tabel 4.4 dan Tabel 4.5 akan dimasukkan dalam aplikasi seperti pada Gambar 5.2 dan Gambar 5.3.

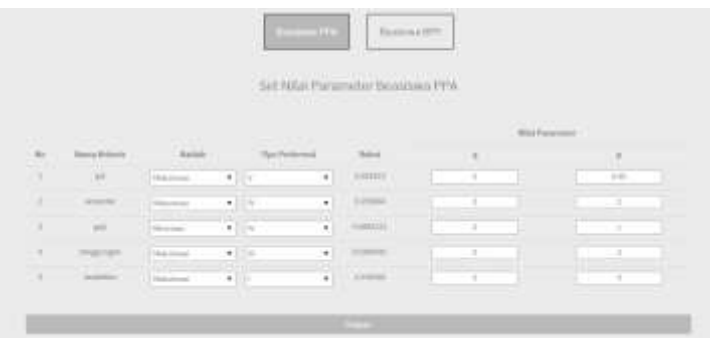

**Gambar 5. 2 Input Tipe Preferensi dan Parameter Beasiswa PPA** 

|                |                         |                        |                                   | <b>CONTRACTOR</b> | <b>THE RACE ENGINEERS</b>                                                                                                  |              |        |               |        |  |
|----------------|-------------------------|------------------------|-----------------------------------|-------------------|----------------------------------------------------------------------------------------------------|--------------|--------|---------------|--------|--|
|                |                         |                        |                                   | Nillai Pier       | when they<br>the property of the control of the control of the control of the control of the control of the control of the | Service Bill |        |               |        |  |
|                |                         |                        |                                   |                   |                                                                                                    |              |        |               |        |  |
| m.<br>o        | $\frac{1}{2}$           | <b>SAN</b>             | The Corin                         |                   | $\frac{1}{2}$                                                                                                    |              | S.     | <b>ATTITU</b> | T.     |  |
| ٠              | $-44.1$                 | TEL-                   | $1 - 1$                           | Ŧ                 | <b>LIGHT</b>                                                                                                    | ٠            | ×      |               | ٠<br>m |  |
| $\mathbb{R}^2$ | all sales               | Herman                 | <b>15 h</b>                       | ×.                | <b>ESPER</b>                                                                                                    | ٠            | ×      |               | ×      |  |
| ×              | $\rightarrow$           | Morrison               | $\cdot$ .                         | ¥                 | <b>LARGE</b>                                                                                                    | ×<br>٠       | Ŧ      |               | Ξ<br>٠ |  |
| U.             | <b>Wildline Harders</b> | <b>National</b>        | $\mathbf{F} \parallel \mathbf{H}$ | $\pm$             | <b>CHECK</b>                                                                                                    |              | ٠<br>Ŧ |               | Ŧ      |  |
| ٠<br>×         | <b>Searcher</b>         | <b>The Corporation</b> | $\mathbf{r}$                      | đ.                | <b>TURNER</b>                                                                                                    |              | ×      |               | Æ      |  |

**Gambar 5. 3 Input Tipe Preferensi dan Parameter Beasiswa BBP** 

Untuk menghitung PROMETHEE dibutuhkan data mahasiswa pengaju beasiswa PPA dan BBP yang dimasukkan melalui form pendaftaran beasiswa seperti pada Gambar 5.4 dan Gambar 5.5.

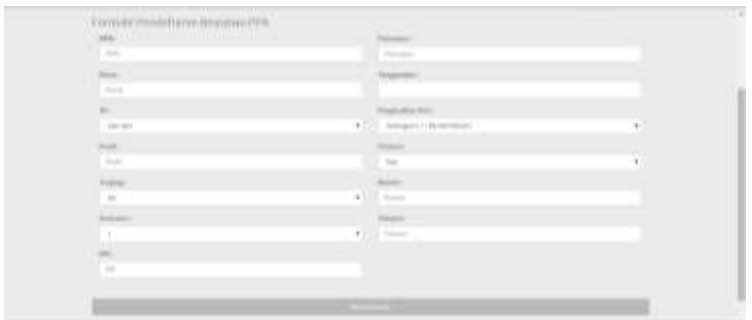

**Gambar 5. 4 Contoh Input Data Beasiswa PPA** 

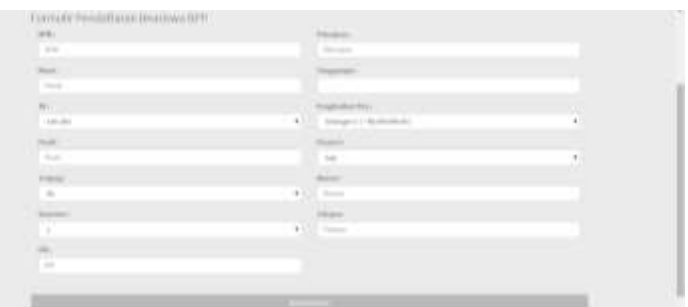

**Gambar 5. 5 Contoh Input Data Beasiswa BBP** 

## **5.2.2 Penghitungan Nilai Preferensi**

Setelah tipe preferensi dan parameter telah diinputkan, tahap selanjutnya yaitu menghitung nilai preferensi tiap mahasiswa. Untuk mendapatkan nilai preferensi P dilakukan dengan mengevaluasi nilai deviasi terhadap parameter (q dan p) dan tipe kriteria yang sesuai untuk setiap kriteria dengan menggunakan fungsi maksimasi/minimasi. Kode Program 5.4 baris 44-45 untuk mengevaluasi nilai tiap mahasiswa sesuai dengan persamaan 9. d1 merupakan nilai evaluasi antara mahasiswa 1 dengan mahasiswa 2, sedangkan d2 merupakan nilai evaluasi antara mahasiswa 2 dengan mahasiswa 1. Baris 47-49 merupakan fungsi minimasi jika kaidah bernilai minimum atau sama dengan dua maka nilai d1 dan d2 dikali dengan -1. Baris 51-114 untuk menghitung nilai preferensi tiap mahasiswa sesuai dengan tipe yang telah ditentukan sesuai dengan persamaan 11-16 . Untuk beasiswa BBP kode program proses penghitungan proses PROMETHEE sama halnya dengan PPA.

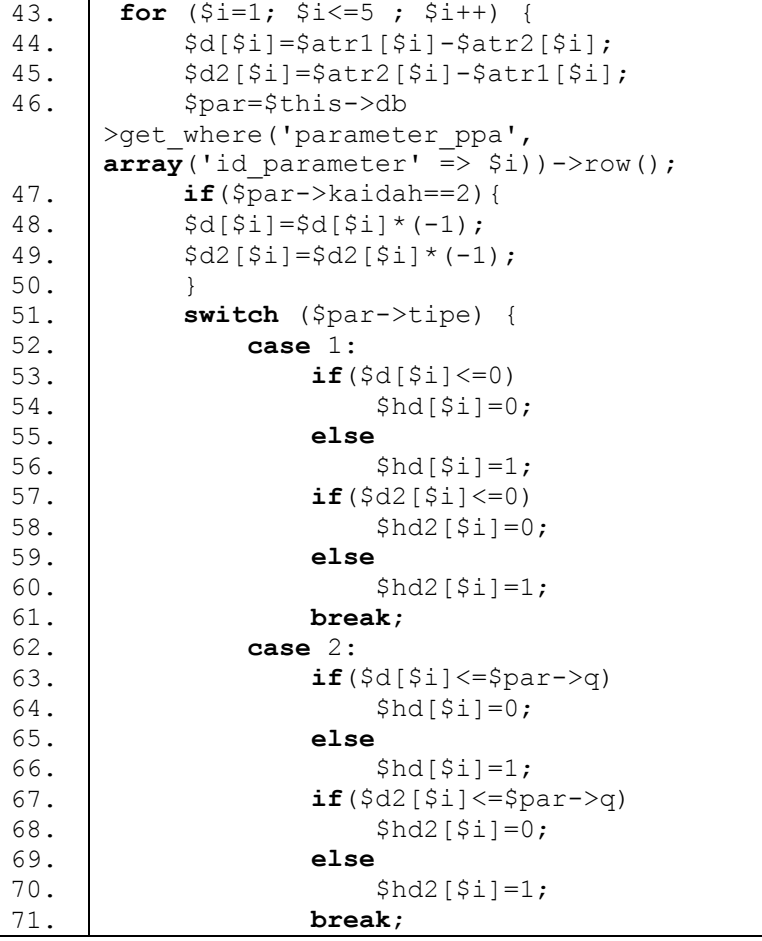

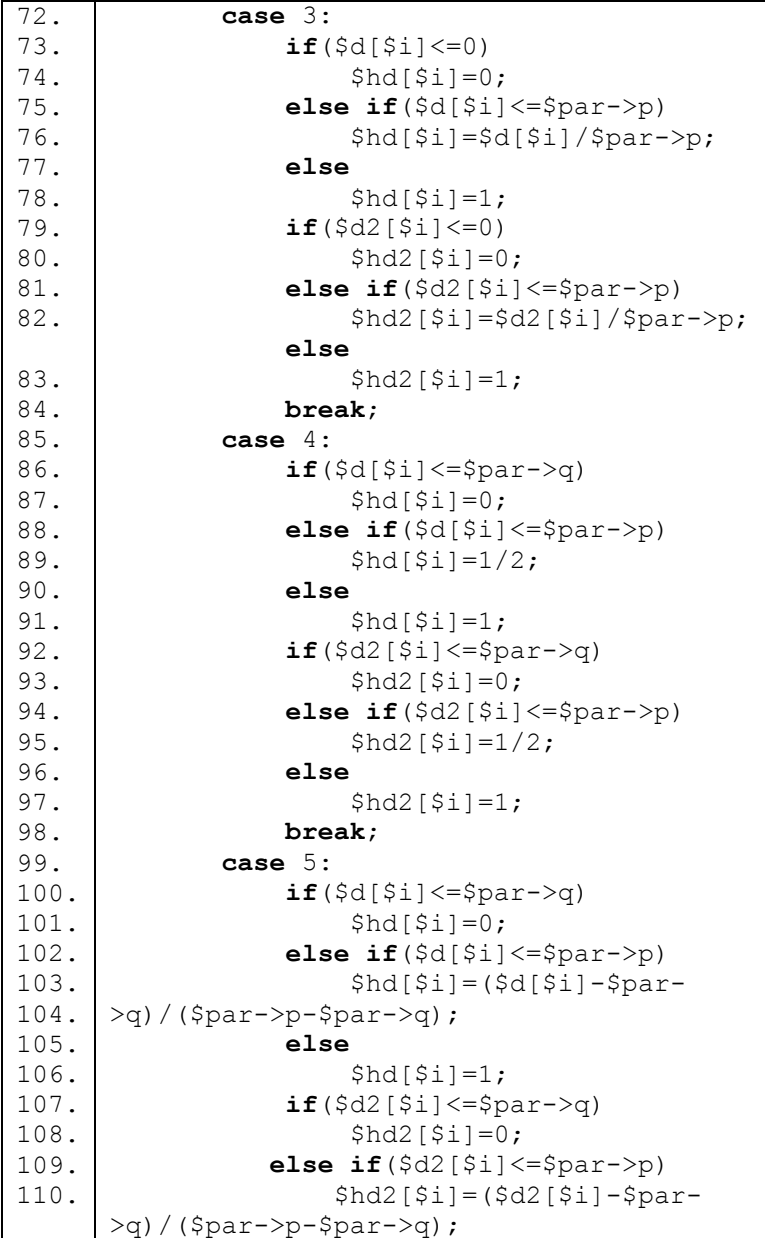

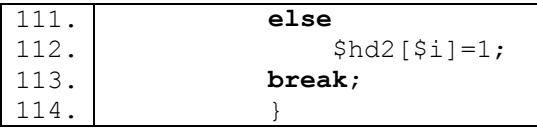

**Kode Program 5. 4 Penghitungan Nilai Preferensi Beasiswa PPA** 

## **5.2.3 Penghitungan Indeks Preferensi**

Setelah didapatkan nilai preferensi tiap mahasiswa tahap selanjutnya yaitu menghitung indeks preferensi masingmasing mahasiswa sesuai dengan persamaan pada kode program 5.5. Untuk mendapatkan nilai preferensi diperoleh dengan mengalikan nilai preferensi dengan bobot pada masing-masing kriteria seuai dengan persamaan 19.

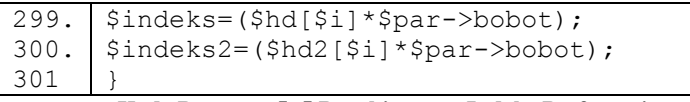

**Kode Program 5. 5 Penghitungan Indeks Preferensi** 

**5.2.4 Penghitungan Positif dan Negatif** *Outrankings Flow* Nilai indeks preferensi yang telah didapatkan akan digunakan sebagai nilai masukan dalam melakukan perhitungan positif dan negatif outrankings flow. Kode program 5.6 untuk menghitung positif dan negatif *outrankings flow* sesuai persamaan 20 dan 21. Nilai tersebut diperoleh dengan menjumlahkan seluruh nilai indeks preferensi d1 kemudian dibagi banyaknya jumlah data dikurangi -1. Sedangkan untuk negatif *outrankings flow* menggunakan cara yang sama namun yang dijumlahkan hasil indeks preferensi  $d2$ 

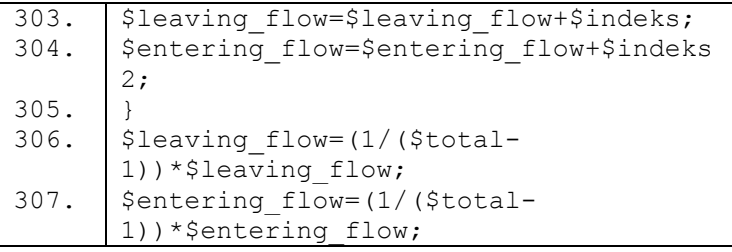

**Kode Program 5. 6 Penghitungan Positif dan Negatif Outrankings Flow** 

# **5.2.5 Penghitungan Net Flow**

Tahap akhir dari metode promethee adalah menghitung *net flow* dengan mengurangi nilai positif *outrankings flow* dengan negatif *outrankings flow*. Hasil perhitungan ini yang akan digunakan dalam menentukan mahasiswa mana yang akan mendapat beasiswa berdasarkan nilai terbesar hingga terkecil. Kode program 5.7 untuk menghitung net flow.

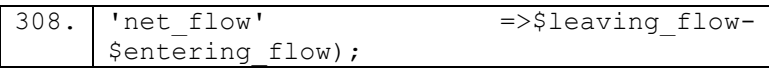

**Kode Program 5. 7 Penghitungan Net Flow** 

## **6. BAB VI HASIL DAN PEMBAHASAN**

Pada bab ini, akan dijelaskan mengenai hasil yang didapatkan dari penelitian ini dan pembahasan terhadap hasil tersebut secara keseluruhan.

#### **6.1 Penghitungan AHP**

Hasil dari penghitungan AHP akan menjadi masukan bagi penghitungan dengan metode POMETHEE. Hasil penghitungan bobot tiap kriteria berdasarkan implementasi model AHP yang telah dijelaskan pada bab sebelumnya ditunjukkan pada Gambar 6.1. Nilai tersebut didapat berdasarkan penghitungan AHP dengan menggunakan persamaan 1, 2, 3, dan 4. Nilai prioritas merupakan bobot untuk masing-masing kriteria. Bobot untuk kriteria IPK sebesar 48%, semester sebesar 26%, gaji orang tua sebesar 7%, tanggungan sebesar 4 % dan keaktifan organisasi sebesar 16 %. Hasil bobot tersebut akan digunakan dalam penghitungan konsistensi rasio. Apakah nilai matriks perbandingan berpasangan yang sudah dimasukkan konsisten atau tidak. Nilai konsistensi matriks dikatakan konsisten apabila memiliki nilai ≤ 10%. Hasil konsistensi rasio menunjukkan angka 0.97, maka matriks perbandingan berpasangan tersebut dikatakan konsisten sehingga bobot dapat digunakan sebagai masukan nilai dalam menghitung nilai indeks preferensi dalam proses PROMETHEE.

| <b>Printed Brandone</b> | $\frac{1}{2}$   | __<br><b>Lawrence</b>        | <b>Call Drawn Ford</b> |                                                                                                | <b>COMMUNICATION</b><br><b>Royal Kya (Royal</b> |
|-------------------------|-----------------|------------------------------|------------------------|------------------------------------------------------------------------------------------------|-------------------------------------------------|
| $-$                     | an m            |                              | ٠                      | ×                                                                                              | ٠                                               |
| and the process         | a lates.        |                              | ٠                      | ٠                                                                                              |                                                 |
| т                       | <b>Business</b> | 血                            |                        |                                                                                                | 呉                                               |
| <b>STATISTICS</b>       | (i) easy        | -<br>1,10,877<br><b>SALE</b> | <b>B-DELLES</b>        |                                                                                                | 44                                              |
| linckriker.             | 13              | <b>KAMAR</b>                 |                        |                                                                                                |                                                 |
| to:                     | <b>TITIER</b>   | RESER                        | 34mm                   | $\frac{1}{2} \left( \frac{1}{2} \right) \left( \frac{1}{2} \right) \left( \frac{1}{2} \right)$ | ALL &                                           |
| <b>Some</b>             | <b>DASSIS</b>   | <b>ROMAN</b>                 | <b>CHARLES</b>         | Arbonski 1                                                                                     | RUMH                                            |

**Gambar 6. 1 Hasil Penghitungan AHP Aplikasi** 

# **6.2 Penghitungan PROMETHEE**

Setelah dilakukan perhitungan terhadap nilai preferensi dan indeks preferensi maka akan didapatkan nilai positif dan negatif *outrankings flow* seperti yang dijelaskan pada bab sebelumnya. Kedua nilai tersebut akan digunakan dalam menghitung *net flow* yang digunakan dalam menentukan mahasiswa mana yang akan mendapat beasiswa. Urutan prioritas beasiswa ditentukan berdasarkan besarnya *net flo*w tiap mahasiswa. Mahasiswa dengan nilai *net flow* paling tinggi akan berada pada peringkat pertama dan begitupula seterusnya. Hasil ketiga nilai tersebut selanjutnya akan dilakukan analisa apakah mahasiswa tersebut memang layak mendapat beasiswa atau tidak dengan melihat nilai indeks preferensi tiap mahasiswa dengan mahasiswa yang lainnya. Gambar 6.2 merupakan hasil penghitungan positif dan negatif *outrankings flow,* serta *net flow* untuk beasiswa PPA. Gambar 6.3 hasil perhitungan positif dan negatif *ourankings flow* serta *net flow* untuk beasiswa BBP.

| <b><i><u>Right</u>ian</i></b> | <b>Rang Robertswer/Footballian</b>                    | <b>Dalindag Village</b>                | <b>Dennis Pres</b>                              | <b>William</b>                   |
|-------------------------------|-------------------------------------------------------|----------------------------------------|-------------------------------------------------|----------------------------------|
| ٠                             | <b>Double Art Contract Contract</b>                   | <b>EXECUTIVE</b>                       | <b>SUPPORT</b>                                  | an expertise                     |
| ٠                             | The product of the product of                         | <b>AMOUNT</b><br><b>Barriet Common</b> | 3 month                                         | <b>COMMERCIAL</b>                |
| ٠                             | The process of the same security                      | <b>U.S. CORP.</b>                      | <b>SCIENCE</b>                                  | <b>LOUISIAN</b>                  |
| ٠                             | <b>Controller Controller</b>                          | <b>Williams</b>                        | <b>STATISTICS</b>                               | <b>CALCULATION</b>               |
| ٠                             | <b>Branchester</b>                                    | E.A. DOME<br><b>CONTRACTOR</b>         | <b><i>DEMAND</i></b>                            | <b>LONDON</b>                    |
|                               | <b>CONTRACTOR</b>                                     | <b>Science</b>                         | <b>SUPERING</b>                                 | Lauren                           |
|                               | Boltz, Wales Present                                  | <b>ANGELES</b>                         | <b>Kingdom</b>                                  | <b>ELEMENT</b>                   |
| ٠                             | <b>Starting Primary Bostonic</b>                      | Scalement of                           | accessive.                                      | <b>SALE</b>                      |
| ٠                             | <b>Sillardae</b><br><b>Contract Contract Contract</b> | School St                              | <b>Bally Process</b>                            | <b>ELEMENT</b>                   |
|                               | Total Archives                                        | DOM: NO                                | <b>Contract Contract</b><br><b>SALES MARKET</b> | <b>HOME</b>                      |
| $\sim$                        | Street and Part Prizes                                | and control                            | <b>STARTING</b>                                 | <b>STARTING</b>                  |
| $\sim$                        | School Seconds                                        | <b>Subscriber</b>                      | <b>Scientists</b>                               | <b>Littered</b>                  |
| ٠                             | The fact them to the internal of the stand            | <b>SALES BAY</b>                       | <b>Broadway</b>                                 | Lifeston                         |
| $\sim$                        | <b>Richard Street Automatic New</b>                   | 41mm                                   | <b>Home</b>                                     | <b><i><u>Systematics</u></i></b> |
| $\sim$                        | Way & Littlewide Arts                                 | <b>SHOWERS</b>                         | <b>SCARTER</b>                                  | n a m<br><b>ALBERTAS</b>         |

**Gambar 6. 2 Hasil Positif dan Negatif** *Outrankings Flow* **Beasiswa PPA Aplikasi** 

| <b>Reinstein</b> | Restol Makedone Plackclos                  | <b>Elisabeting Floris</b> | Louise Her-                        | millian.         |
|------------------|--------------------------------------------|---------------------------|------------------------------------|------------------|
|                  | Test Editor Projection                     | Administration            | AADILE.                            | <b>Address</b>   |
|                  | Macrosoft Audio Mongolisary                | D-MANUEL TO A             | S. FOUND                           | 19 G Holtz At    |
| $\sim$           | Have been a de Montrato-                   | ASSISTEN                  | 3.1323                             | STRAIN           |
| $\frac{1}{2}$    | Aug Raffins                                | Americal                  | <b>A SHARE</b>                     | <b>A MARINE</b>  |
| ٠                | <b>Right for NYSTERNE</b>                  | $1 - 10$                  | 3 Avry Av                          | 3.5mm            |
| $\overline{a}$   | <b>Tarring Telephone</b>                   | a monitor                 | 11101                              | <b>Automatic</b> |
| ×                | <b>Ridolf Mon-Reciber</b>                  | A meeting                 | <b>NUMBER</b>                      | $-3000$          |
| $\sim$           | <b>The Colorador</b>                       | Addition                  | 3:271110                           | 31101136         |
| $\sim$           | Dear Provider                              | STIFTEE                   | <b>SUSTEN</b>                      | 12 (month) 1     |
| $-1$             | the Walnutred Filmon Federal Montrees.     | 5 percent                 | 3.31110.                           | 0.1111           |
| m                | at the street and the<br>Telephone Company | A Analysis                | AMIDV                              | <b>BILLER</b>    |
| $\Rightarrow$    | Stand Datch Archaeol                       | 5 months                  | Schedule                           | $2.3-3$          |
| m                | Minimum age on a Thing of Education in     | a cracks                  | <b>CONTRACTOR</b><br><b>STRAKT</b> | Automatic        |
|                  | Andrews Service Princetown I.              | $2$ month                 | <b>RUALAN</b>                      | <b>RUBBER</b>    |
| 16               | Toda Ballisto                              | ACRES                     | 3111110                            | 3.1 month        |
| 19911            | Warrenberg                                 | <b>SACRA</b>              | <b>TIHM</b>                        | SINITE           |
| <b>SEC</b>       | <b>Bennie Wildyholm</b>                    | 18.184.000 ·              | 3.2 Work                           | 2.233333         |

**Gambar 6. 3 Hasil Positif dan Negatif** *Outrankings Flow* **Beasiswa BBP Aplikasi** 

## **6.3 Analisis Hasil PPA**

Berdasarkan hasil yang telah didapatkan, metode AHP dan PROMETHEE dapat digunakan untuk menyelesaikan permasalahan penentuan penerima beasiswa. Hasil dari perhitungan AHP dan PROMETHEE ditunjukkan pada Tabel 6.1 dimana peringkat 1-20 merupakan mahasiswa yang diterima dan peringkat 21-55 merupakan mahasiswa yang tidak diterima. Urutan tersebut didapat dengan melihat nilai *net flow* paling tinggi hingga nilai *net flow* paling kecil. Data penerima beasiswa PPA perguruan tinggi XYZ yang terdapat pada lampiran A, digunakan untuk mengetahui perbedaan mahasiswa diterima dan tidak diterima berdasakan perhitungan dengan metode AHP dan PROMETHEE.

| Pering<br>kat | Nama<br>Mahasiswa               | Leaving<br><b>Flow</b> | Entering<br>Flow | Net Flow | Id<br>Form |
|---------------|---------------------------------|------------------------|------------------|----------|------------|
|               | Shochibah<br>Yatimatul<br>Asmak | 0.37769                | 0.00762          | 0.37007  | 32         |
| 2             | Muhamad<br>Izharudin            | 0.36397                | 0.02717          | 0.33680  | 28         |

**Tabel 6. 1 Hasil Penghitungan AHP dan PROMETHEE** 

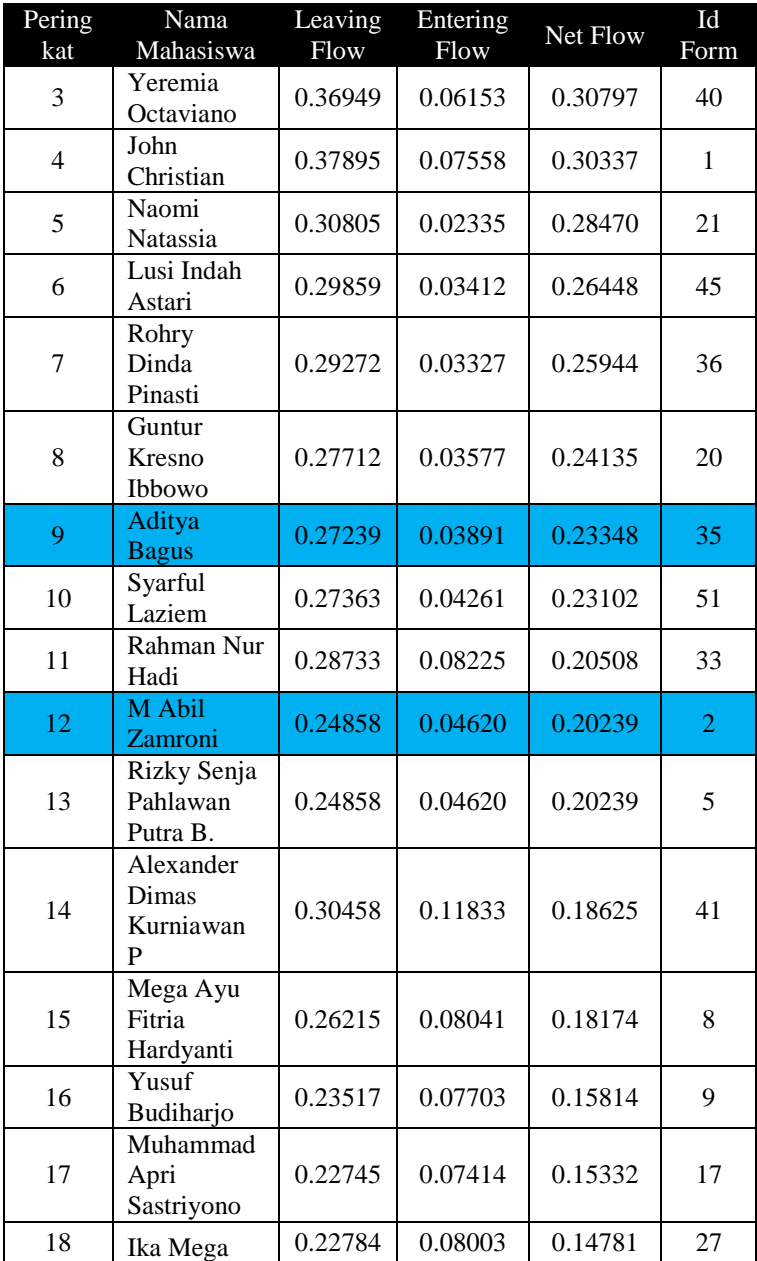

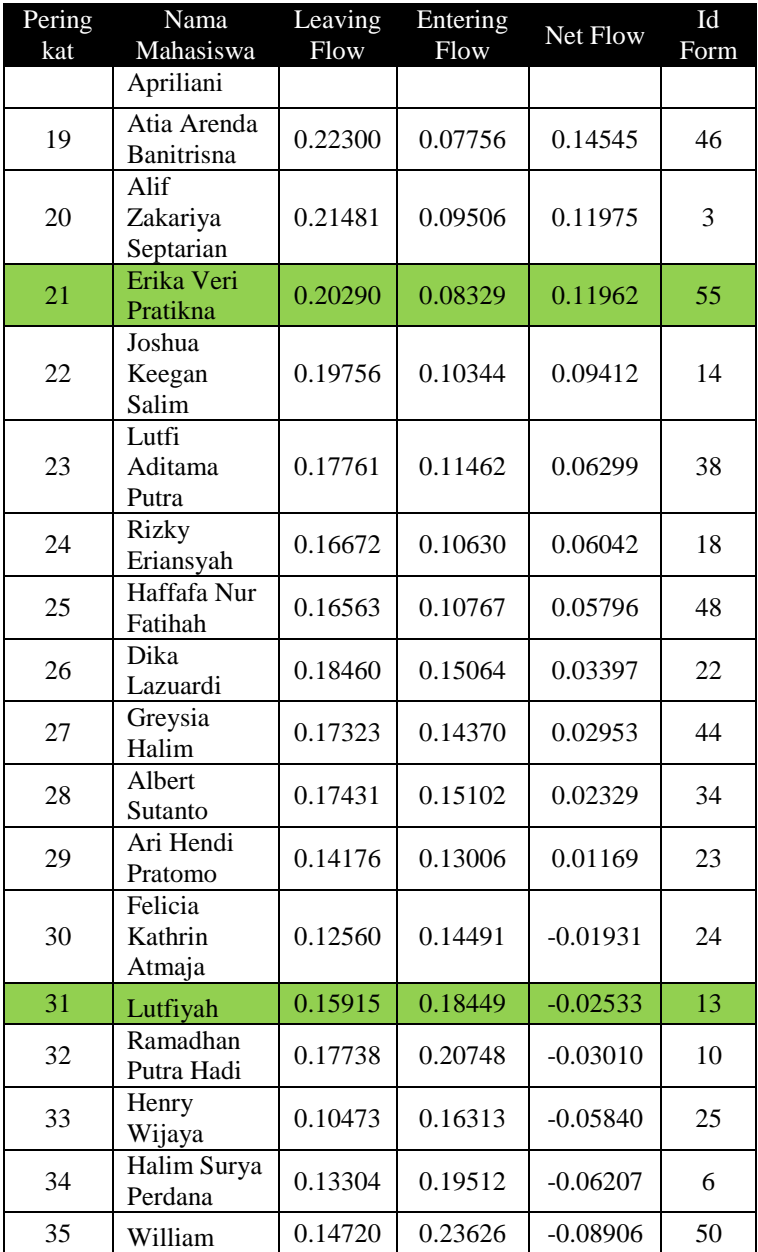

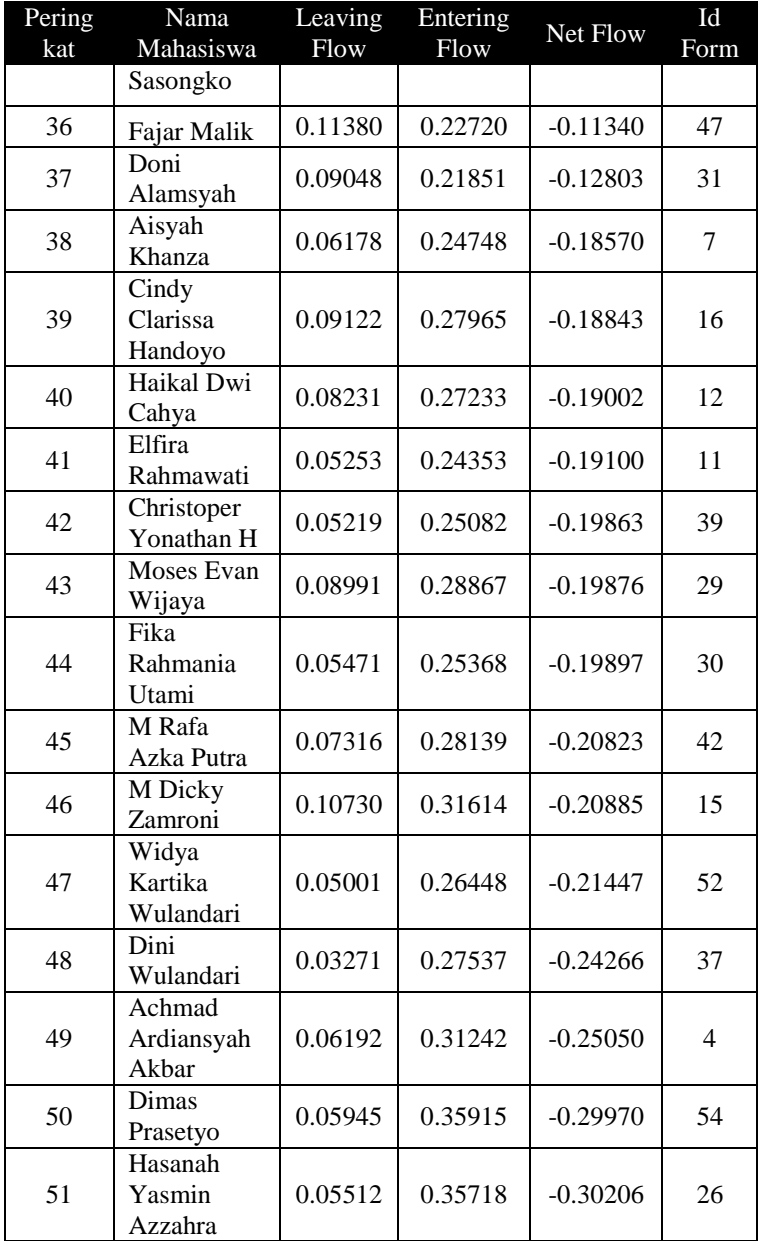

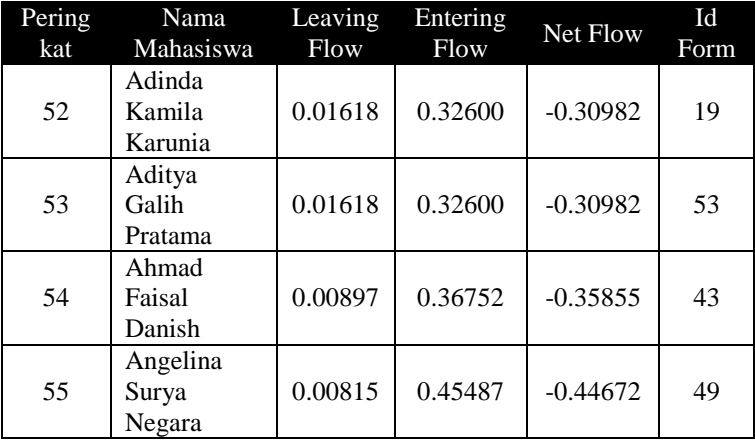

Dari Tabel 6.1 terdapat perbedaan antara hasil yang diberikan pihak Perguruan Tinggi XYZ dan hasil perhitungan dengan metode AHP dan PROMETHEE. Baris dengan warna biru merupakan mahasiswa yang seharusnya tidak diterima berdasarkan data dari Perguruan Tinggi XYZ sedangkan baris dengan warna hijau merupakan mahasiswa yang seharusnya diterima oleh pihak Perguruan Tinggi XYZ. Hal tersebut diakibatkan oleh beberapa faktor yaitu nilai yang dimiliki oleh keempat mahasiswa yang ditunjukkan pada Tabel 6.2, nilai parameter PROMETHEE yang telah ditunjukkan pada Tabel 4.4 dan Tabel 4.5, subyektifitas pihak seleksi, serta bergantung pada bobot dari hasil penghitungan AHP yang telah ditunjukkan pada Gambar 6.1.

| Peringkat | Nama<br><b>Mahasis</b><br>wa | <b>SMT</b> | <b>IPK</b> | <b>JML</b><br><b>TANGGU</b><br><b>NGAN</b> | <b>PENG</b><br><b>HASIL</b><br>AN | Keaktifan<br>Organisasi |
|-----------|------------------------------|------------|------------|--------------------------------------------|-----------------------------------|-------------------------|
|           | M <sub>hs</sub> 2            | 6          | 3.45       | 3                                          |                                   |                         |
| 31        | Mhs 13                       | 4          | 3.59       | 5                                          |                                   |                         |
|           | <b>Mhs 35</b>                | 6          | 3.6        | 2                                          |                                   |                         |
| 21        | <b>Mhs 55</b>                |            | 3.57       | $\mathcal{D}$                              |                                   |                         |

**Tabel 6. 2 Nilai Masukan Mahasiswa 2, 13, 35, dan 55** 

Tabel 6.2 merupakan data asli dari mahasiswa 2, 13, 35, dan 55 yang mana data tersebut akan diolah agar menghasilkan nilai indeks preferensi yang ditunjukkan pada Tabel 6.3, 6.4, 6.5. Nilai preferensi mahasiswa 2 dengan mahasiswa 13 lebih unggul pada kriteria Semester, Gaji Orangtua, dan Keaktifan Organisasi dengan nilai indeks preferensi 0,318. Sedangkan nilai mahasiswa 13 dengan mahasiswa 2 unggul pada kriteria IPK dan Tanggungan dengan nilai indeks preferensi 0,097. Nilai preferensi mahasiswa 2 dengan mahasiswa 35 lebih unggul pada kriteria Gaji Orangtua dan tanggungan dengan nilai indeks preferensi 0,046. Sedangkan nilai mahasiswa 35 dengan mahasiswa 2 unggul pada kriteria IPK dengan nilai indeks preferensi 0,076. Nilai preferensi mahasiswa 2 dengan mahasiswa 55 lebih unggul pada kriteria Semester, dan tanggungan dengan nilai indeks preferensi 0,142. Sedangkan nilai mahasiswa 55 dengan mahasiswa 2 unggul pada kriteria IPK dengan nilai indeks preferensi 0,061. Nilai preferensi mahasiswa 13 dengan mahasiswa 35 lebih unggul pada kriteria tanggungan dengan nilai indeks preferensi 0,038. Sedangkan nilai mahasiswa 35 dengan mahasiswa 13 unggul pada kriteria semester dan keaktifan organisasi dengan nilai indeks preferensi 0,290. Nilai preferensi mahasiswa 13 dengan mahasiswa 55 lebih unggul pada kriteria IPK dan tanggungan dengan nilai indeks preferensi 0,049. Sedangkan nilai mahasiswa 55 dengan mahasiswa 13 unggul pada kriteria gaji orang tua dan keaktifan organisasi dengan nilai indeks preferensi 0,188. Nilai preferensi mahasiswa 35 dengan mahasiswa 55 lebih unggul pada kriteria IPK dan semester dengan nilai indeks preferensi 0,145. Sedangkan nilai mahasiswa 55 dengan mahasiswa 35 unggul pada kriteria gaji orang tua dengan nilai indeks preferensi 0,033.

| $f_{j}$ (,)                      | IPK<br>Tipe | <b>SMT</b><br>Tipe<br>IV | GO<br>Tipe<br>IV | TG<br>Tipe<br>Ш | KО<br>Tipe | Indeks<br>Preferensi |
|----------------------------------|-------------|--------------------------|------------------|-----------------|------------|----------------------|
| A2, A13                          | 0.00        | 0.50                     | 0.50             | 0.00            | 1.00       | 0.318                |
| A2, A35                          | 0.00        | 0.00                     | 0.50             | 0.33            | 0.00       | 0.046                |
| A <sub>2</sub> , A <sub>55</sub> | 0.00        | 0.50                     | 0.00             | 0.33            | 0.00       | 0.142                |

**Tabel 6. 3 Indeks Preferensi Mahasiswa 2** 

**Tabel 6. 4 Indeks Preferensi Mahasiswa 13** 

| fj                | <b>IPK</b> | <b>SMT</b> | GO         | TG        | <b>KO</b> | Indeks     |
|-------------------|------------|------------|------------|-----------|-----------|------------|
| $(\ldots,\ldots)$ | Tipe       | Tipe<br>IV | Tipe<br>IV | Tipe<br>Ш | Tipe      | Preferensi |
|                   |            |            |            |           |           |            |
| A13, A2           | 0.15       | 0.00       | 0.00       | 0.67      | 0.00      | 0.097      |
| A13, A35          | 0.00       | 0.00       | 0.00       | 1.00      | 0.00      | 0.038      |
| A13, A55          | 0.02       | 0.00       | 0.00       | 1.00      | 0.00      | 0.049      |

**Tabel 6. 5 Indeks Preferensi Mahasiswa 35** 

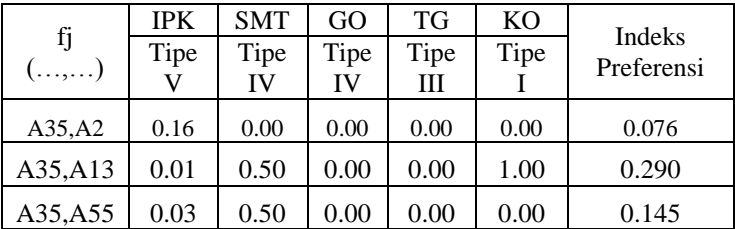

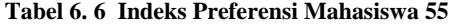

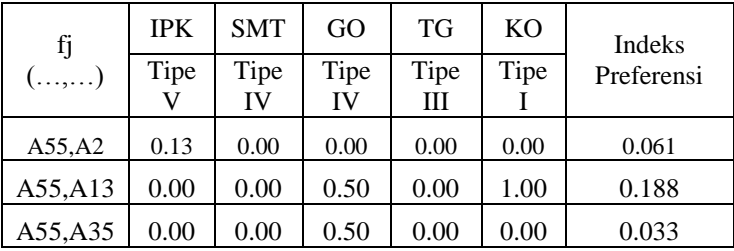

Berdasarkan Tabel 6.3, 6.4, 6.5, 6.6 mahasiswa 2 dan 35 yang semula tidak diterima menjadi diterima karena nilai indeks preferensi mahasiswa 2 lebih besar daripada mahasiswa 13, dan 55 sebesar 0,318, dan 0,142. Nilai indeks preferensi mahasiswa 35 lebih besar daripada mahasiswa 2, 13 dan 55 yakni sebesar 0,076, 0,290 dan 0,145. Selain itu nilai *net flow* yang dimiliki oleh mahasiswa 2 dan mahasiswa 35 lebih tinggi dibandingkan mahasiswa 13 dan 55 yaitu sebesar 0,020239 dan 0,23348. Sedangkan nilai *net flow* mahasiswa 13 dan 55 sebesar -0,02533 dan 0,11962.

#### **6.4 Analisis Hasil BBP**

Berdasarkan hasil yang telah didapatkan, metode AHP dan PROMETHEE dapat digunakan untuk menyelesaikan permasalahan penentuan penerima beasiswa. Hasil dari perhitungan AHP dan PROMETHEE ditunjukkan pada Tabel 6.7 dimana peringkat 1-20 merupakan mahasiswa yang diterima dan peringkat 21-55 merupakan mahasiswa yang tidak diterima. Data penerima beasiswa BBP perguruan tinggi XYZ yang terdapat pada lampiran A, digunakan untuk mengetahui perbedaan mahasiswa diterima dan tidak diterima berdasakan perhitungan dengan metode AHP dan **PROMETHEE** 

| Perin<br>gkat  | Nama<br>Mahasiswa          | Leaving<br>Flow | Entering<br>Flow | Net Flow | Id<br>Form |
|----------------|----------------------------|-----------------|------------------|----------|------------|
| 1              | Titis Febri<br>Prabandari  | 0.39935         | 0.00083          | 0.39852  | 15         |
| $\overline{2}$ | Ngurah Kukuh<br>Bimantara  | 0.37211         | 0.00206          | 0.37006  | 27         |
| 3              | Diana Saraswati<br>Handoko | 0.31131         | 0.01871          | 0.29261  | 23         |
| 4              | Ayu Safitri                | 0.32125         | 0.03871          | 0.28253  | 18         |
| 5              | Ragil Ayu<br>Kristinawati  | 0.31643         | 0.03636          | 0.28007  | 37         |
| 6              | Agung Setiyo<br>Budi       | 0.31611         | 0.03866          | 0.27744  | 8          |

**Tabel 6. 7 Hasil Penghitungan AHP dan PROMETHEE Beasiswa BBP** 

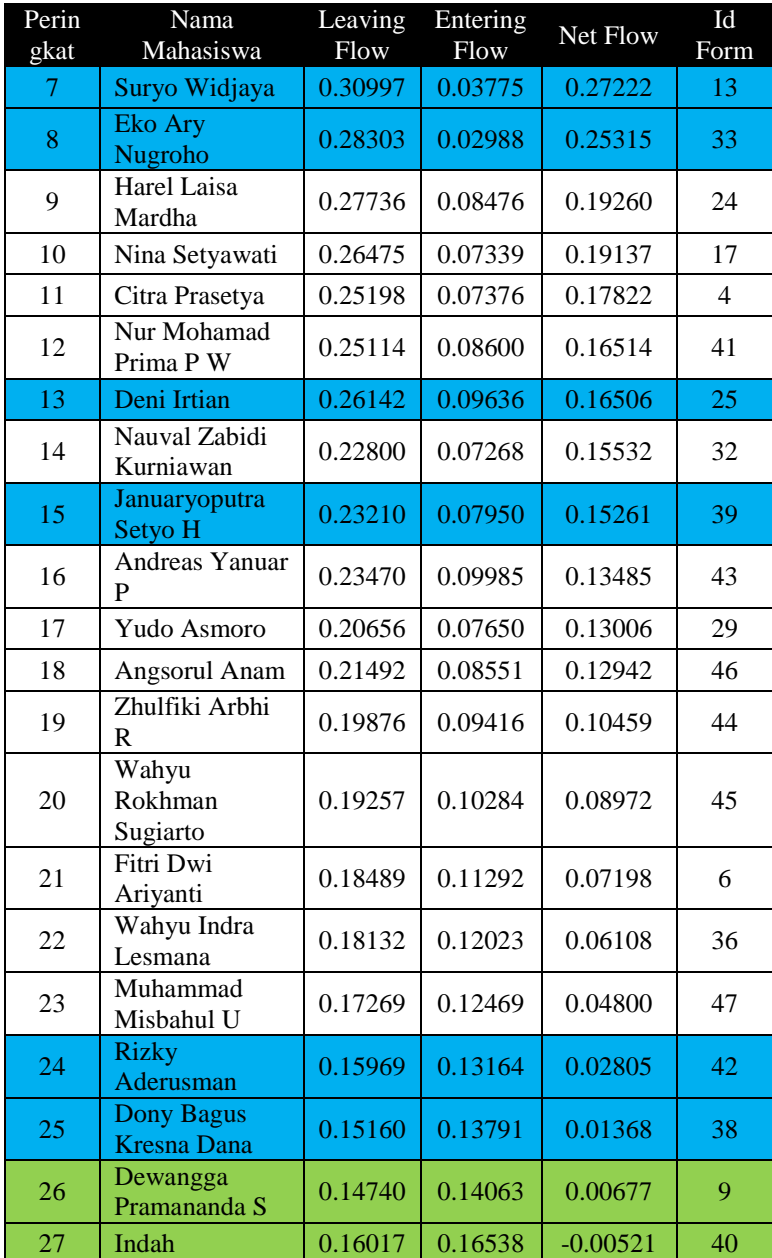

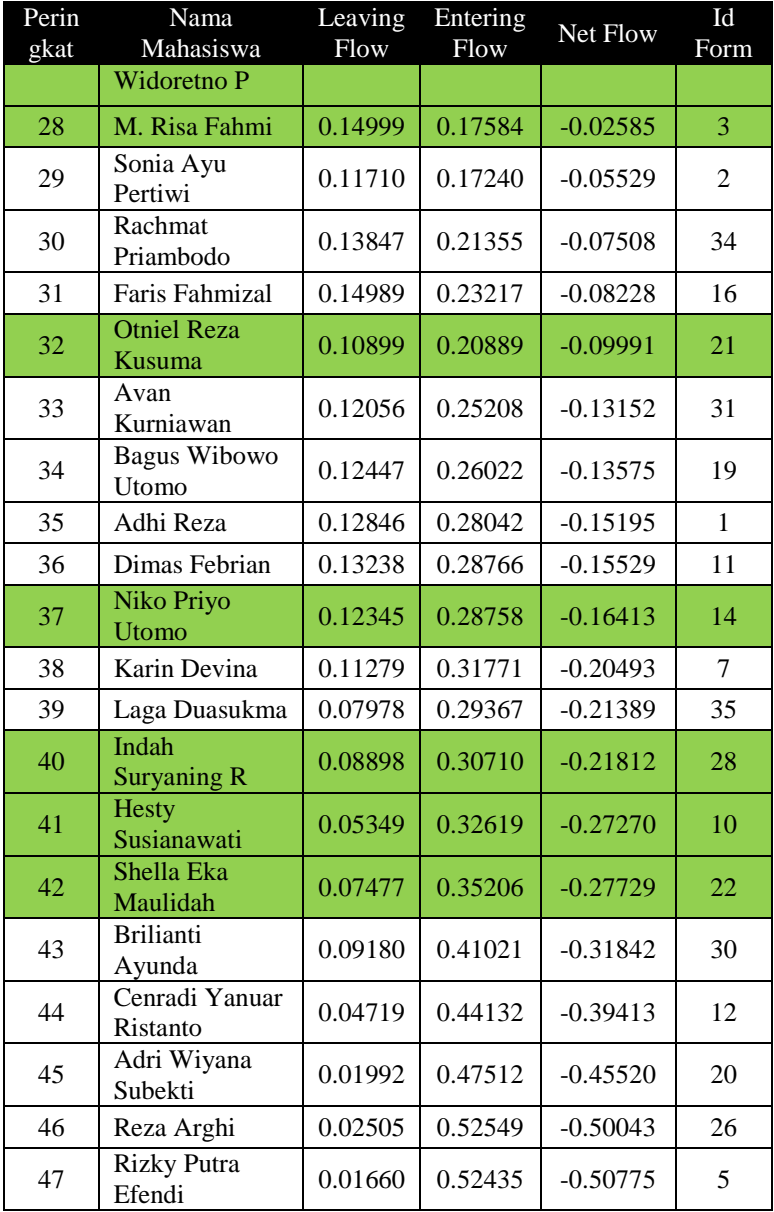

Tabel 6.7 terdapat perbedaan antara hasil yang diberikan pihak Perguruan Tinggi XYZ dan hasil perhitungan dengan metode AHP dan PROMETHEE. Baris dengan warna biru merupakan mahasiswa yang seharusnya tidak diterima berdasarkan data dari Perguruan Tinggi XYZ sedangkan baris dengan warna hijau merupakan mahasiswa yang seharusnya diterima oleh pihak Perguruan Tinggi XYZ. Hal tersebut diakibatkan oleh beberapa faktor yaitu nilai yang dimiliki oleh tiap mahasiswa yang ditunjukkan pada Tabel 6.7, nilai parameter PROMETHEE yang telah ditunjukkan pada Tabel 4.4 dan 4.5 dan bergantung pada bobot dari hasil penghitungan AHP yang telah ditunjukkan pada Gambar 6.1.

| Peringkat | Nama<br><b>Mahasis</b><br>wa | <b>SMT</b>     | <b>IPK</b> | <b>JML</b><br><b>TANGGU</b><br><b>NGAN</b> | <b>PENG</b><br><b>HASIL</b><br>AN | Keaktifan<br>Organisasi |
|-----------|------------------------------|----------------|------------|--------------------------------------------|-----------------------------------|-------------------------|
| 28        | Mhs 3                        | 6              | 2.98       | 2                                          | 4                                 |                         |
| 26        | Mhs 9                        | $\overline{4}$ | 3.14       | $\overline{2}$                             | 3                                 | 1                       |
| 41        | Mhs 10                       | 4              | 2.84       | $\overline{2}$                             | $\overline{4}$                    | 1                       |
| 17        | Mhs 13                       | 6              | 3.37       | 3                                          | 5                                 |                         |
| 37        | Mhs 14                       | 6              | 2.81       | $\overline{2}$                             | 4                                 | 1                       |
| 4         | Mhs 18                       | 6              | 3.40       | $\overline{2}$                             | 5                                 |                         |
| 32        | Mhs 21                       | $\overline{4}$ | 3.01       | $\overline{2}$                             | 3                                 | 1                       |
| 42        | Mhs 22                       | $\overline{4}$ | 2.79       | $\overline{2}$                             | 3                                 | 1                       |
| 3         | Mhs 23                       | 6              | 3.37       | $\overline{2}$                             | $\overline{4}$                    | 1                       |
| 11        | Mhs $25$                     | $\overline{4}$ | 3.42       | $\overline{2}$                             | 5                                 | 1                       |
| 27        | <b>Mhs 28</b>                | $\overline{4}$ | 2.85       | 3                                          | 3                                 | $\mathbf{1}$            |
| 19        | Mhs 33                       | 6              | 3.32       | $\overline{2}$                             | 4                                 |                         |
| 25        | <b>Mhs 38</b>                | 4              | 3.23       | $\overline{2}$                             | 5                                 |                         |
| 13        | <b>Mhs 39</b>                | 4              | 3.36       | $\overline{2}$                             | 4                                 |                         |
| 40        | Mhs 40                       | 6              | 3.03       | 3                                          | 5                                 | 1                       |
| 24        | $Mhs$ 42                     | 4              | 3.15       | 3                                          | 3                                 |                         |

**Tabel 6. 8 Nilai Inputan Mahasiswa 3, 9, 10, 13, 14, 18, 21, 22, 23, 25, 28, 33, 38, 39, 40, dan 42** 

Tabel 6.7 merupakan data dari mahasiswa 3, 9, 10, 13, 14, 18, 21, 22, 23, 25, 28, 33, 38, 39, 40, dan 42 yang mana data tersebut akan diolah agar menghasilkan nilai indeks preferensi yang ditunjukkan pada Tabel 6.9. Tabel 6.8 merupakan contoh preferensi dari mahasiswa 3 sebagai pihak yang seharusnya mendapatkan beasiswa menjadi tidak mendapatkan beasiswa. Seperti pada mahasiswa 3 dan 25, nilai indeks preferensi mahasiswa 25 lebih tinggi dibandingkan dengan mahasiswa 3. Hal tersebut diakibatkan oleh tingginya nilai IPK pada mahasiswa 25, yang mana kriteria IPK memiliki bobot paling tinggi dibandingkan dengan bobot pada kriteria lainnya. Secara keseluruhan nilai indeks preferensi mahasiswa 3 tidak begitu besar daripada mahasiswa lainnya yang tidak seharusnya mendapatkan beasiswa. Selain itu nilai *net flow* yang dimiliki mahasiswa 3 kecil daripada mahasiswa diterima lainnya. Hal tersebut juga menentukan diterima atau tidaknya mahasiswa tersebut.

|         |             | <b>IPK</b> | <b>SMT</b> | GO         | TG   | KO   | Indeks     |
|---------|-------------|------------|------------|------------|------|------|------------|
|         | $f_j$ $(,)$ |            | Tipe<br>IV | Tipe<br>IV | Tipe | Tipe | Preferensi |
|         |             | V          |            |            | Ш    | 1    |            |
| A3, A9  | A3          | 0,00       | 0,50       | 0,00       | 0,00 | 0,00 | 0,129      |
|         | A9          | 0,27       | 0.00       | 0,50       | 0.00 | 0,00 | 0,161      |
| A3, A10 | A3          | 0,23       | 0,50       | 0,00       | 0,00 | 0,00 | 0,242      |
|         | A10         | 0,00       | 0,00       | 0,00       | 0,00 | 0,00 | 0,000      |
| A3, A13 | A3          | 0.00       | 0,00       | 0,50       | 0,00 | 0,00 | 0.033      |
|         | A13         | 0,65       | 0.00       | 0,00       | 0,33 | 0,00 | 0,326      |
| A3, A14 | A3          | 0,28       | 0.00       | 0,00       | 0,00 | 0,00 | 0,137      |
|         | A14         | 0,00       | 0,00       | 0,00       | 0,00 | 0,00 | 0,000      |
| A3,A18  | A3          | 0.00       | 0,00       | 0,50       | 0,00 | 0,00 | 0,033      |
|         | A18         | 0,70       | 0,00       | 0,00       | 0,00 | 0,00 | 0,337      |
| A3, A21 | A3          | 0.00       | 0,50       | 0,00       | 0,00 | 0,00 | 0,129      |
|         | A21         | 0,05       | 0,00       | 0,50       | 0,00 | 0,00 | 0,057      |

**Tabel 6. 9 Nilai Indeks Preferensi Mahasiswa 3** 

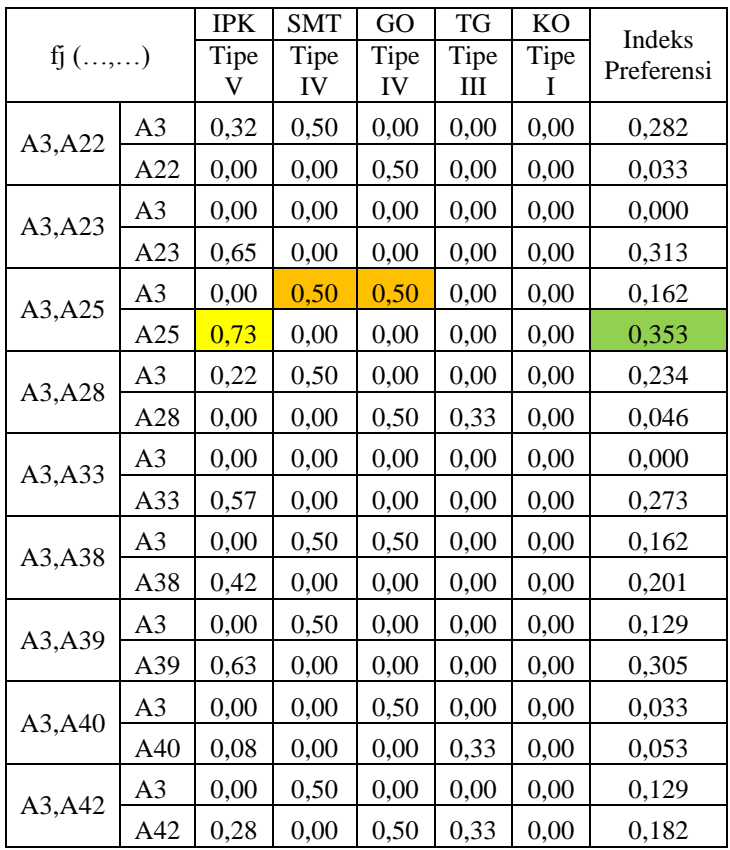

Berdasarkan nilai masukan, mahasiswa 9 memiliki nilai yang cukup rendah pada IPK dan berada pada semester 4, sehingga hal tersebut sangat berpengaruh dalam menentukan diterima atau tidaknya mahasiswa tersebut mengingat bobot IPK merupakan bobot yang paling tinggi dibandingkan dengan yang lainnya.

**Tabel 6. 10 Nilai Indeks Preferensi Mahasiswa 9** 

| $f_1$ (,) |    | <b>IPK</b> | SMT  | GO        | TG   | K <sub>O</sub> | <b>Indeks</b> |
|-----------|----|------------|------|-----------|------|----------------|---------------|
|           |    | Tipe       | Tipe | Tipe Tipe |      | Tipe           | Preferensi    |
|           |    |            |      |           |      |                |               |
| A9.A10    | A9 | 0.50       | 0.00 | 0.50      | 0.00 | 0.00           | 0.274         |

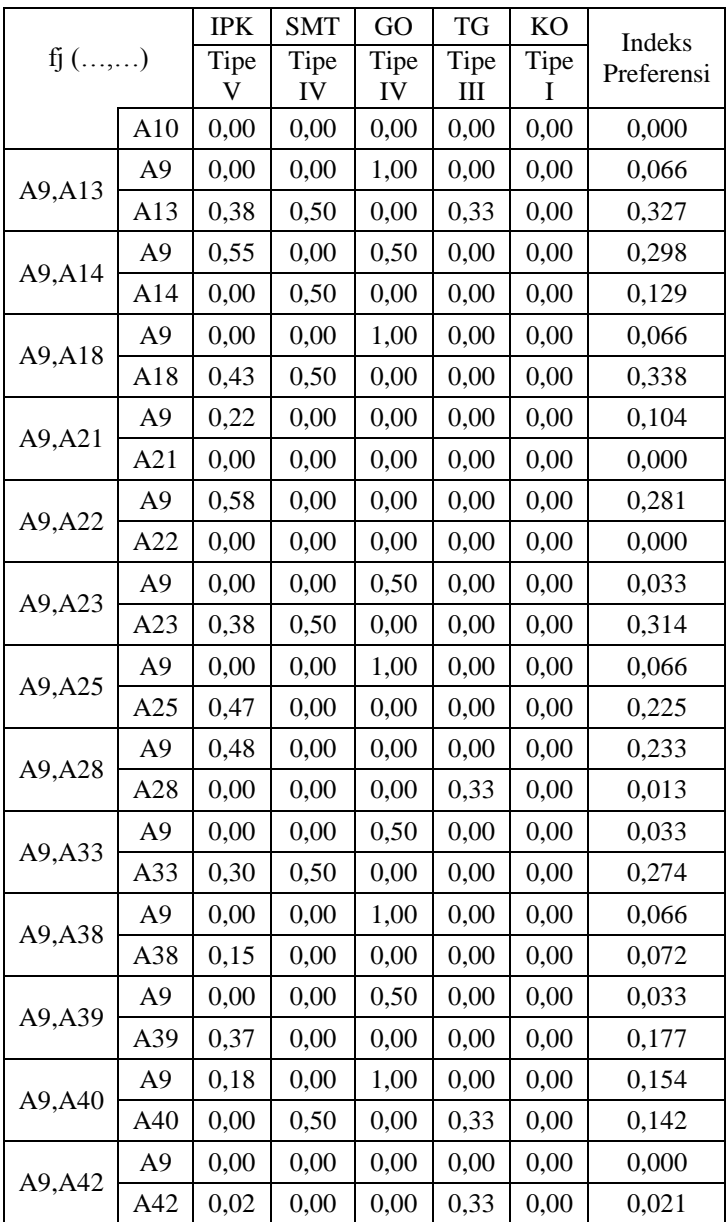

Hasil nilai indeks preferensi mahasiswa 10 secara keseluruhan cukup rendah daripada mahasiswa lainnya yang diterima. Hal tersebut diakibatkan oleh rendahnya nilai prefensi mahasiswa 10 pada kriteria IPK. Secara keseluruhan mahasiswa 10 unggul pada kriteria gaji orang tua.

|             |     | <b>IPK</b> | <b>SMT</b> | GO                 | TG        | KO   | Indeks     |
|-------------|-----|------------|------------|--------------------|-----------|------|------------|
| $f_j$ $(,)$ |     | Tipe<br>V  | Tipe<br>IV | Tipe<br>${\rm IV}$ | Tipe<br>Ш | Tipe | Preferensi |
| A10, A13    | A10 | 0,00       | 0,00       | 0,50               | 0,00      | 0,00 | 0,033      |
|             | A13 | 0,88       | 0,50       | 0,00               | 0,33      | 0,00 | 0,568      |
| A10, A14    | A10 | 0,05       | 0,00       | 0,00               | 0,00      | 0,00 | 0,024      |
|             | A14 | 0,00       | 0,50       | 0,00               | 0,00      | 0,00 | 0,129      |
| A10,A18     | A10 | 0,00       | 0,00       | 0,50               | 0,00      | 0,00 | 0,033      |
|             | A18 | 0,93       | 0,50       | 0,00               | 0,00      | 0,00 | 0,579      |
| A10, A21    | A10 | 0,00       | 0,00       | 0,00               | 0,00      | 0,00 | 0,000      |
|             | A21 | 0,28       | 0,00       | 0,50               | 0,00      | 0,00 | 0,169      |
|             | A10 | 0,08       | 0,00       | 0,00               | 0,00      | 0,00 | 0,040      |
| A10, A22    | A22 | 0,00       | 0,00       | 0,50               | 0,00      | 0,00 | 0,033      |
| A10, A23    | A10 | 0,00       | 0,00       | 0,00               | 0,00      | 0,00 | 0,000      |
|             | A23 | 0,88       | 0,50       | 0,00               | 0,00      | 0,00 | 0,555      |
| A10, A25    | A10 | 0,00       | 0,00       | 0,50               | 0,00      | 0,00 | 0,033      |
|             | A25 | 0,97       | 0,00       | 0,00               | 0,00      | 0,00 | 0,466      |
| A10, A28    | A10 | 0,00       | 0,00       | 0,00               | 0,00      | 0,00 | 0,000      |
|             | A28 | 0,02       | 0,00       | 0,50               | 0,33      | 0,00 | 0,054      |
| A10, A33    | A10 | 0,00       | 0,00       | 0,00               | 0,00      | 0,00 | 0,000      |
|             | A33 | 0,80       | 0,50       | 0,00               | 0,00      | 0,00 | 0,515      |
|             | A10 | 0,00       | 0,00       | 0,50               | 0,00      | 0,00 | 0,033      |
| A10, A38    | A38 | 0,65       | 0,00       | 0,00               | 0,00      | 0,00 | 0,313      |
|             | A10 | 0,00       | 0,00       | 0,00               | 0,00      | 0,00 | 0,000      |
| A10,A39     | A39 | 0,87       | 0,00       | 0,00               | 0,00      | 0,00 | 0,418      |

**Tabel 6. 11 Nilai Indeks Prefrensi Mahasiswa 10** 

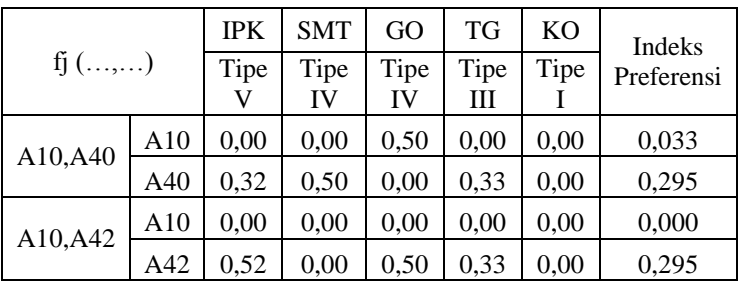

Nilai indeks preferensi mahasiswa 13 cukup tinggi dibandingkan mahasiswa lainnya. Secara keseluruhan mahasiswa 13 unggul pada kriteria IPK dan semester. Selain itu nilai *net flow* mahasiswa 13 lebih tinggi dibandingkan mahasiswa yang lainnya.

|           |     | <b>IPK</b> | <b>SMT</b> | GO         | TG        | K <sub>O</sub> | Indeks     |
|-----------|-----|------------|------------|------------|-----------|----------------|------------|
| $f_1$ (,) |     | Tipe<br>V  | Tipe<br>IV | Tipe<br>IV | Tipe<br>Ш | Tipe           | Preferensi |
| A13, A14  | A13 | 0,93       | 0,00       | 0,00       | 0,33      | 0,00           | 0,463      |
|           | A14 | 0,00       | 0,00       | 0,50       | 0,00      | 0,00           | 0,033      |
| A13, A18  | A13 | 0,00       | 0,00       | 0,00       | 0,33      | 0,00           | 0,013      |
|           | A18 | 0,05       | 0,00       | 0,00       | 0,00      | 0,00           | 0,024      |
| A13, A21  | A13 | 0,60       | 0,50       | 0,00       | 0,33      | 0,00           | 0,431      |
|           | A21 | 0,00       | 0,00       | 1,00       | 0,00      | 0,00           | 0,066      |
| A13, A22  | A13 | 0,97       | 0,50       | 0,00       | 0,33      | 0,00           | 0,608      |
|           | A22 | 0,00       | 0,00       | 1,00       | 0,00      | 0,00           | 0,066      |
| A13, A23  | A13 | 0,00       | 0,00       | 0,00       | 0,33      | 0,00           | 0,013      |
|           | A23 | 0,00       | 0,00       | 0,50       | 0,00      | 0,00           | 0,033      |
|           | A13 | 0,00       | 0,50       | 0,00       | 0,33      | 0,00           | 0,142      |
| A13, A25  | A25 | 0,08       | 0,00       | 0,00       | 0,00      | 0,00           | 0,040      |
|           | A13 | 0,87       | 0,50       | 0,00       | 0,00      | 0,00           | 0,547      |
| A13, A28  | A28 | 0,00       | 0,00       | 1,00       | 0,00      | 0,00           | 0,066      |

**Tabel 6. 12 Nilai Indeks Preferensi Mahasiswa 13** 

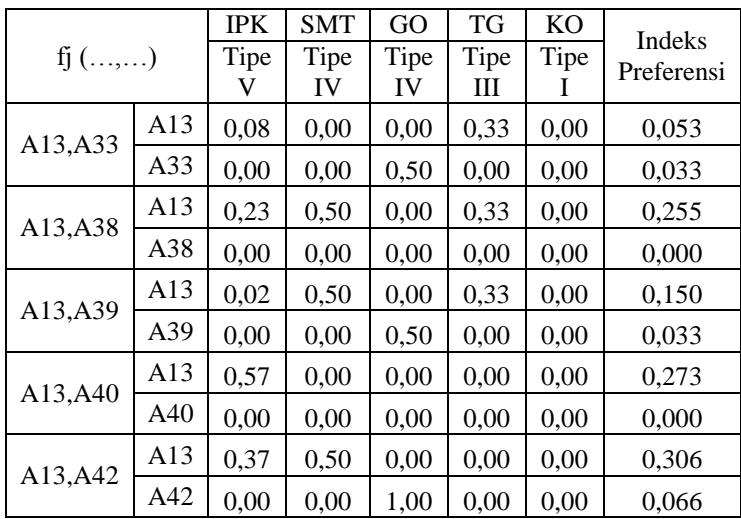

Nilai preferensi mahasiswa 14 secara kesuluruhan unggul pada kriteria semester dan gaji orang tua, namun pada kriteria IPK mahasiswa 14 memiliki nilai preferensi kecil. Selain itu hasil nilai *net flow* mahasiswa 14 relatif kecil daripada mahasiswa yang seharusnya tidak diterima lainnya.

| $f_{j}$ (,)                       |     | <b>IPK</b> | <b>SMT</b> | GO         | TG        | <b>KO</b> | <b>Indeks</b> |
|-----------------------------------|-----|------------|------------|------------|-----------|-----------|---------------|
|                                   |     | Tipe<br>V  | Tipe<br>IV | Tipe<br>IV | Tipe<br>Ш | Tipe      | Preferensi    |
|                                   | A14 | 0,00       | 0,00       | 0,50       | 0,00      | 0,00      | 0,033         |
| A14, A18                          | A18 | 0,98       | 0,00       | 0.00       | 0,00      | 0.00      | 0,474         |
| A14, A21                          | A14 | 0.00       | 0.50       | 0.00       | 0,00      | 0.00      | 0,129         |
|                                   | A21 | 0,33       | 0.00       | 0,50       | 0,00      | 0.00      | 0,193         |
| A <sub>14</sub> , A <sub>22</sub> | A14 | 0,03       | 0,50       | 0,00       | 0,00      | 0,00      | 0,145         |
|                                   | A22 | 0,00       | 0,00       | 0,50       | 0,00      | 0,00      | 0,033         |
|                                   | A14 | 0.00       | 0.00       | 0,00       | 0,00      | 0,00      | 0.000         |
| A14, A23                          | A23 | 0,93       | 0.00       | 0.00       | 0.00      | 0.00      | 0,450         |
| A <sub>14</sub> , A <sub>25</sub> | A14 | 0,00       | 0,50       | 0,50       | 0,00      | 0,00      | 0,162         |

**Tabel 6. 13 Nilai Indeks Preferensi Mahasiswa 14** 

| $f_1$ (,) |     | <b>IPK</b> | <b>SMT</b> | GO         | <b>TG</b> | K <sub>O</sub> | <b>Indeks</b> |
|-----------|-----|------------|------------|------------|-----------|----------------|---------------|
|           |     | Tipe<br>V  | Tipe<br>IV | Tipe<br>IV | Tipe<br>Ш | Tipe           | Preferensi    |
|           | A25 | 1,00       | 0.00       | 0,00       | 0.00      | 0,00           | 0,482         |
| A14, A28  | A14 | 0,00       | 0,50       | 0,00       | 0,00      | 0,00           | 0,129         |
|           | A28 | 0,07       | 0,00       | 0,50       | 0,33      | 0,00           | 0,078         |
| A14, A33  | A14 | 0.00       | 0,00       | 0,00       | 0.00      | 0.00           | 0,000         |
|           | A33 | 0,85       | 0,00       | 0,00       | 0,00      | 0,00           | 0,410         |
| A14, A38  | A14 | 0,00       | 0,50       | 0,50       | 0.00      | 0.00           | 0,162         |
|           | A38 | 0,70       | 0,00       | 0,00       | 0,00      | 0,00           | 0,337         |
| A14,A39   | A14 | 0,00       | 0,50       | 0.00       | 0.00      | 0,00           | 0,129         |
|           | A39 | 0,92       | 0,00       | 0,00       | 0.00      | 0,00           | 0,442         |
| A14, A40  | A14 | 0.00       | 0,00       | 0,50       | 0.00      | 0,00           | 0,033         |
|           | A40 | 0,37       | 0,00       | 0,00       | 0,33      | 0,00           | 0,189         |
|           | A14 | 0.00       | 0.50       | 0,00       | 0.00      | 0,00           | 0,129         |
| A14,A42   | A42 | 0,57       | 0,00       | 0,50       | 0,33      | 0,00           | 0,319         |

Nilai indeks preferensi mahasiswa 18 cukup tinggi dibandingkan mahasiswa lainnya. Secara keseluruhan mahasiswa 18 unggul pada kriteria IPK dan semester. Selain itu nilai *net flow* mahasiswa 13 lebih tinggi dibandingkan mahasiswa yang seharusnya diterima.

**Tabel 6. 14 Nilai Indeks Preferensi Mahasiswa 18** 

| $f_{j}$ (,) |     | IPK       | <b>SMT</b> | GO         | TG        | K <sub>O</sub> | <b>Indeks</b> |
|-------------|-----|-----------|------------|------------|-----------|----------------|---------------|
|             |     | Tipe<br>V | Tipe<br>IV | Tipe<br>IV | Tipe<br>Ш | Tipe           | Preferensi    |
| A18         |     | 0,65      | 0,50       | 0,00       | 0,00      | 0,00           | 0,443         |
| A18, A21    | A21 | 0,00      | 0,00       | 1,00       | 0,00      | 0,00           | 0,066         |
| A18, A22    | A18 | 1,00      | 0,50       | 0,00       | 0,00      | 0,00           | 0,611         |
|             | A22 | 0,00      | 0,00       | 1,00       | 0,00      | 0,00           | 0,066         |
| A18, A23    | A18 | 0,05      | 0,00       | 0,00       | 0,00      | 0,00           | 0,024         |

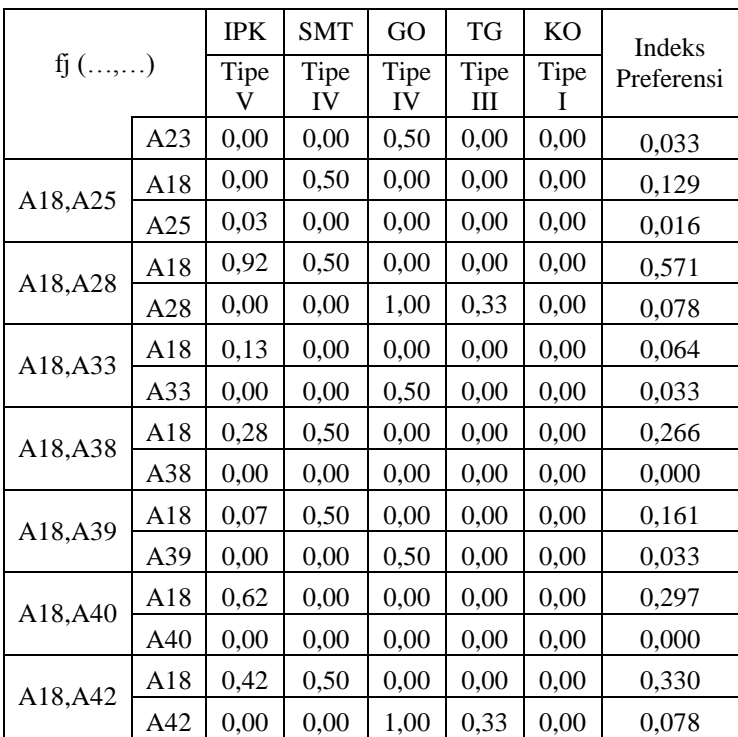

Berdasarkan nilai masukan, mahasiswa 21 memiliki nilai yang cukup rendah pada IPK dan berada pada semester 4, sehingga hal tersebut sangat berpengaruh dalam menentukan diterima atau tidaknya mahasiswa tersebut mengingat bobot IPK merupakan bobot yang paling tinggi dibandingkan dengan yang lainnya.

**Tabel 6. 15 Nilai Indeks Preferensi Mahasiswa 21** 

| $f_1(\ldots,\ldots)$ |     | <b>IPK</b> | <b>SMT</b> | GO   | TG   | K <sub>O</sub> | Indeks     |
|----------------------|-----|------------|------------|------|------|----------------|------------|
|                      |     | Tipe       | Tipe       | Tipe | Tipe | Tipe           | Preferensi |
|                      |     |            | IV         | IV   | Ш    |                |            |
| A21, A22             | A21 | 0.37       | 0,00       | 0.00 | 0.00 | 1.00           | 0,332      |
|                      | A22 | 0.00       | 0.00       | 0.00 | 0.67 | 0.00           | 0,026      |
| A21, A23             | A21 | 0,00       | 0,00       | 0.50 | 0,33 | 0.00           | 0,046      |

![](_page_101_Picture_398.jpeg)

Berdasarkan nilai masukan, mahasiswa 22 memiliki nilai yang cukup rendah pada IPK dan berada pada semester 4, sehingga hal tersebut sangat berpengaruh dalam menentukan diterima atau tidaknya mahasiswa tersebut mengingat bobot IPK merupakan bobot yang paling tinggi dibandingkan dengan yang lainnya. Secara keseluruhan mahasiswa 22 unggul pada kriteria gaji orang tua.

| $f_{j}$ (,) |     | <b>IPK</b> | <b>SMT</b> | GO         | TG        | <b>KO</b> | Indeks     |
|-------------|-----|------------|------------|------------|-----------|-----------|------------|
|             |     | Tipe       | Tipe<br>ΙV | Tipe<br>IV | Tipe<br>Ш | Tipe      | Preferensi |
| A22, A23    | A22 | 0,00       | 0,00       | 0,50       | 0,00      | 0.00      | 0,033      |
|             | A23 | 0.97       | 0,50       | 0,00       | 0,00      | 0.00      | 0,595      |

**Tabel 6. 16 Nilai Indeks Preferensi Mahasiswa 22** 

![](_page_102_Picture_410.jpeg)

Nilai indeks preferensi mahasiswa 23 cukup tinggi dibandingkan mahasiswa lainnya. Secara keseluruhan mahasiswa 13 unggul pada kriteria IPK, semester, dan gaji orang tua. Selain itu nilai *net flow* mahasiswa 23 lebih tinggi dibandingkan mahasiswa yang seharusnya diterima.

**Tabel 6. 17 Indeks Preferensi Mahasiswa 23** 

| $f_{j}$ (,) |     | <b>IPK</b> | <b>SMT</b> | GO   | TG   | K <sub>O</sub> | Indeks     |
|-------------|-----|------------|------------|------|------|----------------|------------|
|             |     | Tipe       | Tipe       | Tipe | Tipe | Tipe           | Preferensi |
|             |     | V          | IV         | IV   | Ш    |                |            |
| A23, A25    | A23 | 0,00       | 0,50       | 0,50 | 0,00 | 0,00           | 0,162      |
|             | A25 | 0.08       | 0,00       | 0,00 | 0,00 | 0,00           | 0,040      |
| A23, A28    | A23 | 0.87       | 0,50       | 0.00 | 0.00 | 0,00           | 0,547      |
|             | A28 | 0.00       | 0.00       | 0.50 | 0.33 | 0,00           | 0,046      |

![](_page_103_Picture_422.jpeg)

Nilai indeks preferensi mahasiswa 25 secara keseluruhan unggul pada kriteria IPK, hal tersebut memiliki pengaruh besar dalam mendapatkan beasiswa, karena IPK merupakan bobot paling tinggi diantara kriteria lainnya.

| $f_{j}$ (,) |     | <b>IPK</b> | <b>SMT</b> | GO         | TG        | KO   | Indeks     |
|-------------|-----|------------|------------|------------|-----------|------|------------|
|             |     | Tipe<br>V  | Tipe<br>IV | Tipe<br>IV | Tipe<br>Ш | Tipe | Preferensi |
| A25, A28    | A25 | 0,95       | 0,00       | 0,00       | 0,00      | 0,00 | 0,458      |
|             | A28 | 0,00       | 0,00       | 1,00       | 0,33      | 0,00 | 0,078      |
| A25, A33    | A25 | 0,17       | 0,00       | 0,00       | 0,00      | 0,00 | 0,080      |
|             | A33 | 0,00       | 0,50       | 0,50       | 0,00      | 0,00 | 0,162      |
| A25,A38     | A25 | 0,32       | 0,00       | 0,00       | 0,00      | 0.00 | 0,153      |
|             | A38 | 0,00       | 0,00       | 0,00       | 0,00      | 0,00 | 0,000      |
| A25,A39     | A25 | 0,10       | 0,00       | 0,00       | 0,00      | 0,00 | 0,048      |
|             | A39 | 0,00       | 0,00       | 0,50       | 0,00      | 0,00 | 0,033      |
| A25,A40     | A25 | 0.65       | 0,00       | 0.00       | 0,00      | 0,00 | 0.313      |

**Tabel 6. 18 Indeks Preferensi Mahasiswa 25** 

![](_page_104_Picture_341.jpeg)

Mahasiswa 28 merupakan mahasiswa yang seharusya mendapatkan beasiswa. Jika melalui perhitungan dengan menggunakan metode AHP dan PROMETHEE menjadi tidak mendapatkan beasiswa. Hal tersebut disebabkan oleh nilai IPK yang dimiliki mahasiswa 28 lebih kecil daripada mahasiswa tidak diterima dan IPK merupakan kriteria yang memiliki bobot paling tinggi. Secara keseluruhan nilai indeks preferensi mahasiswa 28 unggul pada gaji orang tua dan tanggungan.

| $f_{j}$ (,) |     | <b>IPK</b> | <b>SMT</b> | GO         | <b>TG</b> | K <sub>O</sub> | Indeks     |
|-------------|-----|------------|------------|------------|-----------|----------------|------------|
|             |     | Tipe<br>V  | Tipe<br>IV | Tipe<br>IV | Tipe<br>Ш | Tipe           | Preferensi |
| A28, A33    | A28 | 0,00       | 0,00       | 0,50       | 0,33      | 0,00           | 0,046      |
|             | A33 | 0,78       | 0,50       | 0,00       | 0,00      | 0,00           | 0,507      |
| A28, A38    | A28 | 0,00       | 0,00       | 1,00       | 0,33      | 0,00           | 0,078      |
|             | A38 | 0,63       | 0,00       | 0,00       | 0,00      | 0,00           | 0,305      |
| A28,A39     | A28 | 0,00       | 0,00       | 0,50       | 0,33      | 0,00           | 0,046      |
|             | A39 | 0,85       | 0,00       | 0,00       | 0,00      | 0,00           | 0,410      |
| A28, A40    | A28 | 0,00       | 0,00       | 1,00       | 0,00      | 0,00           | 0,066      |
|             | A40 | 0,30       | 0,50       | 0,00       | 0,00      | 0,00           | 0,274      |
| A28, A42    | A28 | 0,00       | 0,00       | 0,00       | 0,00      | 0,00           | 0,000      |
|             | A42 | 0,50       | 0,00       | 0.00       | 0.00      | 0.00           | 0.241      |

**Tabel 6. 19 Nilai Indeks Preferensi Mahasiswa 28** 

Nilai indeks preferensi mahasiswa 33 cukup tinggi dibandingkan mahasiswa lainnya. Secara keseluruhan mahasiswa 33 unggul pada kriteria IPK dan semester. Selain itu nilai *net flow* mahasiswa 33 lebih tinggi dibandingkan mahasiswa yang seharusnya diterima.

| $f_{j}$ (,) |     | <b>IPK</b> | <b>SMT</b> | GO         | TG        | K <sub>O</sub> | <b>Indeks</b> |
|-------------|-----|------------|------------|------------|-----------|----------------|---------------|
|             |     | Tipe<br>V  | Tipe<br>IV | Tipe<br>IV | Tipe<br>Ш | Tipe           | Preferensi    |
|             |     |            |            |            |           |                |               |
| A33,A38     | A33 | 0,15       | 0,50       | 0,50       | 0,00      | 0,00           | 0,234         |
|             | A38 | 0,00       | 0,00       | 0,00       | 0,00      | 0,00           | 0,000         |
| A33,A39     | A33 | 0,00       | 0,50       | 0,00       | 0,00      | 0.00           | 0,129         |
|             | A39 | 0,07       | 0,00       | 0,00       | 0,00      | 0,00           | 0,032         |
| A33,A40     | A33 | 0,48       | 0,00       | 0,50       | 0,00      | 0,00           | 0,266         |
|             | A40 | 0,00       | 0,00       | 0,00       | 0,00      | 0,00           | 0,000         |
| A33, A42    | A33 | 0,28       | 0,50       | 0,00       | 0,00      | 0,00           | 0,266         |
|             | A42 | 0,00       | 0,00       | 0,50       | 0.33      | 0.00           | 0,046         |

**Tabel 6. 20 Nilai Indeks Preferensi Mahasiswa 33** 

Nilai indeks preferensi mahasiswa 38 lebih tinggi dibandingkan mahasiswa yang seharusnya mendapatkan beasiswa. Besarnya bobot IPK sangat mempengaruhi nilai indeks preferensi mahasiswa 38. Secara keseluruhan mahasiswa 38 unggul pada kriteria IPK. Selain itu nilai *net flow* mahasiswa 38 lebih tinggi dibandingkan mahasiswa yang seharusnya diterima.

**Tabel 6. 21 Nilai Indeks Preferensi Mahasiswa 38** 

| $f_{j}$ (,) |     | <b>IPK</b> | <b>SMT</b> | GO         | TG        | KO   | Indeks<br>Preferensi |
|-------------|-----|------------|------------|------------|-----------|------|----------------------|
|             |     | Tipe<br>v  | Tipe<br>IV | Tipe<br>IV | Tipe<br>Ш | Tipe |                      |
| A38,A39     | A38 | 0,00       | 0,00       | 0,00       | 0,00      | 0,00 | 0,000                |
|             | A39 | 0,22       | 0,00       | 0,50       | 0,00      | 0,00 | 0,137                |
| A38,A40     | A38 | 0,33       | 0,00       | 0,00       | 0,00      | 0,00 | 0,161                |
|             | A40 | 0,00       | 0,50       | 0,00       | 0,00      | 0,00 | 0,129                |
| A38, A42    | A38 | 0,13       | 0,00       | 0,00       | 0,00      | 0,00 | 0,064                |

![](_page_106_Picture_297.jpeg)

Mahasiswa 39 merupakan mahasiswa yang seharusnya tidak mendapatkan beasiswa menjadi mendapatkan beasiswa. Hal tersebut disebabkan oleh nilai indeks preferensi mahasiswa 39 cukup tinggi dibandingkan mahasiswa lainnya. Secara keseluruhan mahasiswa 39 unggul pada kriteria IPK dan gaji orang tua. Selain itu nilai *net flow* mahasiswa 39 lebih tinggi dibandingkan mahasiswa yang seharusnya diterima.

| fj $(,)$ |     | <b>IPK</b> | <b>SMT</b> | GO         | TG        | KO   | Indeks<br>Preferensi |
|----------|-----|------------|------------|------------|-----------|------|----------------------|
|          |     | Tipe<br>v  | Tipe<br>IV | Tipe<br>IV | Tipe<br>Ш | Tipe |                      |
| A39, A40 | A39 | 0,55       | 0,00       | 0,50       | 0,00      | 0,00 | 0,298                |
|          | A40 | 0,00       | 0,50       | 0,00       | 0,00      | 0,00 | 0,129                |
| A39, A42 | A39 | 0,35       | 0,00       | 0,00       | 0,00      | 0,00 | 0,169                |
|          | A42 | 0.00       | 0,00       | 0.50       | 0.33      | 0,00 | 0,046                |

**Tabel 6. 22 Nilai Indeks Preferensi Mahasiswa 39** 

Secara keseluruhan, mahasiswa 40 memiliki nilai yang cukup pada kriteria IPK dan berada pada semester 6, secara keseluruhan nilai preferensi mahasiswa 40 tinggi pada kriteria semester dan IPK. Selain itu nilai masukan IPK mahasiswa 10 lebih baik daripada mahasiswa yang seharusnya diterima.

**Tabel 6. 23 Indeks Preferensi Mahasiswa 40** 

| $f_1$ (,) |     | <b>IPK</b> | <b>SMT</b> | GO   | TG   | K <sub>O</sub> | Indeks     |
|-----------|-----|------------|------------|------|------|----------------|------------|
|           |     | Tipe       | Tipe       | Tipe | Tipe | Tipe           | Preferensi |
| A40, A42  | A40 | 0.00       | 0,50       | 0,00 | 0,00 | 0.00           | 0,129      |

![](_page_107_Picture_166.jpeg)

Berdasarkan Tabel 6.9 – 6.23 mahasiswa 13,18, 23, 25, 33, 38, 39 dan 42 yang semula tidak diterima menjadi diterima karena nilai indeks preferensi mahasiswa lebih besar daripada mahasiswa 3, 9, 10, 14, 21, 22, 28, dan 40. Hal tersebut disebabkan oleh nilai preferensi mahasiswa pengaju yang seharusnya tidak diterima sebagian besar unggul pada kriteria IPK dan semester. Sedangkan nilai preferensi mahasiswa pengaju yang seharusya diterima menjadi tidak diterima unggul pada kriteria gaji orang tua dan tanggungan dengan nilai preferensi lebih rendah dari mahasiswa yang seharusnya tidak diterima. Karena bobot pada kriteria IPK memiliki pengaruh paling besar daripada bobot kriteria lainnya, maka pendaftar beasiswa BBP yang memiliki IPK lebih tinggi daripada penerima beasiswa BBP, memiliki kemungkinan lebih besar untuk diterima. Selain itu nilai *net flow* yang dimiliki oleh mahasiswa 13,18, 23, 25, 33, 38, 39, 42 lebih besar daripada mahasiswa 3, 9, 10, 14, 21, 22, 28, 40 sebesar 0,27222, 0,28253, 0,29261, 0,16506, 0,25315, 0,01368, 0,15261, dan 0,02805. Sedangkan nilai *net flow* mahasiswa 3, 9, 10, 14, 21, 22, 28, 40 sebesar -0,02585, 0,00677, -0,27270, - 0,16413, -0,09991, -0,27729, -0,21812, 0,00521.

# **6.5 Uji Verifikasi**

Pada proses ini akan dilakukan uji verifikasi pada sisi fungsional dan hasil keluaran aplikasi dengan cara membandingkan keluaran yang dihasilkan oleh aplikasi dengan menggunakan *software visual promethee* dan membandingkan hasil keluaran aplikasi dengan perhitungan manual excel.
## **6.5.1. Uji Verifikasi Fungsional Aplikasi**

Uji fungsional aplikasi dilakukan untuk mengetahui apakah fungsi pada aplikasi sudah berjalan sesuai dengan desain aplikasi yang telah dirancang pada bab IV. Uji coba dilakukan pada seluruh fitur aplikasi untuk setiap user yang telah dijelaskan pada poin 4.1. Hasil uji coba fungsional aplikasi menyatakan bahwa semua fitur telah berjalan sesuai dengan fungsinya yang ditunjukkan pada lampiran D.

# **6.5.2. Uji Verifikasi Hasil Aplikasi dengan** *Visual Promethee*

Hasil perhitungan menggunakan aplikasi beasiswa PPA dan BBP yang telah ditunjukkan pada Tabel 6.7 akan dibandingkan dengan aplikasi *Visual Promethee.* Tabel 6.8 merupakan hasil perhitungan dengan menggunakan aplikasi dan *visual promethee* pada beasiswa PPA, untuk beasiswa BBP terdapat pada lampiran B. Hasil perhitungan *net flow*  pada *visual promethee* dan aplikasi terdapat perbedaan yang cukup sigifikan. Hal tersebut disebabkan oleh adanya perbedaan formula pada *visual promethee* dengan aplikasi. Pada *visual promethee* terdapat perhitungan *uncriterion flow*  yang digunakan menentukan *GAIA plan* yaitu mendeskripsikan fitur utama pengambilan keputusan secara grafik [19] yang ditunjukkan pada persamaan 23 untuk *uncriterion net flow kriteria* f<sub>i</sub> dan pada Gambar 6.2.

$$
\emptyset_j(a) = \frac{1}{n-1} \sum_{b \neq a} [P_j(a, b) - P_j(b, a)] \tag{23}
$$

. Perhitungan *net flow* digunakan persamaan 24.

$$
\emptyset(a) = \sum_{j=1}^{k} w_j \; x \; \emptyset_j \; (a) \tag{24}
$$

Keterangan :

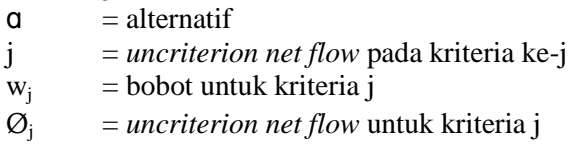

| <b>Nama Mhs</b>               | <b>Net Flow</b><br><b>Visual</b> | <b>Net Flow</b><br><b>Manual</b> |
|-------------------------------|----------------------------------|----------------------------------|
| John Christian                | 0.196                            | 0.370                            |
| M Abil Zamroni                | 0.326                            | 0.334                            |
| Alif Zakariya Septarian       | 0.244                            | 0.307                            |
| Achmad Ardiansyah Akbar       | 0.057                            | 0.303                            |
| Rizky Senja Pahlawan Putra B. | 0.326                            | 0.285                            |
| Halim Surya Perdana           | 0.130                            | 0.264                            |
| Aisyah Khanza                 | $-0.050$                         | 0.260                            |
| Mega Ayu Fitria Hardyanti     | 0.275                            | 0.241                            |
| Yusuf Budiharjo               | 0.322                            | 0.233                            |
| Ramadhan Putra Hadi           | 0.210                            | 0.231                            |
| Elfira Rahmawati              | $-0.281$                         | 0.205                            |
| Haikal Dwi Cahya              | $-0.217$                         | 0.202                            |
| Lutfiyah                      | $-0.027$                         | 0.202                            |
| Joshua Keegan Salim           | 0.152                            | 0.186                            |
| M Dicky Zamroni               | $-0.108$                         | 0.182                            |
| Cindy Clarissa Handoyo        | $-0.221$                         | 0.158                            |
| Muhammad Apri Sastriyono      | 0.242                            | 0.153                            |
| Rizky Eriansyah               | $-0.154$                         | 0.148                            |
| Adinda Kamila Karunia         | $-0.341$                         | 0.145                            |
| <b>Guntur Kresno Ibbowo</b>   | 0.058                            | 0.120                            |
| Naomi Natassia                | 0.445                            | 0.119                            |
| Dika Lazuardi                 | 0.013                            | 0.094                            |
| Ari Hendi Pratomo             | $-0.237$                         | 0.063                            |
| Felicia Kathrin Atmaja        | $-0.253$                         | 0.060                            |
| Henry Wijaya                  | $-0.213$                         | 0.058                            |
| Hasanah Yasmin Azzahra        | $-0.348$                         | 0.034                            |

**Tabel 6. 24 Perbandingan Hasil Visual PROMETHEE dengan Manual Excel** 

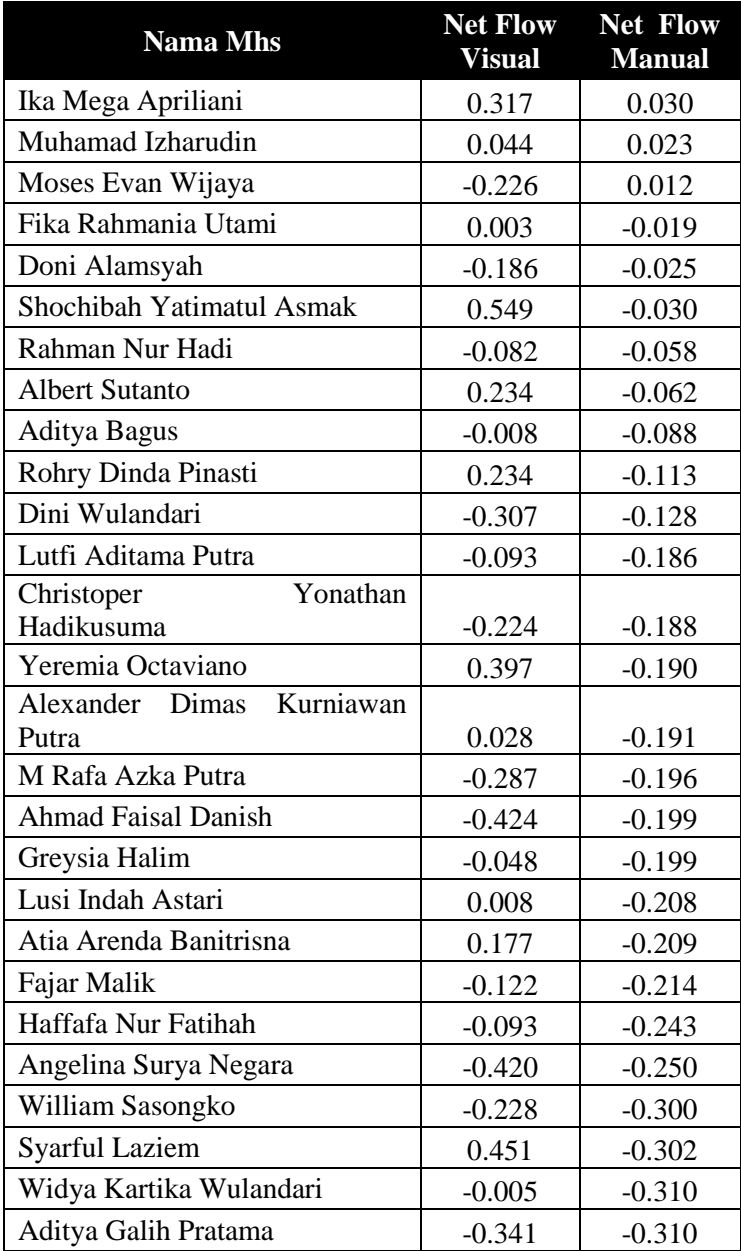

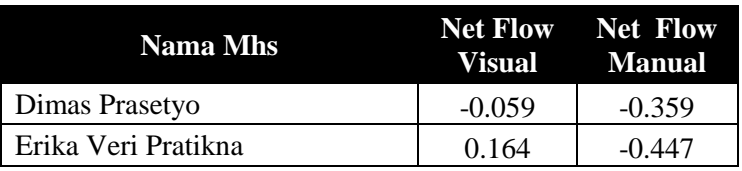

| <b>IPK</b> | <b>SEHESTER</b>                 |                  |                  |                  |  |          |
|------------|---------------------------------|------------------|------------------|------------------|--|----------|
|            |                                 | <b>GAJI ORTU</b> | <b>TANGGUNGA</b> | <b>KEAKTIFAN</b> |  | $\Delta$ |
| 0,6010     | $-0.5704$                       | 0,4259           | $-0.4074$        | 0,4074           |  |          |
| 0,0649     | 0.5926                          | 0.4259           | 0.2593           | 0.4074.          |  |          |
| 0,1507     | $+0.3704$                       | 0,8704           | $-0,4074$        | 0.4074           |  |          |
| $-0.2889$  | $-0.3704$                       | 0,8704           | $-0.4074$        | $-0.6111$        |  |          |
| 0.0649     | 0.5926                          | 0,4259           | 0.2593           | 0.4074           |  |          |
| $-0,1281$  | 0.5926                          | 0,4259           | $-0.0802$        | 0,6111           |  |          |
| $-0,0857$  | $-0.3704$                       | 0,4259           | $-0.4074$        | $-0,6111$        |  |          |
| 0,2793     |                                 | 0,8704           | $-0.4074.$       | 0,4074           |  |          |
| 0,2043     | $-0.3704$                       | 0,6704           | $-0.0802$        | 0,4074           |  |          |
| 0.4175     | 0.5926                          | 0.4259           | 0.2993           | 0.4074.          |  |          |
| $-0.0530$  | $-0.3704$                       | $-0,4444$        | $-0.0802$        | $-0.6111$        |  |          |
| $-0,4068$  | $-0.3704$                       | 0,4444           | 0.2593           | 0.4074           |  |          |
| 0,2150     | $-0.3704$                       | $-0,4444$        | 0.8704           | $-0,6111$        |  |          |
|            | Unioriterior: / Multicriteria / |                  | $-0.370 +$       |                  |  |          |

**Gambar 6. 4 Uncriterion Flow pada Visual PROMETHEE** 

# **6.5.3. Uji Verifikasi Hasil Aplikasi dengan Hitungan Manual pada Excel**

Hasil perhitungan aplikasi beasiswa PPA dan BBP yang telah ditunjukkan pada Tabel 6.7 akan dibandingkan dengan perhitungan manual pada excel yang mana formula yang digunakan sama. Untuk perbandingan hasil aplikasi dan manual beasiswa PPA terdapat pada Tabel 6.11 sedangkan untuk beasiswa BBP dapat dilihat pada lampiran B. Perbandingan hasil antara aplikasi dengan manual terdapat perbedaan pada koma namun tidak secara signifikan. Hal tersebut dipengaruhi oleh penggunaan *binary floating point*  yaitu format pernyimpanan angka pada komputer. PHP menggunakan *binary floating point* 32 bit sedangkan excel menggunakan 64 bit. *Binary numbers* digunakan oleh PHP karena kecepatannya namun terdapat kelemahan yakni terjadi error pada desimal ke-17.

| <b>Data Mhs</b>               | <b>Net Flow</b><br><b>Aplikasi</b> | <b>Net Flow</b><br><b>Manual</b> |
|-------------------------------|------------------------------------|----------------------------------|
| John Christian                | 0.370                              | 0.370                            |
| M Abil Zamroni                | 0.337                              | 0.334                            |
| Alif Zakariya Septarian       | 0.308                              | 0.307                            |
| Achmad Ardiansyah Akbar       | 0.303                              | 0.303                            |
| Rizky Senja Pahlawan Putra B. | 0.285                              | 0.285                            |
| Halim Surya Perdana           | 0.264                              | 0.264                            |
| Aisyah Khanza                 | 0.259                              | 0.260                            |
| Mega Ayu Fitria Hardyanti     | 0.241                              | 0.241                            |
| Yusuf Budiharjo               | 0.233                              | 0.233                            |
| Ramadhan Putra Hadi           | 0.231                              | 0.231                            |
| Elfira Rahmawati              | 0.205                              | 0.205                            |
| Haikal Dwi Cahya              | 0.202                              | 0.202                            |
| Lutfiyah                      | 0.202                              | 0.202                            |
| Joshua Keegan Salim           | 0.186                              | 0.186                            |
| M Dicky Zamroni               | 0.182                              | 0.182                            |
| Cindy Clarissa Handoyo        | 0.158                              | 0.158                            |
| Muhammad Apri Sastriyono      | 0.153                              | 0.153                            |
| Rizky Eriansyah               | 0.148                              | 0.148                            |
| Adinda Kamila Karunia         | 0.145                              | 0.145                            |
| Guntur Kresno Ibbowo          | 0.120                              | 0.120                            |
| Naomi Natassia                | 0.120                              | 0.119                            |
| Dika Lazuardi                 | 0.094                              | 0.094                            |
| Ari Hendi Pratomo             | 0.063                              | 0.063                            |
| Felicia Kathrin Atmaja        | 0.060                              | 0.060                            |
| Henry Wijaya                  | 0.058                              | 0.058                            |
| Hasanah Yasmin Azzahra        | 0.034                              | 0.034                            |

**Tabel 6. 25 Perbandingan Hasil Aplikasi dan Manual Excel** 

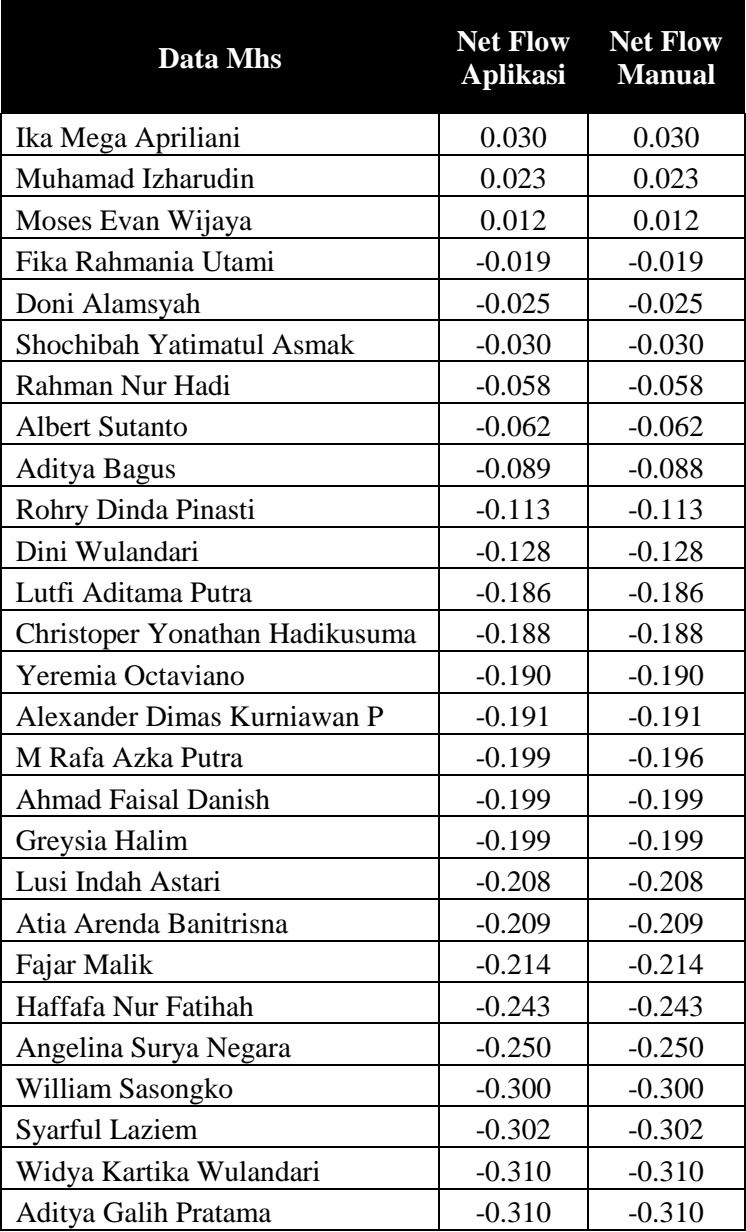

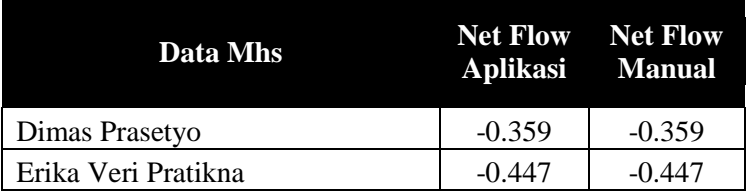

### **6.6 Uji Validasi**

Evaluasi hasil perhitungan keluaran aplikasi dengan manual excel dilakukan pada bagian uji validasi. Evaluasi yang dilakukan yaitu dengan melakukan perhitungan tingkat akurasi hasil keluaran aplikasi dan hasil manual excel. Validasi dilakukan dengan cara menghitung nilai *error variance* (E). Hasil dikatakan valid apabila nilai E ≤ 30%. Berikut merupakan perumusan *error variance* [17].

$$
E = \frac{|\text{Standard deviasi simultaneously} - \text{Standard deviasi data}|}{\text{Standard deviasi data}}
$$
 (25)

Berdasarkan hitungan *error variance* maka hasil validasi perhitungan aplikasi dengan *visual promethee* dan aplikasi dengan manual excel sebagai berikut :

| Nama Beasiswa | Visual promethee | Anlikasi |
|---------------|------------------|----------|
| <b>PPA</b>    | 14%              | 0%       |
| <b>BBP</b>    | 14%              | 0%       |

**Tabel 6. 26 Validasi** 

Hasil validasi diatas menunjukkan nilai error variance antara data manual excel dengan visual promethee untuk beasiswa PPA dan BBP adalah 14% sedangkan hasil nilai *error variance* antara aplikasi dengan manual excel sebesar 0% hal tersebut disebabkan oleh perbedaan formula antara manual excel dengan visual promethee yang telah dijelaskan pada poin. Hasil perhitungan *error variance* antara *visual promethee* dan aplikasi dinyatakan valid karena nila E ≤ 30%.

# **7. BAB VII KESIMPULAN DAN SARAN**

Pada bab ini, dijelaskan mengenai kesimpulan dari semua proses yang telah dilakukan dan saran yang dapat diberikan untuk pengembangan yang lebih baik.

### **7.1 Kesimpulan**

Berdasarkan proses-proses yang telah dilakukan dalam pengerjaan tugas akhir ini maka ada beberapa kesimpulan yang dapat diambil, diantaranya adalah:

- 1. Bobot untuk kriteria IPK sebesar 48%, kriteria semester sebesar 26%, kriteria gaji orang tua sebesar 7%, kriteria tanggungan sebesar 4%, dan kriteria keaktifan organisasi sebesar 16%.
- 2. Hasil penerima beasiswa PPA berdasarkan metode AHP dan PROMETHEE dengan data asli terdapat dua perbedaan mahasiswa yang seharusnya diterima mahasiswa 2 dan 35 menjadi tidak diterima begitu juga sebaliknya yaitu mahasiswa yang seharusnya tidak diterima menjadi diterima yaitu mahasiswa 13 dan 55.
- 3. Hasil penerima beasiswa BBP berdasarkan metode AHP dan PROMETHEE dengan data asli terdapat delapan perbedaan mahasiswa yang seharusnya diterima mahasiswa 3, 9, 10, 14, 21, 22, 28, 40 tidak diterima begitu juga sebaliknya yaitu mahasiswa yang seharusnya tidak diterima menjadi diterima yaitu mahasiswa 13, 18, 23, 25, 33, 38, 39 dan 42 yang disebabkan oleh IPK nilai yang dimiliki oleh mahasiswa pengaju tidak diterima lebih tinggi dibandingkan dengan mahasiswa pengaju diterima. Oleh karena itu, karena bobot pada kriteria IPK memiliki pengaruh paling besar daripada bobot kriteria lainnya, maka pendaftar beasiswa BBP yang

memiliki IPK lebih tinggi daripada penerima beasiswa BBP, memiliki kemungkinan lebih besar untuk diterima.

4. Nilai *error variance* perhitungan manual dengan excel sebesar 0% sehingga dapat dikatakan hasil perhitungan valid.

## **7.2 Saran**

Untuk pengembangan yang lebih baik pada penelitian penentuan penerima beasiswa maka ada beberapa saran yang diberikan untuk penelitian selanjutnya yaitu membandingkan metode AHP-PROMETHEE dengan metode lain seperti penggabungan dengan metode TOPSIS, ELECTRE, atau metode *Multicriteria Decision Making Lainnya* (MCDM).

# **7. BAB VII KESIMPULAN DAN SARAN**

Pada bab ini, dijelaskan mengenai kesimpulan dari semua proses yang telah dilakukan dan saran yang dapat diberikan untuk pengembangan yang lebih baik.

### **7.1 Kesimpulan**

Berdasarkan proses-proses yang telah dilakukan dalam pengerjaan tugas akhir ini maka ada beberapa kesimpulan yang dapat diambil, diantaranya adalah:

- 1. Bobot untuk kriteria IPK sebesar 48%, kriteria semester sebesar 26%, kriteria gaji orang tua sebesar 7%, kriteria tanggungan sebesar 4%, dan kriteria keaktifan organisasi sebesar 16%.
- 2. Hasil penerima beasiswa PPA berdasarkan metode AHP dan PROMETHEE dengan data asli terdapat dua perbedaan mahasiswa yang seharusnya diterima mahasiswa 2 dan 35 menjadi tidak diterima begitu juga sebaliknya yaitu mahasiswa yang seharusnya tidak diterima menjadi diterima yaitu mahasiswa 13 dan 55.
- 3. Hasil penerima beasiswa BBP berdasarkan metode AHP dan PROMETHEE dengan data asli terdapat delapan perbedaan mahasiswa yang seharusnya diterima mahasiswa 3, 9, 10, 14, 21, 22, 28, 40 tidak diterima begitu juga sebaliknya yaitu mahasiswa yang seharusnya tidak diterima menjadi diterima yaitu mahasiswa 13, 18, 23, 25, 33, 38, 39 dan 42 yang disebabkan oleh IPK nilai yang dimiliki oleh mahasiswa pengaju tidak diterima lebih tinggi dibandingkan dengan mahasiswa pengaju diterima. Oleh karena itu, karena bobot pada kriteria IPK memiliki pengaruh paling besar daripada bobot kriteria lainnya, maka pendaftar beasiswa BBP yang

memiliki IPK lebih tinggi daripada penerima beasiswa BBP, memiliki kemungkinan lebih besar untuk diterima.

4. Nilai *error variance* perhitungan manual dengan excel sebesar 0% sehingga dapat dikatakan hasil perhitungan valid.

### **DAFTAR PUSTAKA**

- [1] G. Abdul, Cara Mudah Mendapatkan Beasiswa, Jakarta: Penebar Plus, 2008.
- [2] DIKTI, Panduan Program Beasiswa Unggulan untuk Calon Pendidik dan Tenaga Kependidikan, Jakarta, 2012.
- [3] Admin, "Beasiswa: Institut Bisnis dan Informatika STIKOM Surabaya," [Online]. Available: http://www.stikom.edu/id/beasiswa. [Accessed 12 Februari 2015].
- [4] R. McLeod and G. Schell, Management Information Systems, Upper Saddle River: Pearson, 2007.
- [5] B. G. Is1klar, "Using Multi-Criteria Decision Making Approach to Evaluate Mobile Phone Alternatives," *Computer Standards and Interface,* pp. 265-267, 2007.
- [6] R. f. C. Carlsson, "fuzzy multiple criteria decision making," *Recent Developments, // Fuzzy Set and Systems,*  pp. 139-153, 1996.
- [7] J. Rahardjo, R. E. Stok and R. Yustina, "PENERAPAN MULTI-CRITERIA DECISION MAKING DALAM PENGAMBILAN KEPUTUSAN PERAWATAN," *JURNAL TEKNIK INDUSTRI VOL. 2, NO. 1, JUNI,* pp. 1 - 12, 2000.
- [8] C. Macharis, J. Springael, K. Brucker and A. Verbeke, "PROMETHEE and AHP : the design of operational synergies in multicriteria analysis. Strengthening PROMETHEE with ideas of AHP," *European JOurnal of Operational Research,* pp. 307-317, 2004.
- [9] J. Brans and B. Mareschal, How to decide with PROMETHEE.
- [10] L. Turcksin, A. Bernardinia and C. Macharisa, "A Combine AHP-Promethee Approach for Selecting the Most Appropriate Policy Scneario to Stimulate a Clean Vehicle Feet," *Procedia Social and Behavioral Science,*

pp. 954-965, 2011.

- [11] P. Djarum Beasiswa, "Tentang Kami," Djarum Beasiswa Plus, **[Online]** [Online]. Available: https://djarumbeasiswaplus.org/beswandjarum/2/1/. [Accessed 19 Februari 2015].
- [12] R. Mc Leod, Management Information System 7th Edition, New Jersey: Prentice Hall, 1998.
- [13] E. Turban and J. Aronson, Decision Support System and Intellegence System, New Jersey: Prentice Hall, 1998.
- [14] T. Saaty, Pengambilan Keputusan Bagi Para Pemimpin Proses Hirarki Analitik Untuk Pengambilan Keputusan dalam Situasi yang Kompleks, Jakarta: Pustaka Binnama Pressindo, 1993.
- [15] H. R and M. N, "An Illustrated Guide to the Anlytic Hierarchy Process," Institute of Marketing and Innovation, University of Natural Resources and Applied Life Sciences. [Online]. Available: http://www.boku.ac.at/mi/. [Accessed 20 May 2015].
- [16] P. Roger S., Software Engineering : A Practitioners Approach, 7nd ed., New York: McGraw-Hill, 2010.
- [17] G. Hripcsak and A. S. Rothschild, "Agreement, the F-Measure, and Reliability in," JAMIA, New York, 2005.
- [18] A. F. Sholeh, "Aplikasi Pendukung Keputusan Untuk Deteksi Dini Risiko Penyakit Stroke Menggunakan Logika Fuzzy Mamdani : Studi Kasus Di RS XYZ," Institut Teknologi Sepuluh Nopember, Surabaya, 2013.
- [19] J. Brans and B. Mareschal, "Visual PROMETHEE 1.4 Manual," September 2013. [Online]. Available: www.promethee-gaia.net. [Accessed 18 June 2015].
- [20] S. Vinodh and R. Jeya Girubha, "PROMETHEE based sustainable concept selection," *Elsevisier,* vol. 36, no. Applied Mathematical Modelling, p. 5301–5308, 2012.
- [21] R. Haupt, "Optimum Population Size and Mutation Rate for Simple Real Genetic Algorithm that Optimizes Array

Factors," *Antenas and Propagation Society International Symposium, IEEE,* vol. 2, no. 2, pp. 1034-1037, 2000.

# **BIODATA PENULIS**

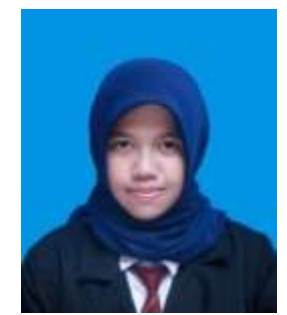

Penulis dilahirkan di Nganjuk, 5 Juni 1992, anak ke-5 dari 6 bersaudara. Penulis telah menempuh pendidikan formal yaitu di SD Negeri 1 Ploso Nganjuk, SD Halimah Surabaya, SMP Negeri 4 Surabaya, dan SMA Negeri 6 Surabaya. Pada tahun 2011, penulis diterima di Jurusan Sistem Informasi FTIF – Institut Teknologi Sepuluh

Nopember melalui jalur SNMPTN Undangan. Di jurusan tersebut penulis terdaftar dengan NRP 5211100041. Selama menjadi mahasiswa, penulis mengikuti kegiatan kemahasiswaan seperti kepanitiaan serta aktif sebagai staff Departemen Hubungan Luar Himpunan Mahasiswa Sistem Informasi (HMSI) dan sebagai Seretaris Departemen Hubungan Luar Himpunan Mahasiswa ditahun ketigannya. Penulis mengambil bidang minat *[Decision Support System and](javascript:void(0))  [Business Intelligence](javascript:void(0))*. Selama menempuh pendidikan S1, penulis juga menjadi asisten praktikum untuk mata kuliah Keterampilan Interpersonal. Penulis dapat dihubungi melalui email yulianafahriza@gmail.com untuk keperluan penelitian.